# ROCHANE DE OLIVEIRA CARAM

# RECONSTRUÇÃO DE SÉRIES E ANÁLISE GEOESTATÍSTICA DA PRECIPITAÇÃO NO ESTADO DE MINAS GERAIS

Dissertação apresentada à Universidade Federal de Viçosa, como parte das exigências do Programa de Pós-Graduação em Meteorologia Agrícola, para obtenção do título de *Magister Scientiae*.

VIÇOSA MINAS GERAIS – BRASIL 2007

# **Livros Grátis**

http://www.livrosgratis.com.br

Milhares de livros grátis para download.

# ROCHANE DE OLIVEIRA CARAM

# RECONSTRUÇÃO DE SÉRIES E ANÁLISE GEOESTATÍSTICA DA PRECIPITAÇÃO NO ESTADO DE MINAS GERAIS

Dissertação apresentada à Universidade Federal de Viçosa, como parte das exigências do Programa de Pós-Graduação em Meteorologia Agrícola, para obtenção do título de *Magister Scientiae*.

APROVADA: 9 de fevereiro de 2007.

Prof. Marcos Heil Costa Prof. Daniel Marçal de Queiroz (Co-Orientador) (Co-Orientador)

Prof. Aristides Ribeiro

Francisca Zenaide Ribeiro

Prof. Gilberto Chohaku Sediyama (Orientador)

\_\_\_\_\_\_\_\_\_\_\_\_\_\_\_\_\_\_\_\_\_\_\_\_\_\_\_\_\_\_\_\_\_

 $\mathcal{L}_\text{max} = \mathcal{L}_\text{max} = \mathcal{$ 

 $\mathcal{L}_\text{max} = \mathcal{L}_\text{max} = \mathcal{$ 

Aos meus pais José Barbosa Caram e Heliomar de Oliveira Azevedo, fonte de carinho e apoio.

### **AGRADECIMENTOS**

 A Deus, por ter-me dado força e luz para todas as minhas realizações, guiando sempre o meu caminho.

 À minha família, por sempre me apoiar em todas as minhas decisões, dandome forças para jamais desistir de continuar.

 Ao Professor Gilberto Sediyama, pelos ensinamentos, pela orientação e paciência, o que me fez enriquecer como pessoa e como profissional.

 À Professora Cecília de Fátima, por ter-me iniciado e incentivado a trabalhar com pesquisa.

 Aos Professores da banca examinadora Francisca Zenaide de Lima, Aristides Ribeiro, Daniel Marçal de Queiroz e Marcos Heil Costa, pelas valiosas sugestões na conclusão deste trabalho.

Aos demais professores, por terem-me enriquecido na minha formação acadêmica.

 À turma da Pós-Graduação em Meteorologia Agrícola, em especial aos meus amigos José Luis, Lucía Chiponelli, Michelly Eleutério, Evaldo Lima, Ricardo Guimarães, Thieres, Rosandro Boligon, Rafael Delgado, Carlos Moura, Leonardo Aguiar, Evandro Chaves, Sady, Marcelo Cid e Maria Emília, pelo companheirismo e apoio em todas as etapas vividas durante a realização deste estudo.

Aos meus amigos de república Elisângela, Micheline, Sarah, Régia, Ana Carolina, Yara, Manuela, Marília, Elisa, Perciane, Leonardo, Sabrina e Evandro, pela convivência, pela paciência e, sobretudo, pela amizade.

 Aos meus amigos da graduação Ana Paula, Sandro Rodrigues, Flávio Cardoso (Sapo), Adriana Silva, Maíra Freire, Luciano Madrilles, Fernando Carneiro, Bruno Moura, Douglas Frabetti, Agmar e Gustavo Vitorino, por estarem presentes, de alguma forma, em todos os momentos quando precisei.

 À minha amiga Selma, por ter-se disponibilizado em me ajudar no momento crucial da realização desta pesquisa.

 Aos funcionários do Departamento de Engenharia Agrícola José Mauro, José Galinari, Simão, Kelly Portugal, Marcos Magalhães, Edna Soares e Fátima Almeida, pela imensa dedicação e por estarem sempre dispostos a ajudar.

 Aos meus amigos de São Mateus Jociara, Juliana, Valquiria, Cláudia, Bianka, Fagner, Eleuza, Emilly, Elder, José Welliton, Wagner e Lucielma, por, mesmo de longe, terem sempre me apoiado.

 À Universidade Federal de Viçosa, por ter-me acolhido durante sete anos, na graduação e no mestrado, contribuindo imensamente para a minha formação como profissional e como pessoa.

À diretoria da Fapemig, pelo auxílio financeiro.

# **BIOGRAFIA**

ROCHANE DE OLIVEIRA CARAM, filha de José Barbosa Caram e Heliomar de Oliveira Azevedo, nasceu em 11 de outubro de 1981, na cidade de São Mateus, ES.

 Em 2000, iniciou o Curso de Engenharia Agrícola e Ambiental na Universidade Federal de Viçosa (UFV), em Viçosa, MG, graduando-se em dezembro de 2004.

 Em fevereiro de 2005, ingressou no Programa de Pós-Graduação, em nível de Mestrado, em Meteorologia Agrícola da UFV, submetendo-se à defesa da dissertação em fevereiro de 2007.

# **SUMÁRIO**

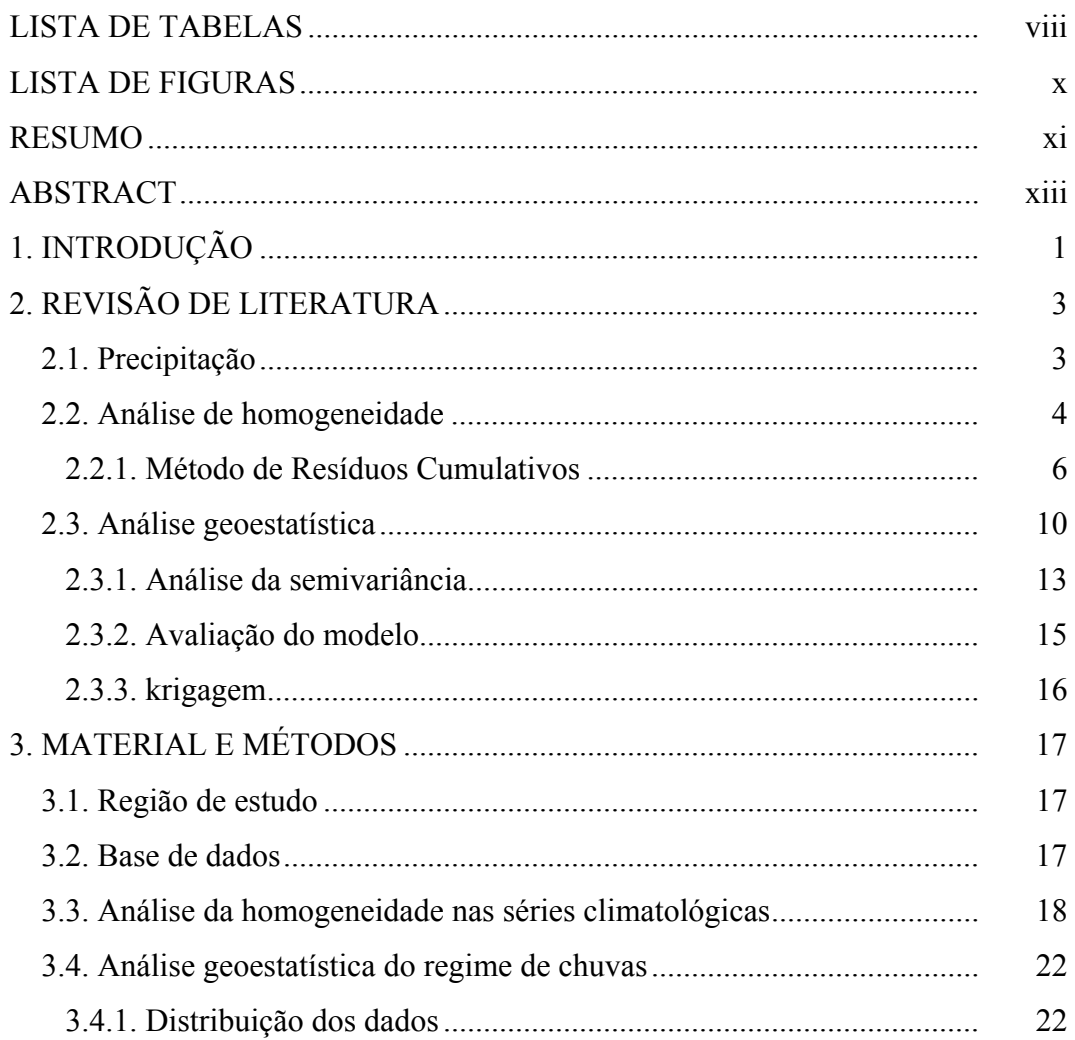

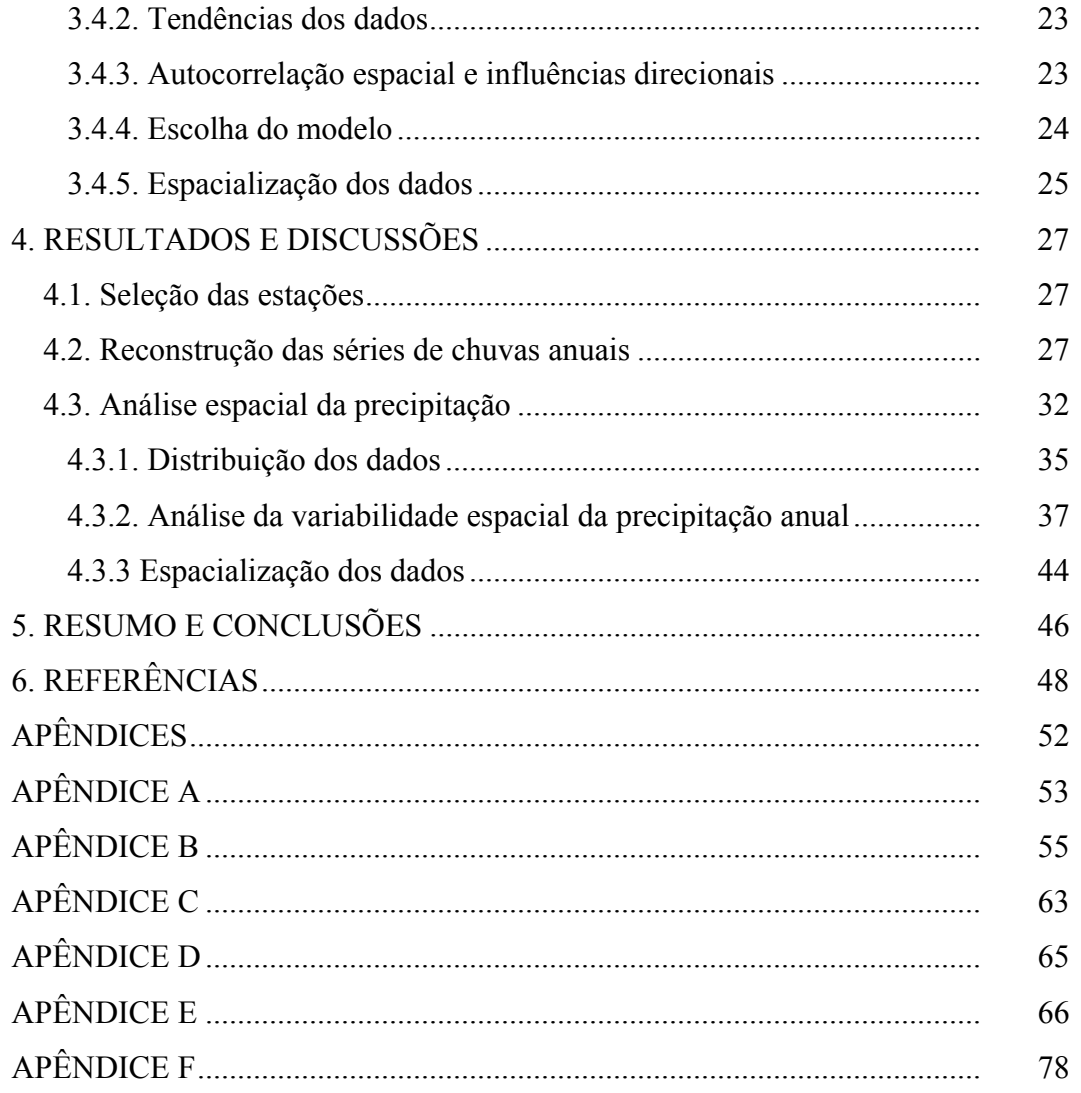

# **LISTA DE TABELAS**

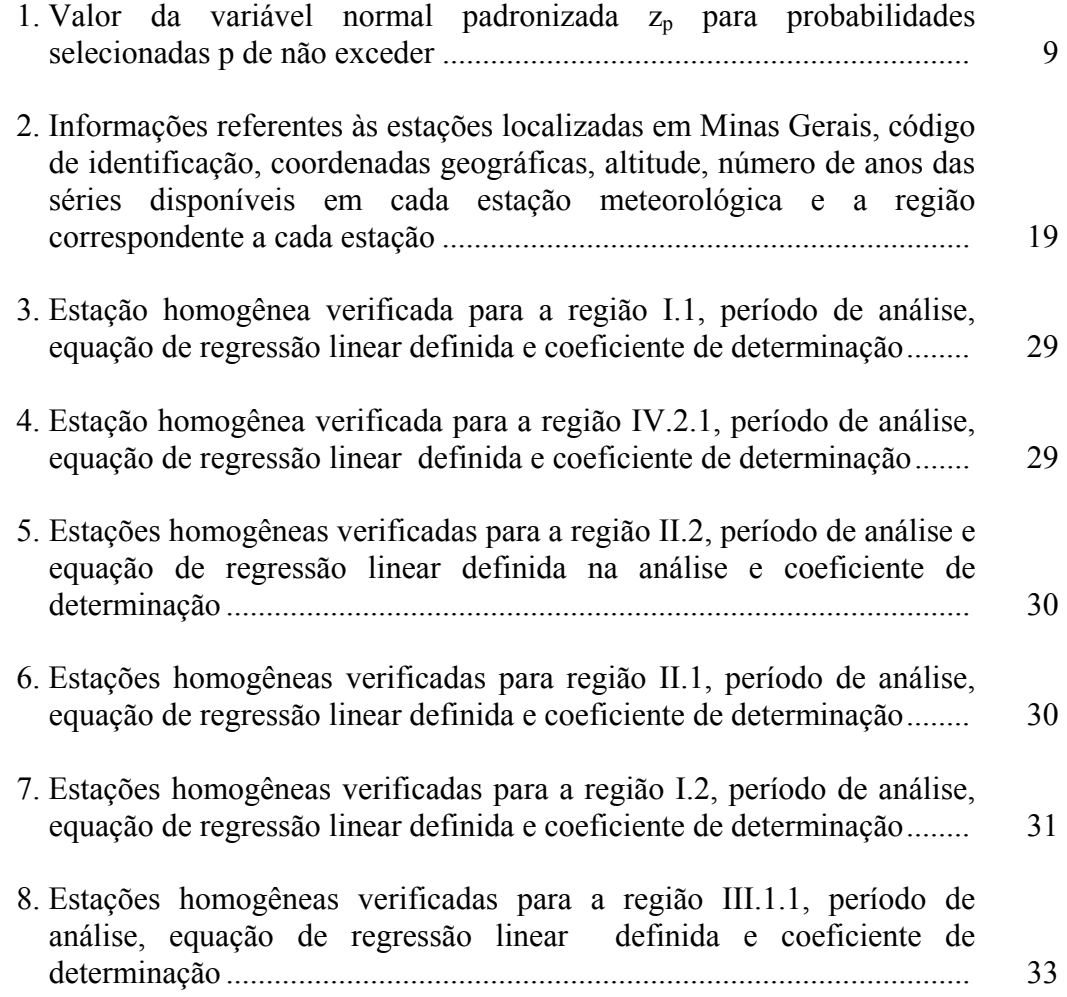

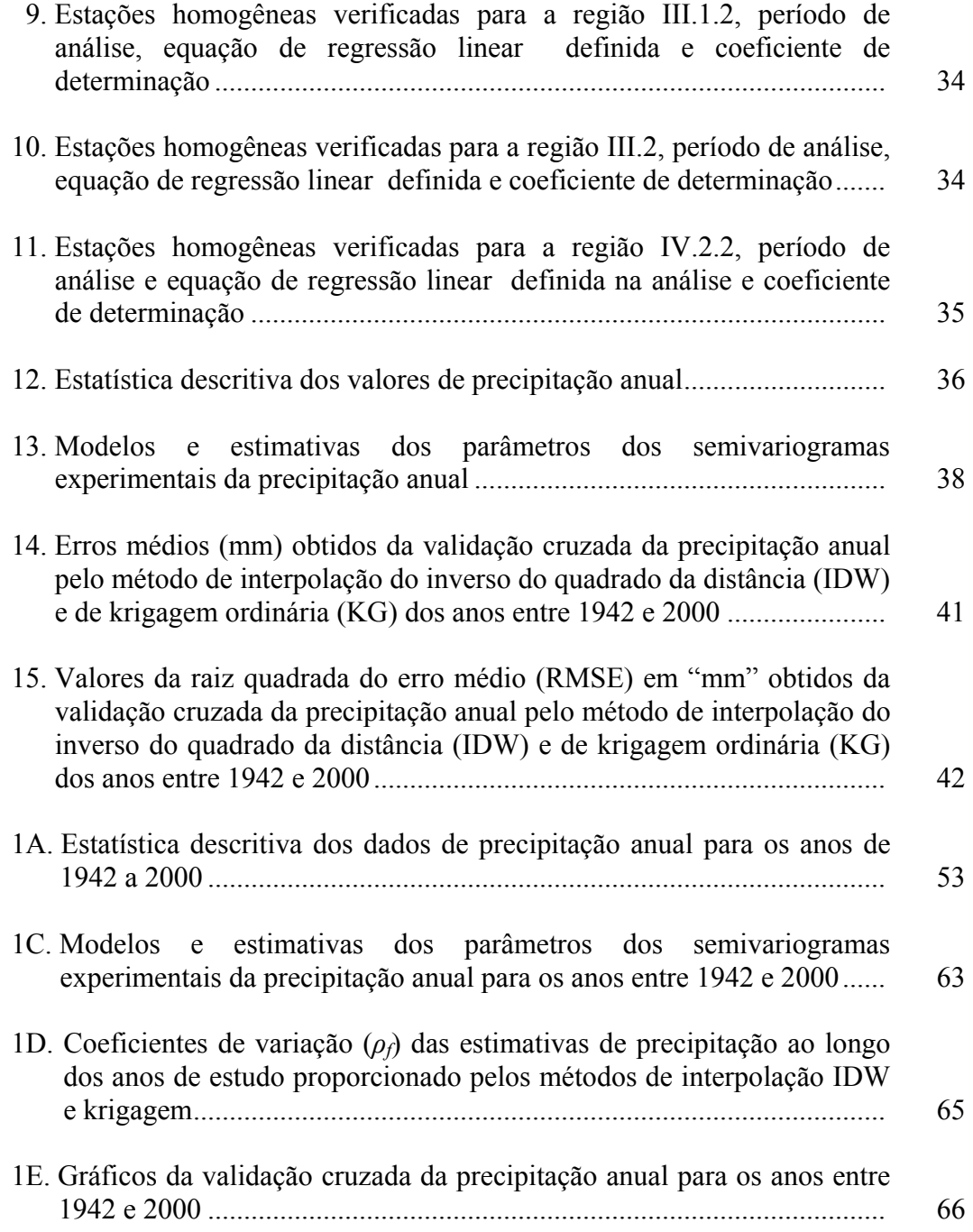

# **LISTA DE FIGURAS**

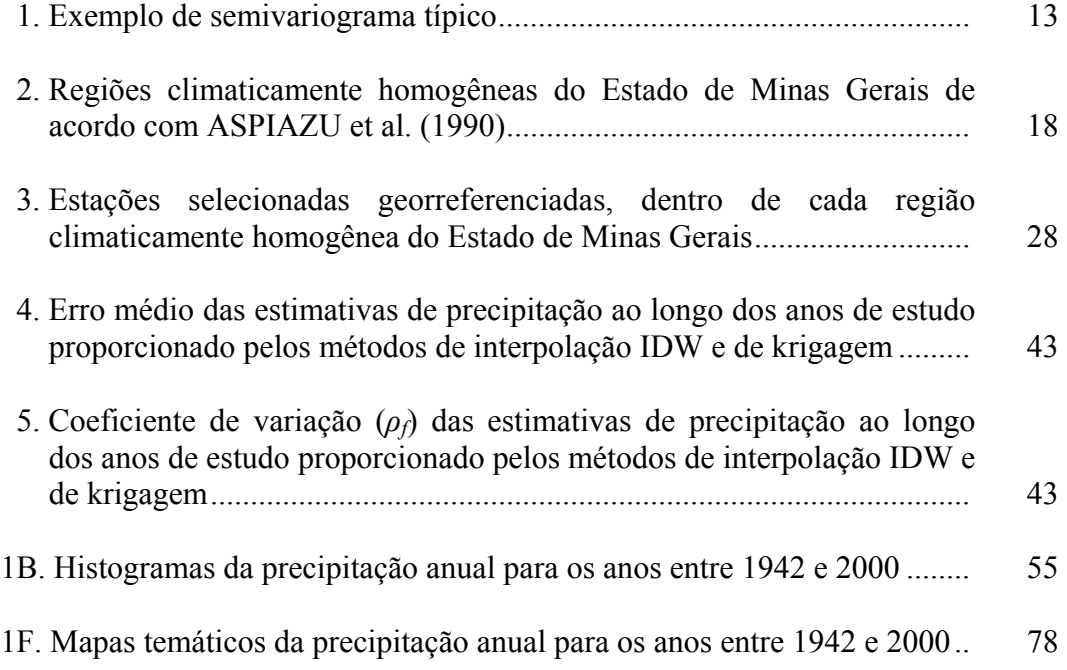

### **RESUMO**

CARAM, Rochane de Oliveira, M. Sc., Universidade Federal de Viçosa, fevereiro de 2007. **Reconstrução de séries e análise geoestatística da precipitação no Estado de Minas Gerais.** Orientador: Gilberto Chohaku Sediyama. Co-Orientadores: Daniel Marçal de Queiroz e Marcos Heil Costa.

Os dados anuais de precipitação, fornecidos pela Agência Nacional de Águas (ANA), foram analisados com o objetivo de identificar séries climatológicas homogêneas, por meio de técnicas estatísticas de "resíduos cumulativos" a partir dos dados de uma rede de 78 estações meteorológicas do Estado de Minas Gerais. Utilizaram-se os resultados apresentados por Aspiazu et al. (1990), que delimitaram 10 regiões climaticamente homogêneas no Estado de Minas Gerais, para a análise de homogeneidade. Para todas as regiões foi escolhida uma estação de referência, e, posteriormente, cada série de referência foi analisada com as outras estações pertencentes à mesma região climática. As estações de referência escolhidas foram as que apresentaram maior número de dados completos dentro de cada região. A partir da identificação de séries homogêneas, foi feita a reconstrução das séries climatológicas, fazendo-se o preenchimento de falhas com dados faltantes. A técnica de "resíduos cumulativos" empregada mostrou-se eficiente, mesmo o número de estações utilizadas para algumas regiões climaticamente homogêneas ter sido um fator limitante. Depois do preenchimento de falhas, empregou-se o método de interpolação inverso do quadrado da distância (IDW), bem como o método de

krigagem ordinária (KG), para posteriormente promover a espacialização da precipitação anual para cada ano entre 1942 e 2000. Com o método de krigagem, foram ajustados semivariogramas, para verificar o grau de dependência espacial (IDE), havendo predominância do modelo esférico. O valor médio do IDE encontrado para todos os anos analisados foi de 30,3%, que representa moderada dependência espacial. Ambos os métodos de interpolação empregados foram avaliados com base no teste de validação cruzada, que forneceu os valores de erro médio (Em) e o coeficiente de variação (*ρf*). A média do erro médio encontrada foi de 8,198 com o método IDW e 0,457 com o método de krigagem. Os coeficientes de variação variaram de 0,121 a 0,372 para IDW e 0,112 a 0,352 para krigagem. Os resultados evidenciaram que o método geoestatístico de krigagem ordinária se mostrou mais eficiente do que o método de IDW, tendo em vista os menores erros médios.

### **ABSTRACT**

CARAM, Rochane de Oliveira, M. Sc., Universidade Federal de Viçosa, February of 2007. **Reconstruction of series and geoestatiscal analysis of the precipitation in the State of the Minas Gerais.** Adviser: Gilberto Chohaku Sediyama. Co-Advisers: Daniel Marçal de Queiroz and Marcos Heil Costa.

Annual rainfalls data, provived by the *Agência Nacional das Águas* (ANA), were analyzed with objective of identifying climatically homogeneous data series using the statistical technique of "cumulative residues", starting from data of 78 meteorological stations network of the State of Minas Gerais. For all the climatically homogeneous areas, a reference station was chosen, and later, each reference station data series were analyzed against other rainfall stations within the same homogeneous climatic area. For all over the areas, it was chosen a reference station with the largest number of complete data series, and later, each reference data series was analyzed against the other data series of rainfall stations belonging to the same climatic area. Starting from the identification of statistically homogeneous rainfall data series, an attempt of reconstruction of the series was carried out, by filling of missing values. The "cumulative residues" technique was shown to be very efficient, even when the number of stations used for some climatically homogeneous areas was a limiting factor. After the data series reconstructions, for each station the inverse of the square of the distance method of interpolation (IDW) and the method of ordinary krigging (KG) were used, to analyze the annual precipitation in space for every year between 1942 and 2000. For the krigging algorithm, semi-variograms were adjusted, to verify the degree of space dependence (IDE), by means of spherical model. The IDE mean values found for all analyzed years were about 30.3%, which represent moderate space dependence. Both methods of interpolations employed were also evaluated based on cross validation test, in which it did supply the values of mean error (Em) and the coefficient of variation (*ρf*). The mean error average found in between 8.198 for the IDW method and 0.457 for the krigging. The coefficients of variation presented varied from 0.121 to 0.372 for IDW and 0.112 to 0.352 for krigging. The results showed that the geostatistic method of ordinary krigging was more efficient than the IDW method with the smallest mean errors  $(E_m)$  and coefficients of variation *(ρf*).

# **1. INTRODUÇÃO**

As condições do clima exercem influências sobre todos os estádios da cadeia de produção agrícola, incluindo a preparação da terra, a semeadura, o crescimento dos cultivos, a colheita, a armazenagem, o transporte e a comercialização. Entretanto, a caracterização climática de uma região requer dados meteorológicos confiáveis, pois uma falha na série temporal pode comprometer a análise e a interpretação dos dados.

Um dos elementos climáticos mais diretamente relacionados à produção agrícola é a precipitação pluvial que varia geográfica, temporal e sazonalmente. O conhecimento da distribuição e das variações da precipitação é importante para o planejamento de recursos hídricos para estudos hidrológicos e também para diminuir os riscos nas atividades do setor agrícola.

Os dados climáticos para serem usados com segurança devem ser estatisticamente homogêneos, pois a não-homogeneidade de uma série temporal conduz a uma interpretação errônea das condições do clima a ser estudado. É importante procurar remover estatisticamente a não-homogeneidade ou, pelo menos, determinar a fonte da heterogeneidade da série climatológica em questão (PETERSON et al., 1998). Entretanto, não é tarefa simples constatar a nãohomogeneidade de uma série, principalmente porque as dificuldades variam de um elemento para outro. Além disso, não é possível decidir se uma série é "absolutamente homogênea", dispondo de observações de um único local e utilizando séries com dados faltantes (SEDIYAMA, 2005).

1

A heterogeneidade de uma série climática é devida, normalmente, aos critérios de exposição, mudança do local de observação, erros instrumentais, erros dos observadores etc., que afetam as medições. Porém, uma série é dita "homogênea" se tais variações são causadas apenas pelas variações do tempo e do clima.

Diversas técnicas foram desenvolvidas para estudar uma variedade de fatores que afetam a homogeneidade dos dados climáticos, tal como o tipo de elemento (temperatura, precipitação etc.) e as variabilidades espacial e temporal, dependendo de onde, no globo terrestre, as estações estejam localizadas, do tamanho e da integralidade dos dados, da disponibilidade dos metadados (registros da história dos dados) e da densidade da estação.

Dentre as técnicas estatísticas usadas para análise e interpretação de dados climáticos, a aplicabilidade e a utilização da geoestatística como metodologia de análise de dados no espaço ou no tempo está difundida em vários ramos da ciência, envolvendo áreas de ciências humanas, biológicas e exatas, sendo ela crescentemente preferida como técnica de interpolação, pois possibilita considerar a correlação espacial entre observações vizinhas para predizer atributos de valores em locais sem dados.

Em razão da importância de conhecimentos de dados pluviométricos, o presente trabalho teve por objetivos:

- Identificar séries climatológicas homogêneas de dados de precipitação da rede de estações meteorológicas do Estado de Minas Gerais.

- Reconstruir, a partir da identificação de séries homogêneas, as séries climatológicas, fazendo-se o preenchimento de falhas de observações de outras estações com dados homogêneos.

- Analisar geoespacialmente a precipitação pluvial no Estado de Minas Gerais, por meio de técnicas geoestatísticas.

- Comparar dois métodos de interpolação, sejam eles o inverso do quadrado da distância (IDW), sejam de krigagem ordinária.

# **2. REVISÃO DE LITERATURA**

#### **2.1. Precipitação**

A precipitação é um dos elementos meteorológicos que exercem maior influência sobre as condições ambientais. Devido ao seu caráter aleatório, a distribuição da precipitação no espaço e no tempo desempenha papel relevante no planejamento das atividades, principalmente, do setor agrícola.

A precipitação é um hidrometeoro, ou seja, um conjunto de partículas de constituição hídrica. A definição de precipitação pode ser "toda a água, na forma líquida ou sólida, que cai da atmosfera sobre a atmosfera terrestre. Pode assumir diversas formas, incluindo: chuva, neve, granizo e orvalho" (SILVA, 2005). É o principal elemento da maioria dos projetos hidrológicos. Os problemas de engenharia relacionados com a hidrologia são, em sua grande maioria, conseqüência de chuvas de grande intensidade e da ausência de chuva em longos períodos de estiagem.

A ocorrência da chuva se dá através da condensação do vapor de água contido na atmosfera. A condensação do vapor d'água em gotículas exige a presença, na atmosfera, não só de vapor d'água em quantidade suficiente, mas também de núcleos de condensação em torno dos quais o vapor d'água se condensa e, a partir daí, continua a condensar-se em torno da gotícula inicial (VIANELLO; ALVES, 1991; SILVA, 2005). Muitas vezes, as nuvens não produzem chuvas, o que evidencia a necessidade de processos que desencadeiem a precipitação. Para que as gotículas de água se precipitem é necessário que tenham um volume tal que seu peso seja superior à força que as mantém em suspensão, adquirindo, então, uma velocidade de queda superior às componentes verticais ascendentes dos movimentos atmosféricos.

As características principais da precipitação são seu total, duração e distribuições temporal e espacial. A ocorrência da precipitação é um processo aleatório que não permite previsão determinística com grande antecedência. O tratamento dos dados de precipitação para a grande maioria dos problemas hidrológicos é estatístico.

A magnitude de chuvas intensas é de fundamental importância para o planejamento de projetos hidráulicos e o gerenciamento de recursos hídricos em engenharia, além do dimensionamento de estruturas para controle de erosão do solo (CARDOSO et al., 2005).

De acordo Hamakawa (1999), muitos fatores condicionam o regime de chuva de uma região, como latitude, distância do mar ou de outras fontes de água, altitude, orientação das encostas e a vegetação.

Alencar et al. (2006), estudando a influência da precipitação e da intensidade de precipitação no escoamento superficial, verificaram que esse escoamento não pode ser explicado pela influência de uma única variável, mas das interações desta com as demais variáveis hidrológicas testadas.

 Minuzzi et al. (2005), visando analisar a influência da topografia na precipitação, estudaram a variabilidade espacial dessa variável meteorológica na região de Campo das Vertentes, em Minas Gerais. Verificaram quão influente a topografia atua sobre a distribuição das chuvas, bem como a importância de realizar estudos em microescala espacial. Nery et al. (2005) também observaram que os maiores valores da precipitação estão associados, principalmente, ao fator estático (orografia), em que em maiores altitudes chove mais, e que a maritimidade influencia a precipitação pluvial.

#### **2.2. Análise de homogeneidade**

Uma série numérica ordenada no tempo, representando as variações de um elemento climatológico, é dita "homogênea" se essas variações são causadas por aquelas do tempo e do clima (SEDIYAMA, 2005).

Quase todos os testes relativos à homogeneidade de dados climáticos não oferecem nenhuma informação sobre a data mais provável para uma ruptura da série e, ou, nenhuma informação sobre a magnitude de que uma série mudou. Essas especificações são, entretanto, necessárias quando os climatologistas tentam estudar a homogeneidade de registros de dados climatológicos (ALEXANDERSSON, 1986).

O metadado, ou dado utilizado para descrever dado primário, consiste numa importante ferramenta para testar a homogeneidade, pois representa um relatório da documentação histórica da estação que detalha as mudanças de lugar da estação, mudanças na instrumentação, problemas com a instrumentação e mudanças no ambiente próximo tal como edifícios e a vegetação, novos observadores e mudanças na época das observações. Todavia, tais tipos de informação são raramente disponíveis.

A não-homogeneidade manifesta-se em séries temporais climáticas de duas maneiras básicas: a) apresentar uma tendência gradual ou b) mostrar uma descontinuidade na variância. A tendência gradual pode ocorrer devido ao aquecimento urbano, ao deslocamento da estação de um local para outro ou a outros erros sistemáticos acumulados no tempo. Já as descontinuidades são geralmente devidas a uma mudança abrupta que ocorre na plataforma de observação ou na maneira com que os dados são processados (EASTERLING et al., 1996).

Usar a série temporal climatológica contendo variações induzidas de origem não climática pode conduzir as conclusões contraditórias. É impossível verificar se uma série temporal climatológica é verdadeiramente homogênea, e é raro uma série temporal climatológica longa ser considerada homogênea quando confrontada com dados de estações circunvizinhas.

A determinação da homogeneidade deve ser feita pela comparação da série temporal de interesse com aquelas estações de referência próximas e altamente correlacionadas. Além disso, implicitamente supõe-se que toda mudança ou flutuação regional do clima experimentada na estação de interesse será verificada também na estação de referência (EASTERLING et al., 1995). Para formar uma série temporal de referência, o critério de homogeneização ou a metodologia de ajuste a ser adotada devem ser incorporados a toda rede de estações, uma vez que a homogeneidade dos dados das estações que contribuem para a série de referência geralmente não pode ser avaliada previamente (PETERSON et al., 1998).

Na literatura estatística, diversos testes são descritos e podem ser aplicados às séries de dados do clima para detectar a não-homogeneidade. Como exemplo, o "run teste" pode ser aplicado em uma série das diferenças ou entre série de razão para o local de teste e uma estação próxima, com um registro homogêneo (ALEXANDERSSON, 1986). Além dessas, existem os Métodos de Resíduos Cumulativos e o de Dupla Massa, em que ambos requerem um conjunto de dados de duas estações climáticas.

### **2.2.1. Método de Resíduos Cumulativos**

O Método de Resíduos Cumulativos é aplicado para verificar a homogeneidade entre duas estações, em que as séries de dados são de mesmo tamanho. Para o teste de homogeneidade, primeiramente uma série de referência é escolhida, e a partir desta outras séries serão escolhidas para realização do teste, com base nas características climáticas semelhantes entre as estações, assim como a altitude da estação e também a distância entre as estações. Esse teste deve ser aplicado para séries com um número igual ou superior a 10 anos.

Como metodologia para sua aplicação, os seguintes procedimentos devem ser seguidos para o método dos resíduos cumulativos para analisar a homogeneidade de uma série de dados de tempo Yi, coletados em determinada estação meteorológica:

a) Selecionar uma estação meteorológica de referência dentro da mesma região climática com dados homogêneos Xi do mesmo elemento climático.

b) Organizar ambas as séries  $x_i$  e  $y_i$  em ordem cronológica i=1,2,...,n, em que o tempo inicial e o incremento de tempo sejam idênticos para ambas as séries.

c) Calcular as médias e os desvios-padrão para ambas as séries, para a variável homogênea  $(x_i)$  e para a variável a ser testada  $(y_i)$ , utilizando-se as equações 1 e 2, respectivamente:

$$
x = \sum_{i=1}^{n} \frac{x_i}{n}
$$
  
e  

$$
y = \sum_{i=1}^{n} \frac{y_i}{n}
$$
 (1)

em que:

*x* = média da variável da estação a ser testada; e *y* = média da variável da estação de referência.

$$
S_{x} = \left(\sum_{i=1}^{n} \frac{(x_{i} - \overline{x})^{2}}{(n-1)}\right)^{\frac{1}{2}}
$$

$$
S_{y} = \left(\sum_{i=1}^{n} \frac{(y_i - \bar{y})^2}{(n-1)}\right)^{\frac{1}{2}}
$$

em que:

S*x* = desvio-padrão da variável da estação a ser testada; e

Sy = desvio-padrão da variável da estação de referência.

d) Calcular a linha de regressão entre as duas variáveis  $y_i$  e  $x_i$  e o coeficiente de correlação associado, por meio das equações 3 e 4, respectivamente.

$$
\hat{y}_i = a + bx_i \tag{3}
$$

$$
r = \frac{Cov_{xy}}{s_x s_y} = \frac{\sum_{i=1}^{n} (x_i - \bar{x})(y_i - \bar{y})}{\left(\sum_{i=1}^{n} (x_i - \bar{x})^2 \sum_{i=1}^{n} (y_i - \bar{y})^2\right)^{\frac{1}{2}}}
$$
(4)

Se o resultado for tal que  $r^2 \ge 0.7$  e  $0.7 \le b \le 1.3$ , isso indica condições de homogeneidade suficiente para efetuar a substituição dos dados perdidos na série incompleta.

Os parâmetros  $r^2$  e b podem ser usados como critérios para seleção da melhor estação vizinha.

A equação de regressão entre as séries completas pode ser expressa pela equação 5:

$$
\hat{y}_i = a_f + b_f x_i (i = 1, 2, ..., n)
$$
\n(5)

em que o subscrito f se refere à série completa. Os pontos x<sub>i</sub> e y<sub>i</sub> devem ser marcados, e a linha de regressão deve ser traçada para verificar, visualmente, se a hipótese de homoscedasticidade pode ser aceita.

 $e$  (2)

e) Calcular os resíduos  $(\epsilon_i)$  dos valores de  $y_i$  observados e estimados pela regressão (equação 3), o desvio-padrão dos resíduos (sy,x) e os correspondentes resíduos cumulativos (Ei), pelas equações 6, 7 e 8.

$$
\varepsilon_i = y_i - \hat{y}_i \tag{6}
$$

$$
s_{y,x} = s_y \left(1 - r^2\right)^{\frac{1}{2}} \tag{7}
$$

$$
E_i = \varepsilon_i + \sum_{j=1}^{i=1} \varepsilon_j (j = 1, \dots i - 1)
$$
 (8)

f) Selecionar uma probabilidade p para se aceitar a hipótese de homogeneidade. O valor de p = 80% é mais comumente utilizado; então, calcular a equação da elipse, tendo os seguintes eixos:

$$
\alpha = \frac{n}{2} \tag{9}
$$

$$
\beta = \frac{n}{(n-1)^{\frac{1}{2}}} z_p s_{y,x} \tag{10}
$$

em que:

n = tamanho da amostra sob análise;

 $z_p$  = variável normal padronizada para a probabilidade p (dada na Tabela 1); e  $s_{y,x}$  = desvio padrão dos resíduos de y (equação 7).

A equação paramétrica da elipse é então dada por:

$$
X = \alpha \cos(\theta)
$$

(11)

$$
Y = \beta \operatorname{Sen}(\theta)
$$
, com  $\theta$  [rad] variando de 0 a  $2\pi$ .

| P(%) | $\mathbf{Z}_p$ | $P(\% )$ | $Z_p$ |
|------|----------------|----------|-------|
| 50   | 0,00           | 80       | 0,84  |
| 60   | 0,25           | 85       | 1,04  |
| 70   | 0,52           | 90       | 1,28  |
| 75   | 0,67           | 95       | 1,64  |

Tabela 1 – Valor da variável normal padronizada  $z_p$  para probabilidades selecionadas p de não exceder

g) Plotar os resíduos cumulativos ε<sup>i</sup> *versus* tempo usando a escala (intervalo) temporal da variável em análise.

h) Desenhar a elipse no mesmo gráfico e verificar se todos os valores de  $\varepsilon_i$  se encontram dentro da elipse. Caso isso ocorra, a hipótese de homogeneidade é aceita no nível de probabilidade p de confiança.

i) Se a hipótese não pode ser aceita, então deve ser determinado o ponto de quebra onde εi deixa de aumentar (ou diminuir) e começa a diminuir (ou aumentar). Esse ponto de quebra é limitado em k = i.

j) A série de dados é, então, dividida em duas subséries, a primeira de i até k e, a segunda, de k+1 até n. Em seguida, devem ser determinadas novas equações de regressão linear entre Y e X, para ambas as subséries. Caso a segunda subsérie ( $i \ge k$ ) seja homogênea, mas a primeira não, tem-se, então:

$$
\hat{y}_i = a_{nh} + b_{nh} x_i (i = 1, 2, \dots, k)
$$
\n(12)

$$
\hat{y}_i = a_h + b_h x_i (i = k + 1, k + 2, \dots, n)
$$
\n(13)

em que os subscritos h e nh identificam os coeficientes de regressão das subséries homogênea e não-homogênea, respectivamente.

k) Calcular as diferenças entre as duas linhas de regressão.

$$
\Delta \hat{y}_i = (a_n + b_n x_i) - (a_{nh} + b_{nh} x_i) \tag{14}
$$

para a série não-homogênea (i = 1,2,....,k).

l) Corrigir a subsérie não-homogênea de dados.

$$
y_{c,i} = y_i + \Delta \hat{y}_i (i = 1, 2, ..., n)
$$
\n(15)

em que o subscrito c identifica os valores corrigidos. Assim, a série completa de dados, corrigida e homogênea do elemento climático Y, será composta por:

$$
Y_i = y_{c,i} \text{ para } i = 1, 2, \dots, k
$$
  

$$
Y_i = y_i \text{ para } i = k+1, k+2, \dots, n
$$
 (16)

 Para confirmar os resultados da correção da série de dados Y para homogeneidade, a metodologia de teste de homogeneidade pode ser aplicada novamente à variável Y corrigida, a fim de evidenciar sua homogeneidade no gráfico dos resíduos.

### **2.3. Análise geoestatística**

As variações dos fenômenos naturais não são aleatórias e apresentam algum grau de dependência espacial (GUIMARAES, 2001). É por essa razão que a geoestatística se apresenta como nova técnica adicional, que leva em consideração as distribuições espaciais das amostras, permitindo definir o raio de dependência espacial entre elas.

 Para a aplicação dos procedimentos geoestatísticos, é fundamental a compreensão dos instrumentos e conceitos utilizados, como: estacionariedade, modelagem da estrutura da dependência espacial e verificação da distribuição espacial da variável com obtenção de mapas que representem os valores da propriedade em estudo na área.

Alguns métodos estimadores geoestatísticos da autocorrelação espacial são usados como ferramentas de continuidade espacial, como: o variograma ou semivariograma, o covariograma e o correlograma. Essas ferramentas são usadas para investigar a magnitude da correlação entre as amostras e sua similaridade ou não com a distância.

A função variograma associada à função de co-variância é a ferramenta da geoestatística que permite verificar e modelar a dependência espacial de uma variável. Uma aplicação imediata dessa função é o uso das informações geradas por ele na interpolação, ou seja, na estimativa de dados e posterior mapeamento da variável. O interpolador que utiliza a função variograma em sua modelagem é chamado de krigagem (ZIMBACK, 2003).

Inúmeros trabalhos têm utilizado métodos de interpolação espacial, com diversos níveis de complexidade, para estimativas de variáveis ou parâmetros geograficamente distribuídos. É importante determinar o melhor método para cada circunstância.

Ashraf et al. (1997) estudaram a aplicação da geoestatística para rede de estações meteorológicas completas e incompletas para estimar a evapotranspiração de referência (Etr) em 17 estações dos Estados de Nebraska, Kansas e Colorado, para uma série de 2 anos de dados climáticos diários (1989-1990), comparando diferentes métodos de interpolação e utilizando como critérios os valores da raiz dos erros quadrados médios (RMSE ), em que obtiveram melhores estimativas utilizando o método de interpolação por krigagem, comparados com os Métodos Inverso do Quadrado da Distância e com o Método do Inverso da Distância.

Dirks et al. (1998) trabalharam com quatro métodos de interpolação espacial para chuvas anuais, mensais, diárias e horárias na Ilha de Norfolk, na Nova Zelândia, tendo concluído que os métodos krigagem e o inverso do quadrado da distância (IDW) sobressaíram em relação a polígonos de "thiessen", "spline" cúbica e inverso da distância. Price et al. (2000) encontraram melhores resultados utilizando o método de interpolação spline para a predição de valores médios mensais de precipitação, em comparação com o método do inverso do quadrado da distância. Tsanis e Gad (2001) também utilizaram técnicas de interpolação, spline cúbica, inverso do quadrado da distância e krigagem para visualizar a distribuição espacial da chuva e obter informações a respeito das características da tempestade (sentido e velocidade).

Carvalho e Assad (2005) compararam três interpoladores univariados, sejam eles inverso do quadrado da distância, curvatura mínima e krigagem ordinária, utilizando observações de precipitação pluvial média anual de 1.027 postos pluviométricos, abrangendo todo o Estado de São Paulo, no período de 1957 a 1997, não apresentando grandes diferenças visuais nos mapas de variabilidade espacial. Entretanto, quando a estatística do erro quadrado médio foi calculada para cada técnica, confirmou-se a grande vantagem em usar o interpolador ótimo de krigagem.

Mello et al. (2003a) analisaram três metodologias para estimativa da chuva intensa-padrão  $(h<sub>(60,2)</sub>)$ , que pondera o método usado, ressaltando-se a média aritmética, a média ponderada pelo inverso do quadrado da distância e a predição geoestatística (krigagem). Observaram que os modelos possuem bons indicadores estatísticos, e a validação produziu erros baixos, indicando que os modelos podem ser aplicados, especialmente se a krigagem for usada para estimativa do parâmetro  $h_{(60,2)}$ .

Assad et al. (2003), comparando dois métodos de espacialização de valores numéricos dos índices agrometeorológicos e avaliando sua variação espacial, com o uso dos métodos da média ponderada, krigagem ordinária e krigagem por indicação, encontraram o método krigagem por indicação como o mais apropriado para espacializar o índice de satisfação das necessidades de água da planta (ISNA) e definir a melhor data de plantio do milho.

Silva et al. (2003) estudaram a variabilidade temporal da precipitação pluviométrica utilizando o semivariograma como ferramenta de determinação da dependência temporal. Observaram fraca ou a ausência da dependência temporal, que relacionaram ao espaçamento de tempo entre as observações que corresponderam a um ano e à utilização de totais mensais e anuais e à ausência de registros em alguns anos da série.

A diferença entre a krigagem e outros métodos de interpolação é a maneira como os pesos são atribuídos às diferentes amostras. No caso de interpolação linear simples por exemplo, os pesos são todos iguais a  $1/N$  (N = número de amostras); na interpolação baseada no inverso do quadrado das distâncias, os pesos são definidos como o inverso do quadrado da distância que separa o valor interpolado dos valores observados. Na krigagem, o procedimento é semelhante ao de interpolação por média móvel ponderada, exceto ao fato de que aqui os pesos são determinados a partir de uma análise espacial, baseada no semivariograma experimental.

Os métodos de krigagem usam a dependência espacial entre amostras vizinhas, expressa no semivariograma, para estimar valores em qualquer posição dentro do campo, sem tendência e com variância mínima, ou seja, são estimadores ótimos. A correlação espacial entre observações vizinhas para predizer valores em locais não-amostrados é o aspecto fundamental que diferencia os interpoladores geoestatísticos dos demais.

Para a comparação dos métodos de interpolação, alguns critérios são utilizados, por exemplo quadrado médio do erro, quadrado da soma dos erros e coeficiente de correlação entre os valores observados e estimados obtidos pela validação cruzada (cross-validation) (ZIMBACK, 2003).

### **2.3.1. Análise da semivariância**

De acordo com Guimarães (2001), a estrutura e a dependência espacial entre as observações podem ser expressas pelo semivariograma, estimado pela seguinte expressão:

$$
\gamma(h) = \frac{1}{2} \{ Var[Z(t) - Z(t+h)] \}
$$
\n(17)

em que { } *Var*[*Z*(*t*) − *Z*(*t* + *h*)] é a variância dos dados separados por uma distância h, mas, na expressão anterior, essa variância está sendo divida por 2. Então, utiliza-se o prefixo "semi" para distinguir da variância, e daí vem o nome semivariograma.

Na Figura 1 é apresentado um semivariograma típico, no qual os principais parâmetros associados são: o efeito pepita  $(C_0)$ , o patamar  $(C_0+C_1)$  e o alcance (A).

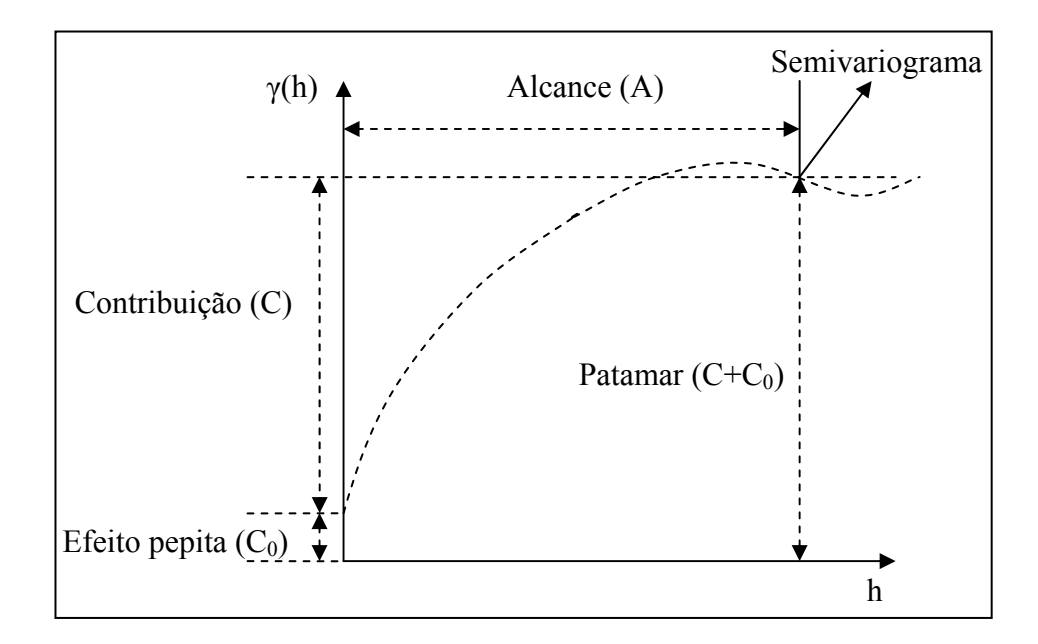

Figura 1 – Exemplo de semivariograma típico.

O parâmetro  $C_0$ , denominado efeito pepita, representa as microestruturas não captadas pela menor escala da amostragem, por erros de amostragem e de análises laboratoriais etc.;  $C_0+C_1$ , denominado patamar, é o valor no qual o semivariograma se estabiliza e é uma estimativa da variância da população; A, denominado alcance, é a amplitude de dependência e indica a distância abaixo da qual as amostras têm uma autocorrelação espacial, ou seja, é a zona de dependência espacial de uma amostra, marcando a distância a partir da qual as amostras se tornam independentes (CERQUEIRA, 2004).

Cambardella et al. (1994), estudando o comportamento de inúmeros semivariogramas, determinaram faixas de dependência espacial que permitem verificar o grau de dependência espacial de determinada variável em função da relação entre o intercepto ou efeito pepita  $(C_0)$  e o patamar  $(C_0+C)$ . Eles propuseram intervalos para o uso do porcentual da semivariância do efeito pepita para mensurar a dependência espacial, denominado Índice de Dependência Espacial (IDE), que são os seguintes:

O IDE é expresso pela equação:

$$
IDE = \frac{C_0}{C_0 + C} .100
$$
\n(18)

- IDE  $\leq$  25% forte dependência espacial.
- IDE entre 25% e 75% moderada dependência espacial.
- IDE  $> 75\%$  fraca dependência espacial.
- IDE =  $100\%$  variável independente espacialmente; nesse caso, tem-se o semivariograma com efeito pepita puro.

Para a confecção do semivariograma, todos os dados são pareados em todas as combinações possíveis e agrupados dentro de classes (Lags) de distâncias e direções aproximadamente iguais. A confirmação do modelo que forneceu o melhor ajuste é efetuada por meio da escolha do modelo que apresentar o menor erro (ZIMBACK, 2003).

Os modelos de semivariograma mais utilizados são o esférico, o exponencial, o gaussiano, o linear e o linear com patamar. Esses modelos são representados pelas seguintes equações:

- Esférico  $\gamma(h) = C_0 + C[1,5(h/A) (0,5(h/A)^3]$  para  $0 < h \le A$  $\gamma(h) = C_0 + C$  para  $h > A$
- Exponencial  $\gamma(h) = C_0 + C[1 \exp(-h / A)]$
- Gaussiano  $\gamma(h) = C_0 + C[1 \exp(-h / A)^2]$
- Linear  $\gamma(h) = C_0 + [h(C/A)]$
- Linear com patamar  $\gamma(h) = C_0 + [h(C/A)]$  para  $0 < h \le A$

$$
\gamma(h) = C_0 + C \text{ para } h > A
$$

Serrano et al. (2004) observaram, na reconstrução espacial, que as funções de exponenciais se mostraram mais satisfatórias para modelar a autocorrelação da precipitação, assim como a função esférica foi a que melhor se adaptou às temperaturas extremas. Mello et al. (2003b) constataram a existência de dependência espacial dos parâmetros de equação de chuvas intensas, obtendo bom ajuste aos modelos exponencial e esférico na interpolação por krigagem.

Reis et al. (2005) verificaram distribuição espacial dos dados interpolados e a consistência dos interpoladores e suas variantes, utilizando métodos de inverso da potência da distância (IPD) e krigagem (KG). Obtiveram melhores resultados com o método do IDP quando comparados os valores de precipitação esperados e aqueles gerados pela interpolação. Porém, observaram maiores diferenças na acuracidade dos expoentes para um mesmo método, e isso está relacionado aos valores das estações próximas e que serão utilizadas para a geração do valor pontual, apresentando entre os variantes (modelos de semivariogramas) de KG melhores resultados.

### **2.3.2. Avaliação do modelo**

O modelo do semivariograma selecionado é aquele que apresenta o melhor resultado no teste de validação cruzada (valores reais *versus* valores estimados). A validação cruzada ajuda a tomada de uma decisão sobre qual modelo provê uma predição mais acurada.

Para todos os pontos, a validação cruzada seqüencialmente omite um ponto, prediz seu valor usando o resto dos dados e, então, compara o valor medido e o calculado. As estatísticas calculadas como o erro médio, a raiz quadrada do erro médio, o erro-padrão médio e a raiz quadrada do erro médio servem como

diagnósticos que indicam se o modelo é razoável para produção do mapa temático (OLIVEIRA; SERIGATTO, 2004).

O termo "erro de predição" usado é a diferença entre a predição e o valor medido real. Para um modelo que provê predições acuradas, o erro médio deve ser próximo de zero, a raiz quadrada do erro médio padronizada deve ser próxima de 1 e a raiz quadrada do erro médio e do erro-padrão médio deve ser o menor possível se as predições forem próximas dos valores medidos.

O erro-padrão de estimativa avalia, quantitativamente, o ajuste do variograma e os erros dele decorrentes na krigagem. Um fator que afeta o cálculo de precisão do método de interpolação é o número de amostragens vizinhas usadas para estimação (GOOVAERTS, 1997).

# **2.3.3. krigagem**

A krigagem ordinária é a forma mais simples de krigagem e pode responder satisfatoriamente à maioria dos problemas de estimativa. Exige que o modelo obedeça a algumas condições, como: estacionariedade intrínseca e que as médias verdadeiras dos dados sejam constantes, porém desconhecidas (OLIVEIRA; SERIGATTO, 2004).

Trangmar et al. (1985) descreveram a krigagem ordinária por:

$$
\hat{Z}_{(x_0)} = \sum_{i=1}^{n} (\lambda_i z_{(x_i)})
$$
\n(19)

em que:

 $\hat{Z}_{(x_o)}$  = valor estimado para o local  $x_o$  não amostrado;

 $Z_{(x_i)}$  = valor obtido por amostragem no campo;

n = número de amostras vizinhas; e

 $\lambda_i$  = pesos aplicados em cada  $Z_{(x_i)}$ .

A construção do estimador  $\hat{Z}_{(x_0)}$ , na krigagem ordinária, requer que a soma dos pesos Σλ*i* seja igual a 1.

# **3. MATERIAL E MÉTODOS**

#### **3.1. Região de estudo**

A região de estudo foi o Estado de Minas Gerais, localizado na Região Sudeste do Brasil, situado entre os paralelos 14°13' e 22°55' de latitude sul e entre os meridianos 39°51' e 51°02' de longitude oeste.

Segundo Aspiazu et al. (1990), Minas Gerais apresenta notável diversificação climática, em virtude de suas dimensões e de sua topografia, conforme a classificação climática de Köppen. A vegetação e o relevo são bem diversificados, além da irregularidade na distribuição das chuvas, com dois períodos marcantes, um chuvoso no verão e o outro seco no inverno (PAIVA, 1997).

### **3.2. Base de dados**

Para o desenvolvimento do presente trabalho, as séries de dados diários de precipitação foram obtidas na Agência Nacional de Águas (ANA), num total de 95 estações localizadas no Estado de Minas Gerais.

A Food and Agricultural Organization (FAO) preconizou que o número mínimo de anos de dados climáticos para análise é de 30 anos. Porém, para esse estudo serão consideradas estações com um número igual ou superior a 45 anos de dados.

### **3.3. Análise da homogeneidade nas séries climatológicas**

Neste estudo, adotaram-se os resultados da análise multivariada dos componentes principais apresentados por Aspiazu et al. (1990), que delimitaram 10 regiões climaticamente homogêneas de Minas Gerais, dentro de uma proposta de zoneamento climático (Figura 2).

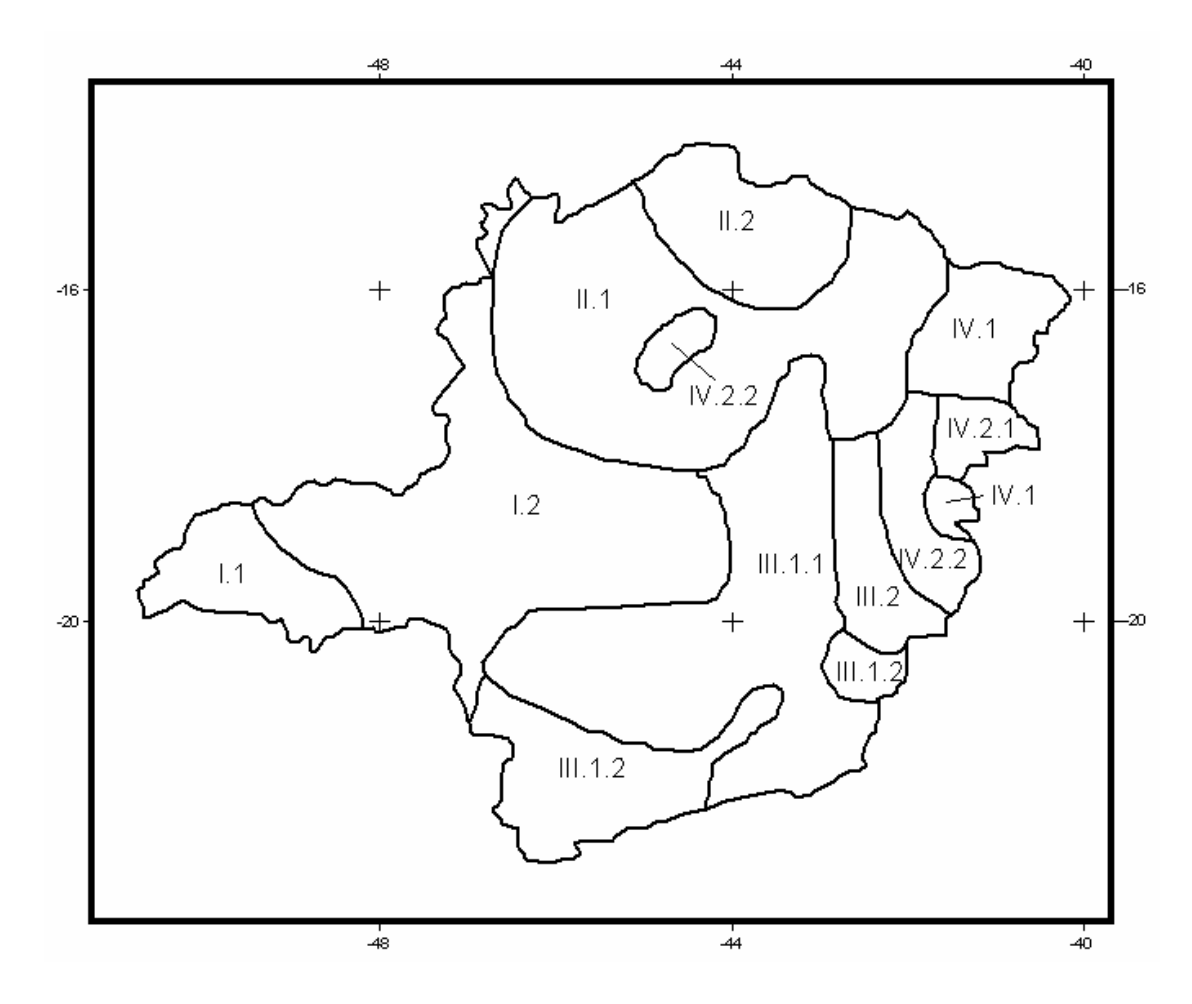

Figura 2 – Regiões climaticamente homogêneas do Estado de Minas Gerais de acordo com Aspiazu et al. (1990).

Na primeira etapa, foram selecionadas as estações, o que se baseou no maior número de anos de registros e na representatividade delas no contexto regional. Trabalhou-se com totais anuais de precipitação, compreendidos entre 1942 e 2000.

Na Tabela 2, apresentam-se o código de identificação de cada estação, as coordenadas geográficas das estações meteorológicas, o número de anos com dados de precipitações pluviais disponíveis e as regiões em que se enquadram.

Tabela 2 – Informações referentes às estações localizadas em Minas Gerais, código de identificação, coordenadas geográficas, altitude, número de anos das séries disponíveis em cada estação meteorológica e a região correspondente a cada estação

| Código  | Município                 | $Lat_Y$  |           | Long_X Altitude | <b>Total de Anos</b> | <b>Região</b> |  |
|---------|---------------------------|----------|-----------|-----------------|----------------------|---------------|--|
| 1949004 | Campina Verde             | $-19,54$ | $-49,48$  | 460             | 59                   | I.1           |  |
| 1646001 | Unaí                      | $-16,35$ | $-46,89$  | $\overline{1}$  | 36                   |               |  |
| 1846001 | Carmo do Paranaíba        | $-19,01$ | $-46,51$  | 1.067           | 59                   |               |  |
| 1846003 | Patos de Minas            | $-18,71$ | $-46,04$  | 672             | 33                   |               |  |
| 1847000 | Monte Carmelo             | $-18,72$ | $-47,52$  | 880             | 52                   |               |  |
| 1847001 | Estrela do Sul            | $-18,74$ | $-47,69$  | 461             | 57                   | 1.2           |  |
| 1847003 | Abadia dos Dourados       | $-18,49$ | $-47,41$  | 784             | 55                   |               |  |
| 1848000 | Monte Alegre de Minas     | $-18,87$ | $-48,87$  | 730             | 60                   |               |  |
| 1944010 | Paraopeba                 | $-19,27$ | $-44,40$  | 733             | 46                   |               |  |
| 1944011 | Onça de Pitangui          | $-19,73$ | $-44,81$  | 685             | 60                   |               |  |
| 1945002 | Serra da Saudade          | $-19,39$ | $-45,88$  | 720             | 59                   |               |  |
| 1946004 | Ibiá                      | $-19,48$ | $-46,54$  | 855             | 59                   |               |  |
| 1946005 | Patrocínio                | $-19,07$ | $-46,80$  | 870             | 56                   |               |  |
| 2047037 | Sacramento                | $-20,01$ | $-47,02$  | 945             | 29                   |               |  |
| 1847010 | Iraí de Minas             | $-18,98$ | $-47,46$  | 946             | 34                   |               |  |
| 1544012 | São Francisco             | $-15,95$ | $-44,87$  | 448             | 63                   |               |  |
| 1546000 | Arinos                    | $-15,92$ | $-46, 11$ | 492             | 38                   |               |  |
| 1642002 | Coronel Murta             | $-16,61$ | $-42,19$  | 279             | 53                   |               |  |
| 1642007 | Grão-Mogol                | $-16,68$ | $-42,49$  | 273             | 55                   | II.1          |  |
| 1642013 | Vila Matias               | $-16,86$ | $-42,35$  | 290             | 55                   |               |  |
| 1645000 | São Romão                 | $-16,37$ | $-45,08$  | 472             | 48                   |               |  |
| 1645003 | São Romão                 | $-16,27$ | $-45,24$  | 437             | 45                   |               |  |
| 1744010 | Lassance                  | $-17,89$ | $-44,58$  | 536             | 52                   |               |  |
| 1444000 | Montalvânia               | $-14,31$ | $-44,46$  | 475             | 54                   | II.2          |  |
| 1444001 | Montalvânia               | $-14,42$ | $-44,47$  | 523             | 49                   |               |  |
| 1543002 | Manga                     | $-14,67$ | $-43,88$  | 450             | 39                   |               |  |
| 1743002 | Bocaiúva                  | $-17,31$ | $-43,21$  | 630             | 49                   |               |  |
| 1842007 | Guanhães                  | $-18,77$ | $-42,93$  | 808             | 48                   |               |  |
| 1843003 | Diamantina                | $-18,11$ | $-43,52$  | 803             | 56                   |               |  |
| 1943000 | Nova Lima                 | $-19,98$ | $-43,85$  | 770             | 59                   |               |  |
| 1943001 | Rio Piracicaba            | $-19,92$ | $-43,18$  | 623             | 60                   |               |  |
| 1943002 | Conceição do Mato Dentro  | $-19,02$ | $-43,44$  | 675             | 60                   |               |  |
| 1943004 | Jaboticatubas             | $-19,52$ | $-43,74$  | 716             | 59                   | III.1.1       |  |
| 1943006 | Sabará                    | $-19,89$ | $-43,82$  | 720             | 60                   |               |  |
| 1943010 | Caeté                     | $-19,90$ | $-43,67$  | 950             | 59                   |               |  |
| 1943023 | Taquaraçu de Minas        | $-19,66$ | $-43,69$  | 710             | 59                   |               |  |
| 1943025 | Morro do Pilar            | $-19,22$ | $-43,37$  | 560             | 56                   |               |  |
| 1943027 | São Gonçalo do Rio Abaixo | $-19,88$ | $-43,37$  | 1110            | 55                   |               |  |
| 2043009 | Acaiaca                   | $-20,36$ | $-43,14$  | 423             | 60                   |               |  |

Continua...

# Tabela 2 – Cont.

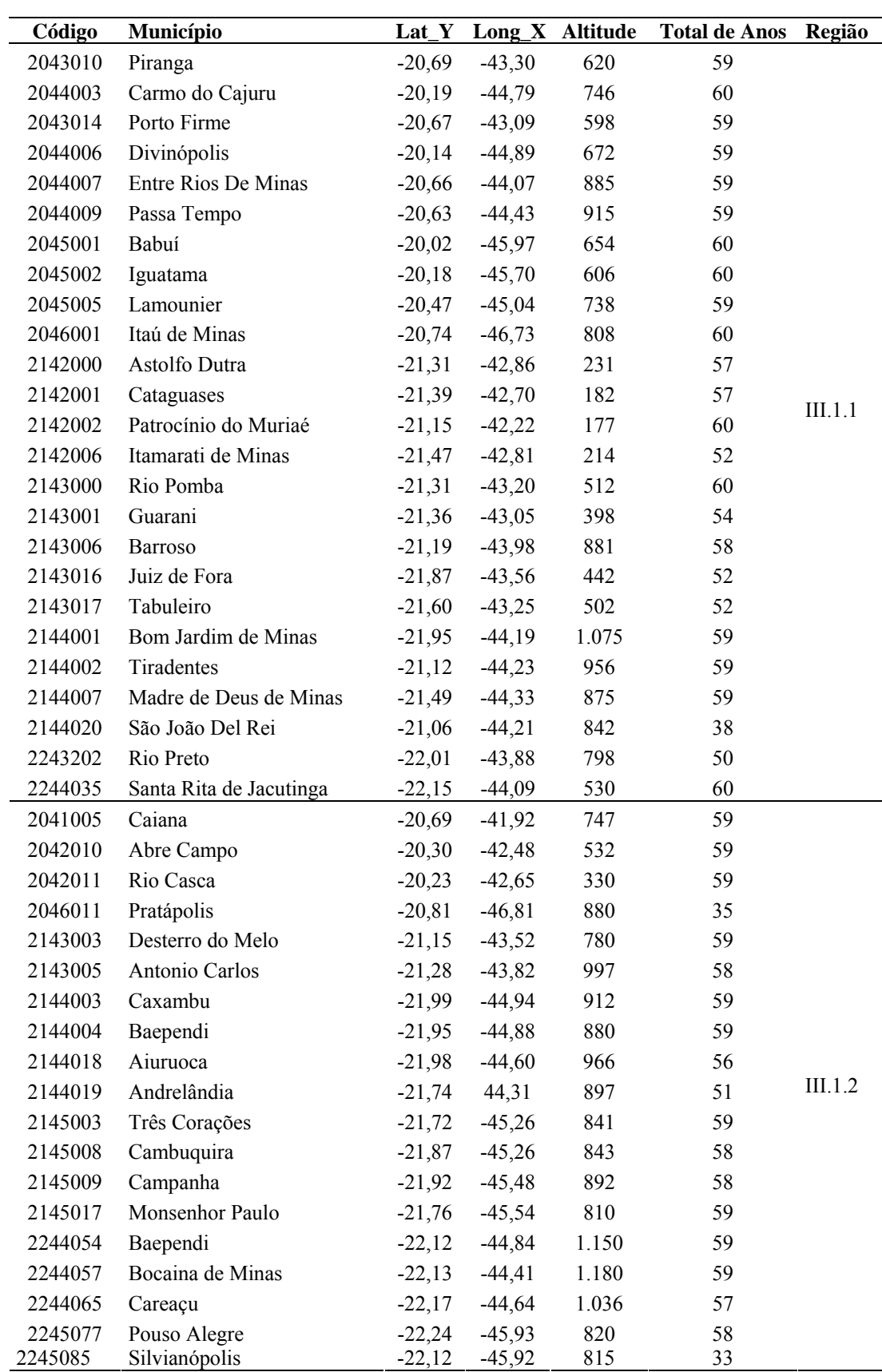

Continua...
Tabela 2 – Cont.

| Código  | Município           | $Lat_Y$  |          | Long_X Altitude | <b>Total de Anos</b> | Região |
|---------|---------------------|----------|----------|-----------------|----------------------|--------|
| 1842004 | São Pedro do Suaçuí | $-18,36$ | $-42,60$ | 498             | 60                   |        |
| 1842005 | Coroaci             | $-18,61$ | $-42,28$ | 530             | 60                   |        |
| 1941000 | Ipanema             | $-19,80$ | $-41,71$ | 260             | 60                   | III.2  |
| 1942002 | Bom Jesus do Galho  | $-19,83$ | $-42,32$ | 505             | 60                   |        |
| 2042008 | Raul Soares         | $-20,10$ | $-42.44$ | 305             | 60                   |        |
| 1641001 | Itaobim             | $-16,57$ | $-41,50$ | 241             | 53                   | IV.1   |
| 1641002 | Jequitinhonha       | $-16,43$ | $-41,01$ | 254             | 53                   |        |
| 1740001 | Nanuque             | $-17,84$ | $-40,38$ | 92              | 60                   | IV.2.1 |
| 1841001 | Vila Matias         | $-18,57$ | $-41,92$ | 174             | 61                   |        |
| 1841003 | Campanário          | $-18,24$ | $-41,75$ | 240             | 60                   | IV.2.2 |
| 1941005 | Conselheiro Pena    | $-19,06$ | $-41,53$ | $\mathbf{I}$    | 57                   |        |
| 1941006 | Pocrane             | $-19.59$ | $-41.46$ | 172             | 55                   |        |

1 Informação não disponível.

Todas as estações foram avaliadas quanto à sua homogeneidade, utilizando-se o teste de homogeneidade do "método dos resíduos cumulativos", como descrito em Sediyama (2005), considerando uma probabilidade de  $p = 0.80$  para aceitar a hipótese de homogeneidade.

Para a aplicação da metodologia de Resíduos Cumulativos, utilizou-se a planilha eletrônica Microsoft Excel®, versão 11.

Para o teste de homogeneidade, primeiramente uma série de referência foi escolhida para cada região climaticamente homogênea, baseando-se no maior número de anos de registros sem falhas; a partir dessa série, outras dentro da mesma região foram escolhidas para realização do teste.

Em algumas regiões climáticas foi necessário fazer análise de homogeneidade, considerando-se a estação de uma região climática vizinha e utilizando aquela mais próxima possível, quando o número de estações foi limitado.

Inicialmente, tinham-se dados diários de precipitação, os quais, entretanto, foram utilizados para análise de totais anuais de precipitação. As falhas apresentadas na série de cada estação eram, em sua maioria, da ordem de meses e anos. Devido ao tamanho e ao número de falhas apresentadas na série, o teste foi realizado em períodos menores, entre 10 e 20 anos.

 Após definidas as estações homogêneas para cada região climática, foi feita a reconstrução das séries consideradas homogêneas, por meio do método de regressão linear simples. As equações de regressão linear simples foram definidas no teste de homogeneidade, para cada análise entre a série de referência e a outra estação.

#### **3.4. Análise geoestatística do regime de chuvas**

O módulo geostatistical Analyst do programa ArcGIS possui um ambiente de Análise Exploratória dos Dados Espaciais (ESDA) que permite examinar graficamente as diferenças entre os dados. Esse ambiente ESDA é composto por uma série de ferramentas que proporcionam uma visão diferente dos dados e são exibidas em janelas separadas.

As ferramentas utilizadas neste estudo foram: Histograma, Normal QQPlot, Trend Analysis, Semivariogram/Covariance Cloud. Essas ferramentas permitiram verificar a distribuição dos dados, procurar por erros óbvios nos dados amostrais de entrada, identificar tendências e compreender a autocorrelação espacial e as influências direcionais.

#### **3.4.1. Distribuição dos dados**

Foram gerados os gráficos de freqüência para os atributos dos dados, permitindo examinar a distribuição univariada dos dados de cada atributo, apresentando também um resumo estatístico (valores máximo e mínimo, média, mediana, desvio-padrão e os coeficientes de assimetria e curtose). A distribuição de freqüências permite uma visualização do comportamento da variável em estudo, com relação à tendência de concentração de dados (tendência simétrica ou assimétrica). Uma evidência de que os dados podem estar normalmente distribuídos é se a média e a mediana têm aproximadamente o mesmo valor.

As ferramentas da análise exploratória (média, variância, desvio-padrão, coeficiente de variação, valores mínimo e máximo, coeficiente de assimetria e curtose) não são suficientes para descrever a variabilidade espacial, pois não consideram as posições das amostras no campo (ORTIZ, 2002).

A utilização de ferramentas do ArcGis permitiu comparar a distribuição dos dados a uma distribuição normal-padrão, através de gráficos gerados utilizando a Normal QQPlot. Nesses gráficos, uma linha reta foi criada ao longo dos pontos mais próximos; quanto mais próximo esses pontos estiverem de uma linha reta, tanto mais próximo à distribuição deles estará de uma distribuição normal.

Para os dados que não apresentaram distribuição normal, foi necessária a transformação dos dados para fazê-los se conformar-se a uma distribuição normal antes de serem usados em técnicas de interpolação por krigagem.

#### **3.4.2. Tendências dos dados**

Pela análise de tendência, foi identificada a presença ou ausência de tendências nos dados de entrada. Cada barra vertical no gráfico de análise de tendência representa o local e o valor (altura) de cada ponto de dados. Os pontos são projetados sobre os planos perpendiculares, um leste-oeste e um plano norte-sul. Uma linha que melhor se ajusta aos pontos é projetada determinando-se a tendência de direções específicas do modelo; quando a linha projetada for plana, isso indica que não há nenhuma tendência.

#### **3.4.3. Autocorrelação espacial e influências direcionais**

Examinou-se, também, a autocorrelação espacial entre os pontos amostrais medidos. Na autocorrelação espacial, pressupõe-se que os pontos amostrais que estão perto um dos outros são mais semelhantes. Para fazer isso, um valor do semivariograma, que é a diferença quadrática entre os valores de cada par de locais, foi plotado no eixo y relativo à distância que separa cada par no eixo x.

Cada ponto plotado na janela Semivariogram/Covariance Cloud do ArcGiss representa um par de locais. Uma vez que os locais mais próximos devem ser mais semelhantes, no semivariograma os locais próximos (mais à esquerda no eixo x) devem ter um valor do semivariograma menor (mais abaixo no eixo y). Com o aumento da distância entre a localização dos pares (deslocando para a direita no eixo x), os valores de semivariograma também devem aumentar (movimentando para cima no eixo y).

Para explorar uma influência direcional na nuvem de pontos do semivariograma, utilizou-se o subconjunto de ferramentas Search Direction. A direção que o ponteiro indica determina quais pares de locais de dados são plotados no semivariograma. Por exemplo, se o ponteiro indica uma direção leste-oeste, só os pares de locais de dados que são leste ou oeste de um ao outro serão plotados no semivariograma. Isso permite a eliminação de pares de dados de que não se tem interesse em explorar as suas influências direcionais.

#### **3.4.4. Escolha do modelo**

Adotaram-se como critério para a escolha do modelo do semivariograma os resultados obtidos pelo teste de validação cruzada, que calcula o erro médio e a raiz quadrada do erro médio. Para se obter um modelo de predições acuradas, o erro médio deve ser próximo de zero e a raiz quadrada do erro médio, a menor possível. Esse método é muito usado quando se comparam modelos.

O erro médio e a raiz quadrada do erro médio foram calculados pelas seguintes expressões, respectivamente:

$$
E_m = \frac{\sum_{i=1}^{N} (\hat{r}_i - r_i)}{N}
$$
 (22)

$$
RMSE = \sqrt{\frac{\sum_{i=1}^{N} (\hat{r}_i - r_i)^2}{N}}
$$
(23)

em que:

 $\hat{r}$ <sup>*i*</sup> = valor predito, mm;

 $r_i$  = valor real (medido), mm; e

N = número de observações.

O coeficiente de variação ( $ρ<sub>f</sub>$ ) também foi calculado, como:

$$
\rho_f = \frac{RMSE}{\frac{1}{N} \sum_{i=1}^{N} r_i}
$$
\n(24)

#### **3.4.5. Espacialização dos dados**

A interpolação espacial converte dados de observações pontuais em campos contínuos. A partir das coordenadas geográficas de cada estação meteorológica, foram alocadas as estações na área de estudo, no Estado de Minas Gerais. Foram gerados mapas resultantes da interpolação de todas as estações homogêneas para os dados reconstruídos das estações homogêneas, para cada ano.

A interpolação dos dados de precipitação foi feita através do método do inverso do quadrado da distância (IDW) e krigagem ordinária, utilizando-se o software Sistema de Informações Geográficas ArcGis®, versão 9.2, e o módulo Geostatistical Wizard.

A interpolação por krigagem foi feita após a escolha do modelo, utilizando-se os parâmetros dos modelos ajustados. Realizadas todas as etapas apresentadas na análise geoestatística, foi feita a construção de mapas com a superfície dos dados estimados. Foram considerados 16 a 20 pontos mais próximos para interpolação, através da opção "nearest neighbors".

Para a aplicação do método de interpolação do inverso do quadrado da distância (IDW), apenas a análise da distribuição dos dados foi feita. Esse método é considerado mais simples, pois não permite um estudo de tendência e da autocorrelação espacial dos dados. O algoritmo IDW estimou os valores desconhecidos dependendo dos valores vizinhos, conforme as seguintes equações:

$$
\hat{Z}_j = \frac{\sum_{i=1}^n \frac{z_i}{d_{ij}^2}}{\sum_{i=1}^n \frac{1}{d_{ij}^2}}
$$
\n(20)

em que:

 $\hat{Z}$  = valor interpolado;

d = distância de dado ponto conhecido;

*z* = valor de z do ponto conhecido i;

n = número de pontos a serem incluídos na procura; e

i = número do ponto conhecido a ser tomado em conta.

A ponderação mais usada na prática é o inverso do quadrado da distância euclidiana do ponto da grade à amostra considerada, sendo:

$$
d_{ij} = \sqrt{(x_i - x_j)^2 + (y_i - y_j)^2}
$$
 (21)

Foram considerados os 12 pontos mais próximos para interpolação, através da opção "nearest neighbors", e utilizou-se a segunda potência para o cálculo da distância euclidiana, na opção "power".

#### **4. RESULTADOS E DISCUSSÕES**

#### **4.1. Seleção das estações**

Dentre as 95 estações da ANA disponíveis, depois de feita a análise de homogeneidade para cada região climaticamente homogênea e considerando apenas estações com um número de dados anuais igual ou superior a 45 anos, foram selecionadas para este estudo 78 estações. Nove dessas estações foram descartadas porque possuíam dados inferiores a 45 anos e as outras oito, por não terem apresentado homogeneidade com nenhuma outra estação.

A Figura 3 ilustra a disposição geográfica das estações selecionadas aptas para análise. Pode-se observar, nessa figura, que em algumas regiões o número de estações é limitado. Desse modo, a distribuição de estações, em todo o Estado de Minas Gerias, é desuniforme.

#### **4.2. Reconstrução das séries de chuvas anuais**

As equações de regressão linear, definidas na análise de homogeneidade, foram utilizadas para a reconstrução das séries climatológicas incompletas.

Para cada região foi escolhida uma estação de referência e, posteriormente, cada série de referência foi analisada com as outras estações pertencentes à mesma região climática. As estações de referência escolhidas foram as que apresentaram maior número de dados completos dentro de cada região.

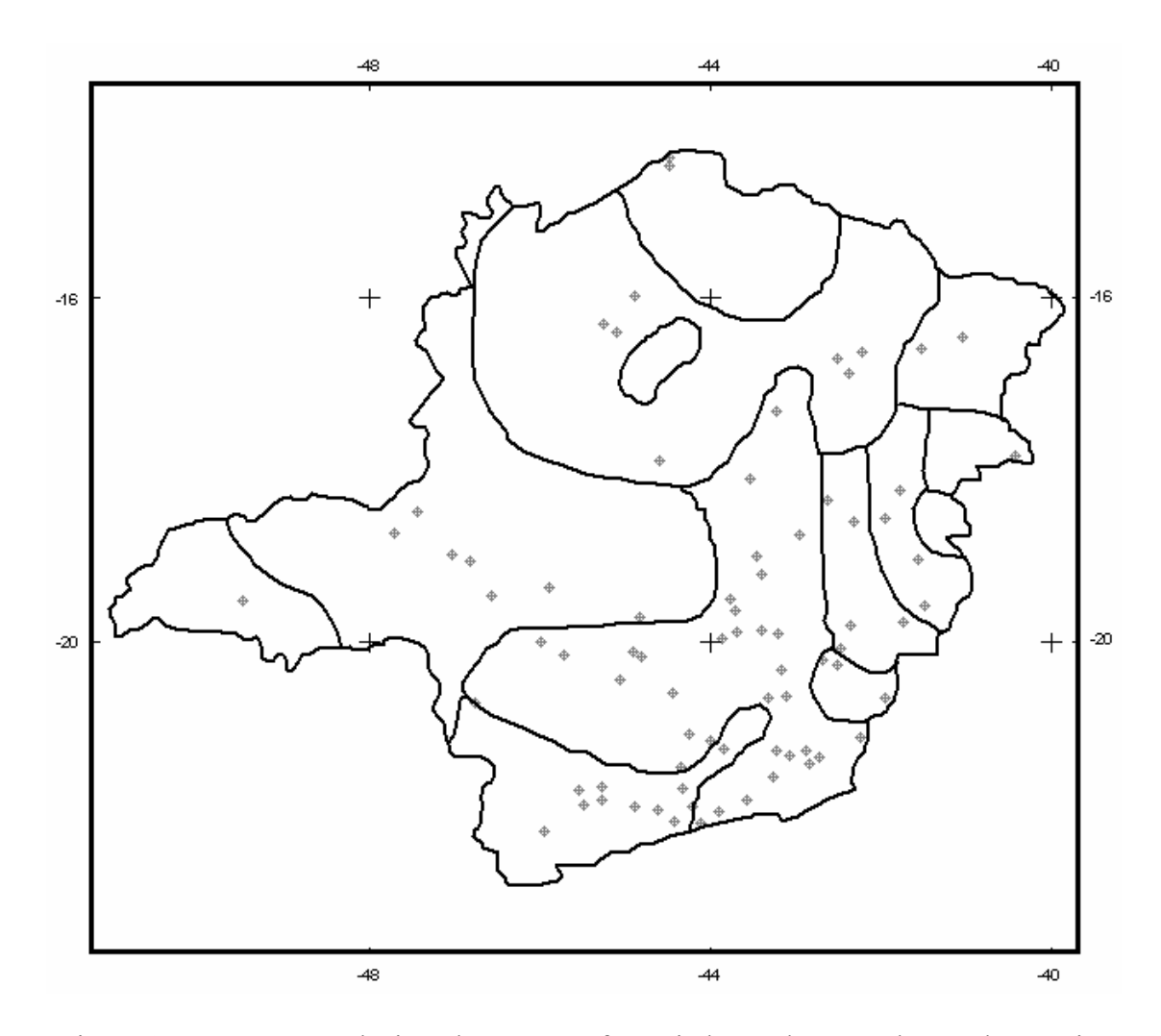

Figura 3 – Estações selecionadas georreferenciadas, dentro de cada região climaticamente homogênea do Estado de Minas Gerais.

A seguir são apresentados os resultados mostrando apenas as estações em que foi verificado homogeneidade, totalizando 78 séries de registros de precipitação anual reconstruídas aptas para a análise espacial.

 As séries de referência para as regiões I.1 e IV.2.1 foram as estações 1949004 e 1740001, respectivamente, já que eram as únicas estações em cada região. As duas estações de referência possuíam falhas em alguns anos e, portanto, precisavam ser reconstruídas. Assim, foi necessária a utilização de outras estações próximas para fazer a análise de homogeneidade. Foram encontradas algumas estações homogêneas a elas; entretanto, escolheram-se aquelas que apresentaram melhores coeficientes  $r^2$  e b para se fazer a sua reconstrução.

Nas Tabelas 3 e 4, estão apresentadas as estações que foram usadas para reconstruir as séries de referência das regiões I.1 e IV.2.1, respectivamente, juntamente com o período de análise, a equação de regressão linear e o coeficiente de determinação.

Tabela 3 – Estação homogênea verificada para a região I.1, período de análise, equação de regressão linear definida e coeficiente de determinação

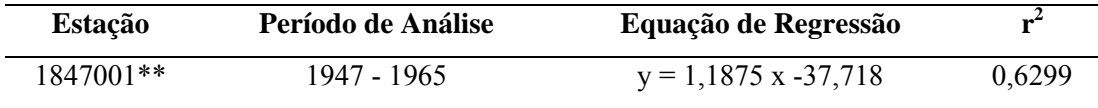

\*\* Estação pertencente à região I.2.

x e y expressam a precipitação anual em mm.

Tabela 4 – Estação homogênea verificada para a região IV.2.1, período de análise, equação de regressão linear definida e coeficiente de determinação

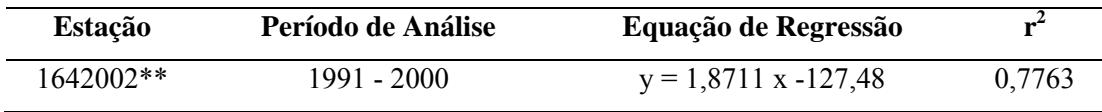

\*\* Estação pertencente à região II.1.

x e y expressam a precipitação anual em mm.

A estação 1847001 pertencente à região I.2 também foi reconstruída com base na série de referência da região I.1, pois não foi homogênea com a série de referência da região à qual pertence, ou seja, a estação 1949004.

A estação 1642002 pertencente à região II.1 foi utilizada apenas para reconstrução da série de referência da região IV.2.1, a estação 1740001.

Na região II.2, apesar de possuir duas estações climatológicas, foi escolhida a estação 1444000 como série de referência, por ser a série mais completa. Com base nela, foram reconstruídas duas séries, apresentadas na Tabela 5.

A estação de referência 1444000 possuía falha em alguns anos, e por isso também foi completada utilizando a estação 1444001, com quem obteve bons coeficientes  $r^2$  e b.

Tabela 5 – Estações homogêneas verificadas para a região II.2, período de análise e equação de regressão linear definida na análise e coeficiente de determinação

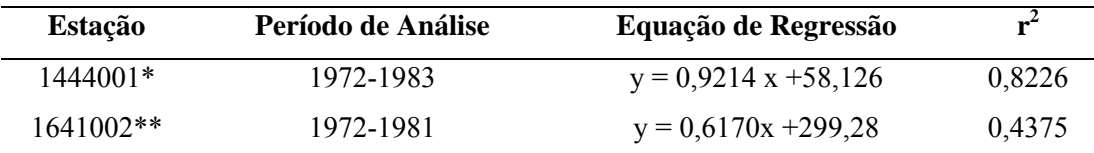

\* Não foi necessária a aplicação do Método de Resíduos Cumulativos.

\*\* Estação pertencente à região IV.1.

x e y expressam à precipitação anual em mm.

A estação 1641002 pertencente à região IV.1 foi reconstruída utilizando a estação de referência 1444000 da região II.2, pois ela não foi homogênea com a outra estação 1641001 da região à qual pertencia. A estação de referência da região II.2 foi utilizada por estar bem próxima da região IV.1.

Para a região II.1, a estação 1642002 foi escolhida como série de referência. A série possuía falha em apenas um ano, que foi completada utilizando a série 1645000 da mesma região, para depois usá-la na reconstrução das outras séries da mesma região. Na Tabela 6 são apresentadas as estações homogêneas encontradas para a região II.1.

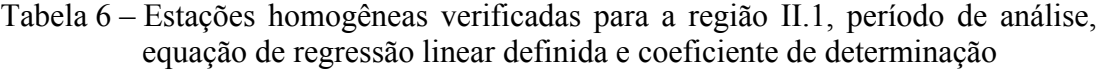

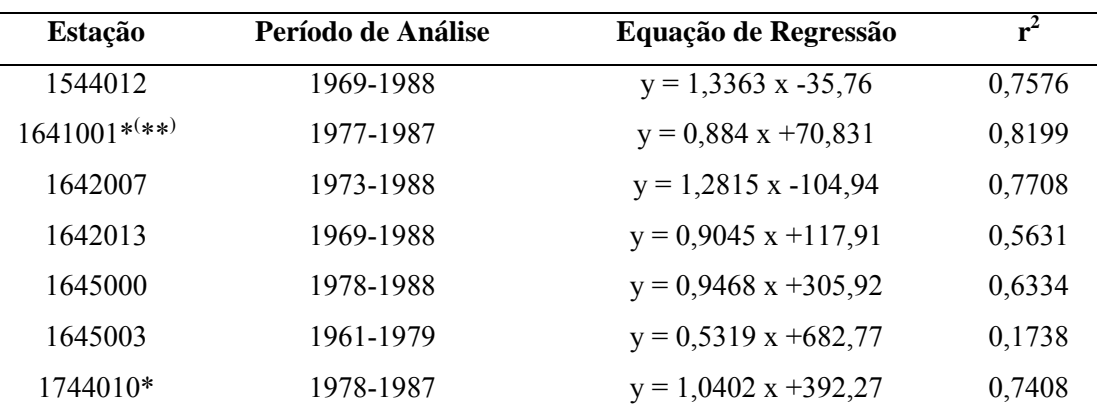

\* Não foi necessária a aplicação do Método de Resíduos Cumulativos.

\*\* Estação pertencente à região IV.1.

x e y expressam a precipitação anual em mm.

A estação 1641001, pertencente à região IV.1, não foi homogênea com outra estação na região à qual pertencia, entretanto foi utilizada por estar bem próxima da região atual de estudo.

Pode-se notar que a região IV.1 só possuía duas estações. Entretanto, não foi verificado homogeneidade entre elas. Por isso, foram analisadas com outras estações mais próximas, de outras regiões. A estação 1641001 foi reconstruída utilizando a estação de referência 1642002 da região II.1 e a estação 1641002, empregando-se a estação de referência 1444000 da região II.2.

A região I.2 teve a estação 1846001 como série de referência. A série de referência foi completada, já que ela apresentou falhas em seis anos, utilizando a série 1847003 da mesma região, para depois de reconstruída ser utilizada para a reconstrução das outras séries. Na Tabela 7 estão apresentadas as estações homogêneas encontradas para a região I.2 e as equações de regressão linear definidas para fazer a reconstrução das séries.

Tabela 7 – Estações homogêneas verificadas para a região I.2, período de análise, equação de regressão linear definida e coeficiente de determinação

| Estação           | Período de Análise | Equação de Regressão    | $r^2$  |
|-------------------|--------------------|-------------------------|--------|
| 1847003           | 1954-1962          | $y = 0,6105 x + 346,4$  | 0,8083 |
| 1944011           | 1975-1987          | $y = 0,8343 x + 165,86$ | 0,6065 |
| 1945002           | 1991-2000          | $y = 0,5123 x + 911,5$  | 0,4356 |
| 1946004*          | 1964-1983          | $y = 0,89$ x + 203,09   | 0,7028 |
| 1946005*          | 1975-1987          | $y = 0,865 x + 300,62$  | 0,7597 |
| $2046001^{*(**)}$ | 1967-1986          | $y = 0.9499 x + 43.433$ | 0,7043 |

\* Não foi necessária a aplicação do Método de Resíduos Cumulativos.

\*\* Estação pertencente à região III.1.1.

x e y expressam a precipitação anual em mm.

A estação 2046001, pertencente à região III.1.1, foi reconstruída utilizando a série de referência 1846001 da região I.2, pois não foi verificada a sua homogeneidade com a estação de referência 2043014 da região à qual pertencia. Entretanto, foi utilizada por estar bem próxima da região atual de estudo.

A região III.1.1 é a que possuía o maior número de estações. Para essa região, foi escolhida a estação 2043014 como série de referência, que não apresentou nenhuma falha nos registros. Na Tabela 8 estão apresentadas as estações homogêneas encontradas para a região III.1.1 e as equações de regressão linear definidas para fazer a reconstrução das séries.

Para a região III.1.2 foi escolhida a estação 2044018 como série de referência, com falhas em três anos de registros, que foi completada utilizando a série 2042011 da mesma região. Na Tabela 9 são apresentadas as estações homogêneas encontradas para a região III.1.2 e as equações de regressão linear definidas para fazer a reconstrução das séries.

A estação 2144007 foi reconstruída utilizando a série de referência 2043014 para a região III.1.1, já que não foi verificada a sua homogeneidade com a estação de referência da região à qual pertencia e, também, foi utilizada por estar bem próxima da região atual de estudo.

Para a região III.2 foi escolhida a estação 1941000 como série de referência, por ser a série que não possuía nenhuma falha nos registros. Na Tabela 10 são apresentadas as estações homogêneas encontradas para a região III.2 e as equações de regressão linear definidas para fazer a reconstrução das séries.

 As estações 2042010 e a 2042011, pertencentes à região III.1.2, não foram homogêneas com a estação de referência da região à qual pertencia, entretanto foi utilizada por estar bem próxima da região atual de estudo.

Para a região IV.2.2 foi escolhida a estação 1941006, com falha em cinco anos, que foi completada utilizando a série 1841001 da mesma região. Na Tabela 11 são apresentadas as estações homogêneas encontradas para a região IV.2.2 e as equações de regressão linear definidas para fazer a reconstrução das séries.

#### **4.3. Análise espacial da precipitação**

Para avaliar quantitativa e qualitativamente a espacialização das estações climatológicas foram gerados mapas anuais resultantes da interpolação por inverso do quadrado da distância (IDW) e interpolação por krigagem para os dados reconstruídos, totalizando 118 mapas anuais (Apêndice E).

| Estação  | Período de Análise | Equação de Regressão    | $r^2$  |
|----------|--------------------|-------------------------|--------|
| 1743002  | 1972-1988          | $y = 0,6168 x + 269,11$ | 0,6141 |
| 1842007  | 1982-1991          | $y = 0,5634 x + 391,2$  | 0,997  |
| 1843003  | 1970-1987          | $y = 0,8466 x + 54,665$ | 0,8112 |
| 1943000  | 1944-1955          | $y = 0,9256 x + 144,01$ | 0,6118 |
| 1943001  | 1943-1962          | $y = 0,9077$ x - 501,57 | 0,6161 |
| 1943002  | 1969-1988          | $y = 0,6049 x + 664,74$ | 0,6948 |
| 1943004  | 1979-1988          | $y = 0,5973$ x + 401,62 | 0,9206 |
| 1943010* | 1976-1992          | $y = 0,7833$ x + 442,6  | 0,7285 |
| 1943023* | 1943-1954          | $y = 1,0834$ x - 298,44 | 0,6993 |
| 1943025* | 1979-1988          | $y = 0,8946 x + 459,72$ | 0,7042 |
| 1943027* | 1969-1988          | $y = 0,8395 x + 419,5$  | 0,7238 |
| 2043009* | 1971-1985          | $y = 0,7215 x + 488,33$ | 0,7526 |
| 2043010  | 1969-1988          | $y = 0,6602$ x + 654,84 | 0,866  |
| 2044003* | 1973-1984          | $y = 0,8674 x + 328,97$ | 0,7836 |
| 2044006* | 1972-1984          | $y = 0,7192 x + 522,98$ | 0,8227 |
| 2044009  | 1990-1999          | $y = 0,7128$ x + 481,43 | 0,7317 |
| 2045001  | 1965-1974          | $y = 0,4714 x + 800,27$ | 0,5715 |
| 2045002  | 1973-1988          | $y = 0,5402 x + 590,55$ | 0,5788 |
| 2045005  | 1989-2000          | $y = 0,5652$ x + 668,92 | 0,5833 |
| 2142000* | 1982-1995          | $y = 0,7068$ x + 549,5  | 0,8764 |
| 2142001* | 1983-1992          | $y = 0,693 x + 517,82$  | 0,9084 |
| 2142002* | 1943-1954          | $y = 0,7985 x + 38,344$ | 0,6917 |
| 2142006  | 1943-1962          | $y = 1,0426 x + 196,11$ | 0,8939 |
| 2143000  | 1964-1977          | $y = 0,4306 x + 772,41$ | 0,6131 |
| 2143001* | 1945-1954          | $y = 0,852$ x + 47,304  | 0,7053 |
| 2143006  | 1957-1967          | $y = 0,4146 x + 494,12$ | 0,4688 |
| 2143016  | 1983-1992          | $y = 0,5567$ x + 700,49 | 0,7395 |
| 2143017* | 1946-1960          | $y = 1,0600$ x - 14,726 | 0,7514 |
| 2144001  | 1949-1963          | $y = 0.9154 x + 194.22$ | 0,8609 |
| 2144002  | 1969-1988          | $y = 0,5785 x + 738,41$ | 0,5844 |
| 2243202  | 1957-1966          | $y = 0,8221 x + 741,77$ | 0,6851 |
| 2244035  | 1949-1960          | $y = 0,5299 x + 842,22$ | 0,7487 |

Tabela 8 – Estações homogêneas verificadas para a região III.1.1, período de análise, equação de regressão linear definida e coeficiente de determinação

\* Não foi necessária a aplicação do Método de Resíduos Cumulativos.

x e y expressam a precipitação anual em mm.

| Estação   | Período de Análise | Equação de Regressão     | $r^2$  |
|-----------|--------------------|--------------------------|--------|
| 2042011   | 1968-1978          | $y = 0.9159$ x - 274,87  | 0,9966 |
| 2143005   | 1990-1999          | $y = 0,8098 x + 148,09$  | 0,6778 |
| 2144003   | 1968-1980          | $y = 0,4297 x + 735,19$  | 0,3905 |
| 2144004   | 1968-1980          | $y = 0,7699 x + 296,41$  | 0,6986 |
| 2144007** | 1968-1980          | $y = 0,4304 x + 798,96$  | 0,2919 |
| 2144019   | 1968-1980          | $y = 0,1259 x + 1230,2$  | 0,1231 |
| 2145003   | 1970-1980          | $y = 0.6123 x + 483.24$  | 0,5807 |
| 2145008   | 1944-1957          | $y = 0,9038$ x $-64,662$ | 0,7175 |
| 2145009   | 1971-1980          | $y = 0,5834 x + 572,5$   | 0,5593 |
| 2145017   | 1969-1980          | $y = 0,4357 x + 631,19$  | 0,2565 |
| 2244057   | 1968-1979          | $y = 0,8384 x + 365,95$  | 0,293  |
| 2245077   | 1944-1959          | $y = 0.7579 x + 116.87$  | 0,8108 |

Tabela 9 – Estações homogêneas verificadas para a região III.1.2, período de análise, equação de regressão linear definida e coeficiente de determinação

\*\* Estação pertencente à região III.1.1.

x e y expressam a precipitação anual em mm.

Tabela 10 – Estações homogêneas verificadas para a região III.2, período de análise, equação de regressão linear definida e coeficiente de determinação

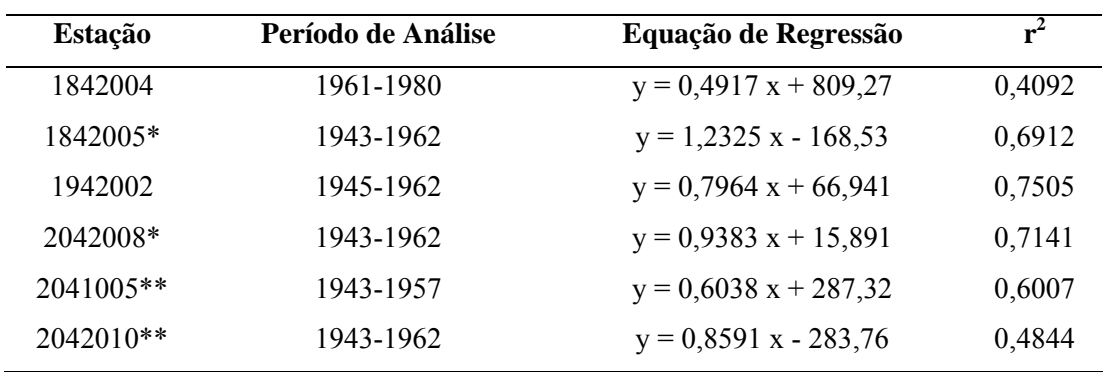

\* Não foi necessária a aplicação do Método de Resíduos Cumulativos.

\*\* Estação pertencente à região III.1.2.

x e y expressam a precipitação anual em mm.

Tabela 11 – Estações homogêneas verificadas para a região IV.2.2, período de análise e equação de regressão linear definida na análise e coeficiente de determinação

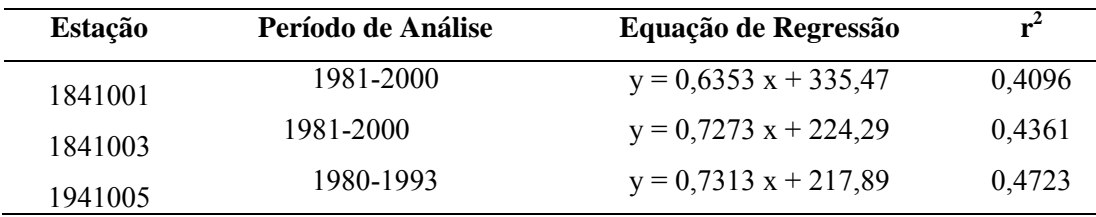

x e y expressam a precipitação anual em mm.

#### **4.3.1. Distribuição dos dados**

 Com o objetivo de diagnosticar o comportamento espacial da precipitação anual, foram realizadas estatísticas descritivas (Apêndice A), em que foi permitido verificar a distribuição dos dados, procurar por erros óbvios nos dados amostrais de entrada, identificar tendências e compreender a autocorrelação espacial e as influências direcionais. Os dados amostrais apresentaram uma precipitação média de 1.326,2 mm entre os anos de 1942 e 2000, variando entre 760,6 e 1852,6 mm. Os valores mínimos de precipitação anual variaram de 64 a 1.081 mm e os máximos, de 1.296 a 3.190 mm.

Os resultados da média e da mediana para todos os anos foram bem próximos, sendo seus valores de 1.326,2 e 1.363,4 mm, respectivamente, o que é um bom indicativo para que não seja necessária a transformação dos dados de entrada.

Na Tabela 12 são apresentados os resultados do coeficiente de variação e dos coeficientes de assimetria e curtose dos valores de precipitação anual de cada ano estudado. No Apêndice B, encontram-se os histogramas de precipitação anual de cada ano.

O coeficiente de variação é a expressão do desvio-padrão como porcentagem da média do conjunto de dados. É uma medida adimensional da variabilidade, ou seja, não possui unidade de medida.

Os valores dos coeficientes de variação (*CV*) para precipitação anual variaram entre 15,60 e 36,75%. Verificou-se que os valores de *CV* apresentaram média dispersão, sendo os valores concentrados em quase 61% entre 20,5 e 26,96%.

| Ano  | ${\cal C}{\cal V}$ | $C_S$      | $C_{C}$ | Ano  | CV    | $C_S$      | $C_{C}$ |
|------|--------------------|------------|---------|------|-------|------------|---------|
| 1942 | 16,47              | $-0,30374$ | 3,3349  | 1972 | 23,87 | $-0,166$   | 2,5685  |
| 1943 | 16,86              | $-0,4383$  | 3,1828  | 1973 | 21,50 | $-0,55927$ | 2,8458  |
| 1944 | 16,84              | $-0,15705$ | 3,0503  | 1974 | 18,69 | $-0,48787$ | 3,3937  |
| 1945 | 17,41              | $-1,5396$  | 8,7115  | 1975 | 19,82 | $-0,39717$ | 2,8935  |
| 1946 | 23,30              | $-1,1934$  | 4,1253  | 1976 | 27,15 | $-0,57194$ | 2,8294  |
| 1947 | 19,65              | $-0,21647$ | 2,5789  | 1977 | 22,63 | 0,69705    | 6,8698  |
| 1948 | 17,78              | $-0,06232$ | 2,4096  | 1978 | 18,30 | $-0,66907$ | 3,262   |
| 1949 | 19,49              | 0,4367     | 2,8619  | 1979 | 17,75 | 0,47025    | 2,9067  |
| 1950 | 26,33              | $-0,8120$  | 2,7996  | 1980 | 22,52 | 0,046164   | 3,3689  |
| 1951 | 26,96              | $-0,7044$  | 2,752   | 1981 | 18,45 | $-0,29102$ | 3,1833  |
| 1952 | 18,87              | $-0,0222$  | 2,5413  | 1982 | 31,97 | $-0,12879$ | 2,2652  |
| 1953 | 23,79              | $-0,2218$  | 2,3159  | 1983 | 26,60 | 0,31855    | 2,7080  |
| 1954 | 22,94              | $-0,6083$  | 3,3185  | 1984 | 23,40 | $-0,60314$ | 3,0289  |
| 1955 | 21,61              | $-0,4279$  | 2,2767  | 1985 | 21,91 | $-0,02479$ | 2,0952  |
| 1956 | 21,60              | $-0,4279$  | 2,8639  | 1986 | 32,50 | 0,02738    | 2,4565  |
| 1957 | 18,69              | $-0,0179$  | 2,2999  | 1987 | 23,09 | 0,020543   | 2,8869  |
| 1958 | 25,73              | $-0,04428$ | 2,3264  | 1988 | 25,22 | $-0,49472$ | 2,9751  |
| 1959 | 24,29              | $-0,26226$ | 2,2777  | 1989 | 24,66 | 0,30432    | 3,0164  |
| 1960 | 20,50              | $-0,39693$ | 2,8165  | 1990 | 26,90 | $-0,4222$  | 2,4742  |
| 1961 | 29,94              | $-0,29701$ | 2,1811  | 1991 | 21,84 | $-0,30033$ | 2,4659  |
| 1962 | 26,52              | $-0,31013$ | 2,3248  | 1992 | 15,60 | $-0,09227$ | 2,6034  |
| 1963 | 36,75              | $-0,24227$ | 2,592   | 1993 | 31,04 | $-0,23536$ | 2,3993  |
| 1964 | 26,74              | 0,0704     | 2,3472  | 1994 | 21,63 | $-0,16933$ | 2,9353  |
| 1965 | 26,40              | $-0,71079$ | 2,7278  | 1995 | 21,68 | $-0,27146$ | 2,3767  |
| 1966 | 30,78              | $-0,49094$ | 2,1698  | 1996 | 25,58 | $-0,40027$ | 2,5109  |
| 1967 | 25,32              | $-0,27593$ | 2,4021  | 1997 | 21,86 | $-0,66882$ | 2,9686  |
| 1968 | 23,10              | $-0,32725$ | 2,7025  | 1998 | 22,14 | $-0,13787$ | 2,7257  |
| 1969 | 20,66              | $-0,87697$ | 3,1994  | 1999 | 16,47 | $-0,30374$ | 3,3349  |
| 1970 | 21,12              | $-0,83286$ | 4,6762  | 2000 | 21,79 | $-0,57307$ | 2,7959  |
| 1971 | 25,42              | $-0,75521$ | 3,4643  |      |       |            |         |

Tabela 12 – Estatística descritiva dos valores de precipitação anual

O coeficiente de assimetria populacional (Cs) é uma forma padronizada do estimador do momento de assimetria. Os resultados apontaram, em sua maioria, que os dados apresentam assimetria negativa, ou seja, foram assimétricos à esquerda, com os valores Cs<0, com os valores variando entre 0,68 e -1,54 e com valor médio de -0,31.

De acordo com Ferreira (2005), a distribuição normal possui coeficiente de curtose (Cc) igual a 3, sendo denominada mesocúrtica. Aquelas distribuições que possuem Cc>3 são denominadas leptocúrticas e as com Cc<3, platicúrticas. As distribuições leptocúrticas são aquelas que possuem uma concentração de valores próxima ao valor central maior que a da distribuição normal (mesocúrtica). Nas distribuições platicúrticas, por sua vez, ocorre o contrário, ou seja, uma menor concentração de valores em torno do centro da distribuição. Neste estudo, a distribuição dos dados apresentou-se em mais de 70%, distribuição platicúrtica, com os valores variando entre 8,71 e 2,09, com valor médio de 2,96.

Os resultados da utilização das ferramentas do Histograma e da Normal QQPlot indicaram que os dados apresentaram boa distribuição, também indicando que não foi necessária a transformação dos dados.

#### **4.3.2. Análise da variabilidade espacial da precipitação anual**

A fim de verificar o grau de dependência espacial, foram ajustados semivariogramas experimentais a partir dos dados de precipitação anual das estações meteorológicas de Minas Gerais.

Na análise de tendência dos dados, não se verificou nenhuma tendência nos dados de precipitação anual, portanto na construção dos semivariogramas não foi necessária nenhuma transformação.

Na Tabela 13 estão apresentados os modelos ajustados, efeito pepita  $(C_0)$ , patamar  $(C_0+C)$  e IDE, para cada ano estudado. Pode-se observar, nessa tabela, que o modelo esférico apresentou melhores ajustes para descrever a dependência espacial da precipitação anual para quase todos os anos estudados. Apenas em sete anos foram ajustados modelos exponenciais.

Serrano et al. (2004) encontraram um modelo exponencial com melhor ajuste para precipitação mensal e Dirks et al. (1998), bons ajustes, trabalhando com modelos esféricos para a estimativa da precipitação anual.

| Modelo<br>Ano | Efeito Pepita $(C_0)$ | Patamar $(C_0+C)$ | Alcance $(A)$ | IDE     |        |
|---------------|-----------------------|-------------------|---------------|---------|--------|
|               |                       | (mm)              | (mm)          | (km)    | $(\%)$ |
| 1942          | Esférico              | 384,45            | 827,50        | 848,0   | 46     |
| 1943          | Exponencial           | 76,89             | 864,94        | 1.440,0 | 8,9    |
| 1944          | Esférico              | 96,14             | 561,73        | 1.624,0 | 17,1   |
| 1945          | Esférico              | 645,61            | 1.316,82      | 804,8   | 49     |
| 1946          | Esférico              | 294,88            | 1.118,10      | 820,0   | 20,9   |
| 1947          | Exponencial           | 299,51            | 1.324,91      | 812,0   | 22,6   |
| 1948          | Exponencial           | 398,00            | 751,19        | 800,0   | 53     |
| 1949          | Exponencial           | 334,05            | 1.257,00      | 848,0   | 26,6   |
| 1950          | Esférico              | 230,57            | 2.217,27      | 816,0   | 10,4   |
| 1951          | Esférico              | 253,41            | 2.066,11      | 923,2   | 12,3   |
| 1952          | Esférico              | 517,69            | 1.037,24      | 923,2   | 39,5   |
| 1953          | Esférico              | 389,19            | 1.688,39      | 912,0   | 23     |
| 1954          | Esférico              | 311,62            | 768,51        | 900,8   | 40,5   |
| 1955          | Esférico              | 290,80            | 1.291,00      | 923,2   | 22,5   |
| 1956          | Esférico              | 25,022            | 104.020       | 760,0   | 24     |
| 1957          | Esférico              | 519,55            | 740,79        | 923,2   | $70\,$ |
| 1958          | Esférico              | 323,84            | 1.241,75      | 456,0   | 26     |
| 1959          | Esférico              | 418,83            | 938,29        | 824,0   | 44,6   |
| 1960          | Esférico              | 162,25            | 832,62        | 1.040,0 | 19,5   |
| 1961          | Esférico              | 372,19            | 1.711,19      | 923,2   | 21,7   |
| 1962          | Esférico              | 515,23            | 2.126,33      | 904,0   | 24,2   |
| 1963          | Esférico              | 331,35            | 759,96        | 189,6   | 43,6   |
| 1964          | Exponencial           | 929,29            | 1.981,10      | 904,0   | 31,9   |
| 1965          | Esférico              | 423,57            | 2.531,57      | 760,0   | 16,7   |
| 1966          | Esférico              | 261,59            | 3.086,99      | 844,8   | 8,5    |
| 1967          | Esférico              | 637,49            | 1.383,98      | 760,0   | 46     |
| 1968          | Exponencial           | 261,22            | 936,03        | 760,0   | 27,9   |
| 1969          | Esférico              | 324,38            | 1.118,97      | 912,0   | 29     |
| 1970          | Esférico              | 305,58            | 576,25        | 448,0   | 53     |

Tabela 13 – Modelos e estimativas dos parâmetros dos semivariogramas experimentais da precipitação anual

Continua...

Tabela 13 – Cont.

| Ano  | Modelo      | Efeito Pepita $(C_0)$ | Patamar $(C_0+C)$ | Alcance $(A)$ | IDE    |
|------|-------------|-----------------------|-------------------|---------------|--------|
|      |             | (mm)                  | (mm)              | (km)          | $(\%)$ |
| 1971 | Esférico    | 328,21                | 977,86            | 824,0         | 33,6   |
| 1972 | Esférico    | 266,21                | 1.266,39          | 904,0         | 23,6   |
| 1973 | Esférico    | 266,40                | 1.087,89          | 923,2         | 24,5   |
| 1974 | Esférico    | 318,64                | 603,47            | 923,2         | 52,8   |
| 1975 | Esférico    | 424,20                | 790,61            | 912,0         | 53,6   |
| 1976 | Esférico    | 239,99                | 2.226,09          | 923,2         | 10,8   |
| 1977 | Esférico    | 322,86                | 1.064,57          | 904,0         | 30,3   |
| 1978 | Esférico    | 409,98                | 674,80            | 923,2         | 60,7   |
| 1979 | Esférico    | 424,20                | 790,61            | 904,0         | 53,6   |
| 1980 | Esférico    | 461,93                | 1.239,93          | 904,0         | 37,2   |
| 1981 | Esférico    | 296,04                | 1.007,91          | 923,2         | 29,4   |
| 1982 | Esférico    | 344,48                | 3.081,28          | 904,0         | 11,2   |
| 1983 | Esférico    | 1.069,30              | 3.767,20          | 923,2         | 28,4   |
| 1984 | Esférico    | 331,30                | 1.086,36          | 912,0         | 30,5   |
| 1985 | Esférico    | 499,94                | 1.940,24          | 904,0         | 25,8   |
| 1986 | Esférico    | 460,50                | 2.283,70          | 760,0         | 20,1   |
| 1987 | Exponencial | 286,68                | 1.149,94          | 923,2         | 24,9   |
| 1988 | Esférico    | 249,18                | 1.605,48          | 912,0         | 15,5   |
| 1989 | Esférico    | 258,55                | 1.566,35          | 912,0         | 16,5   |
| 1990 | Esférico    | 274,65                | 999,30            | 923,2         | 27,5   |
| 1991 | Esférico    | 348,29                | 1.299,13          | 824,0         | 26,8   |
| 1992 | Esférico    | 382,07                | 721,41            | 923,2         | 53     |
| 1993 | Esférico    | 303,01                | 1.554,31          | 923,2         | 19,5   |
| 1994 | Esférico    | 343,54                | 1.008,68          | 923,2         | 34     |
| 1995 | Esférico    | 304,72                | 1.153,03          | 923,2         | 26,4   |
| 1996 | Esférico    | 263,53                | 1.583,53          | 760,0         | 16,6   |
| 1997 | Esférico    | 250,44                | 1.563,34          | 923,2         | 16     |
| 1998 | Esférico    | 253,33                | 1.022,07          | 820,0         | 24,8   |
| 1999 | Esférico    | 241,72                | 1.016,39          | 923,2         | 23,9   |
| 2000 | Esférico    | 320,52                | 980,55            | 824,0         | 32,7   |

O grau de dependência espacial (IDE) da variável, classificado pela relação entre o efeito pepita  $(C_0)$  e o patamar  $(C_0+C)$ , indicou moderada dependência espacial em 54,24% e forte dependência espacial em 45,76% dos anos estudados.

O melhor resultado encontrado para o IDE foi de 8,5%, representando forte dependência espacial para o ano de 1966, em que se ajustou um modelo esférico. O ano de 1957 apresentou um IDE de 70%, representando moderada dependência espacial, sendo esse o pior resultado encontrado. A média do IDE para todos os anos foi de 29,9%.

Na Tabela 14, apresentam-se os erros médios obtidos no teste da validação cruzada calculados pelo método de interpolação IDW e krigagem ordinária relativos à precipitação anual dos anos entre 1942 e 2000.

Na Figura 4, destaca-se a relação entre os erros médios de estimativa da precipitação anual proporcionados pelos métodos de interpolação. Pode-se avaliar que esses erros proporcionados pelo método de krigagem foram menores em todos os anos em relação ao método de interpolação IDW. Além disso, aquele método apresentou pouca variação nos erros na maioria dos anos; ao contrário deste, que exibiu erros médios variando muito em todos os anos.

Os erros máximos encontrados foram de 32,00 e 8,89 mm com os métodos IDW e de krigagem, respectivamente. Observou-se que todos os erros médios encontrados com o método IDW foram muito superiores aos do de krigagem, pois este apresentou uma média de erro médio de 0,556 mm, enquanto aquele, 7,929 mm. Dirks et al. (1998) encontraram erros médios menores, aproximadamente 0,2, para totais anuais de precipitação com o método de krigagem.

Na Tabela 15, encontram-se os valores da raiz quadrada do erro médio (RMSE) obtidos no teste da validação cruzada calculados pelo método de interpolação IDW e de krigagem ordinária relativos à precipitação anual para os anos entre 1942 e 2000.

Os valores de RMSE máximos encontrados foram de 384,2 e 178,2 mm e médias de 222,7 e 214,9 mm com os métodos IDW e de krigagem, respectivamente. Os resultados do RMSE indicaram que o método de interpolação por krigagem apresentou melhores resultados em quase todos os anos estudados.

Na Figura 5, destaca-se a relação entre os coeficientes de variação (*ρf*) de estimativa da precipitação anual proporcionados pelos métodos de interpolação, em que se pode observar que não houve grande diferença entre os dois métodos de interpolação.

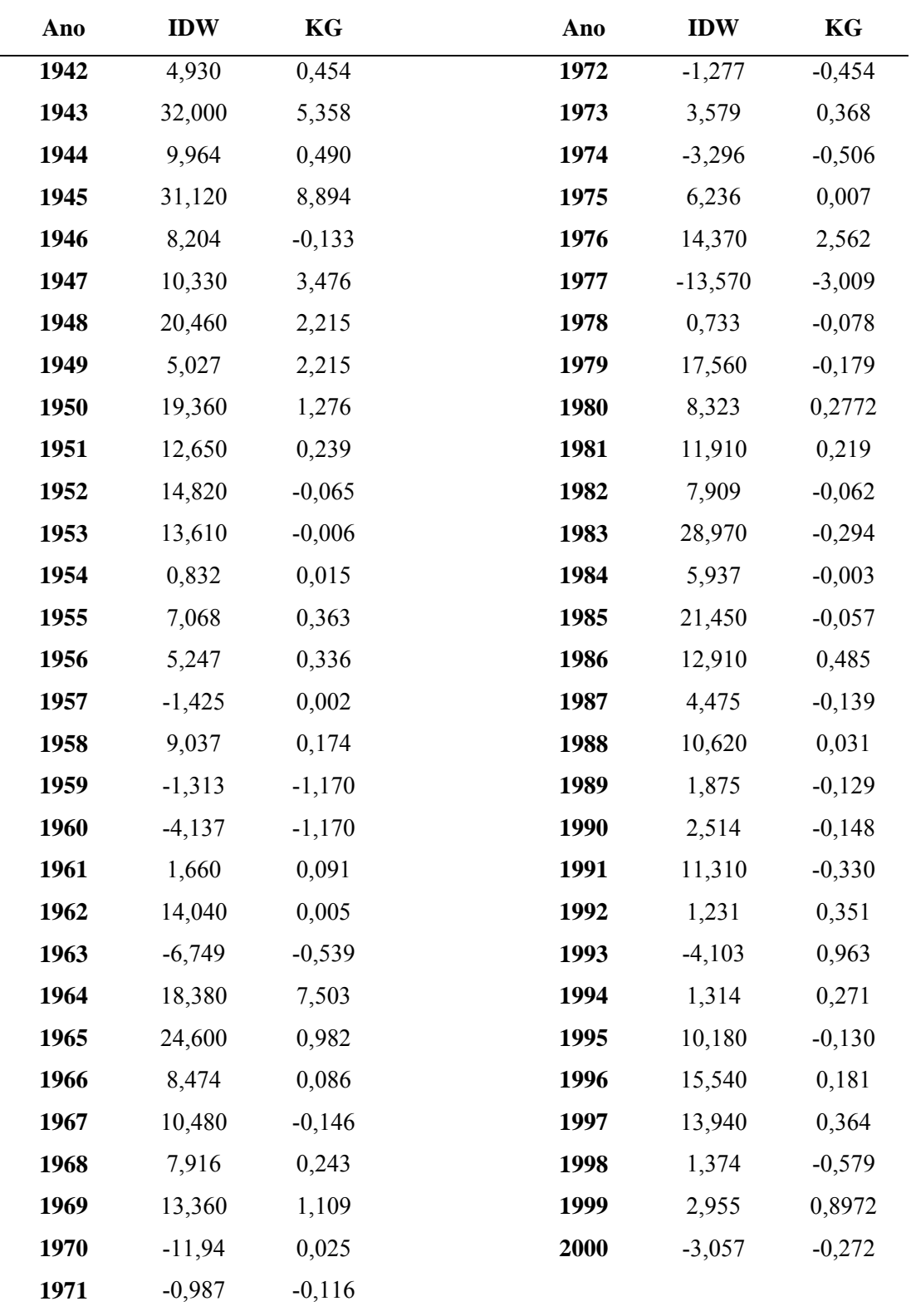

Tabela 14 – Erros médios (mm) obtidos da validação cruzada da precipitação anual pelo método de interpolação do inverso do quadrado da distância (IDW) e de krigagem ordinária (KG) dos anos entre 1942 e 2000

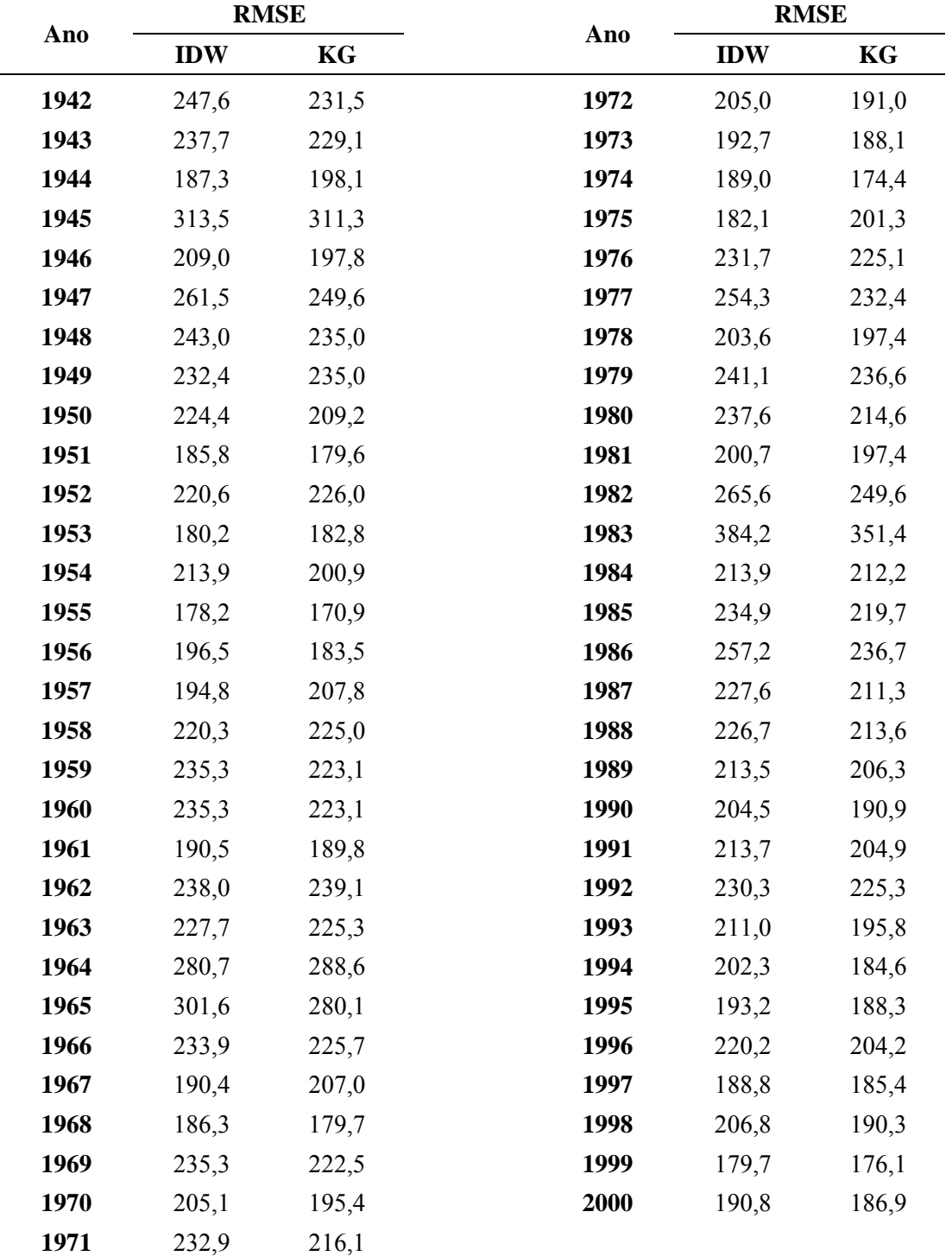

Tabela 15 – Valores da raiz quadrada do erro médio (RMSE) em "mm" obtidos da validação cruzada da precipitação anual pelo método de interpolação do inverso do quadrado da distância (IDW) e de krigagem ordinária (KG) dos anos entre 1942 e 2000

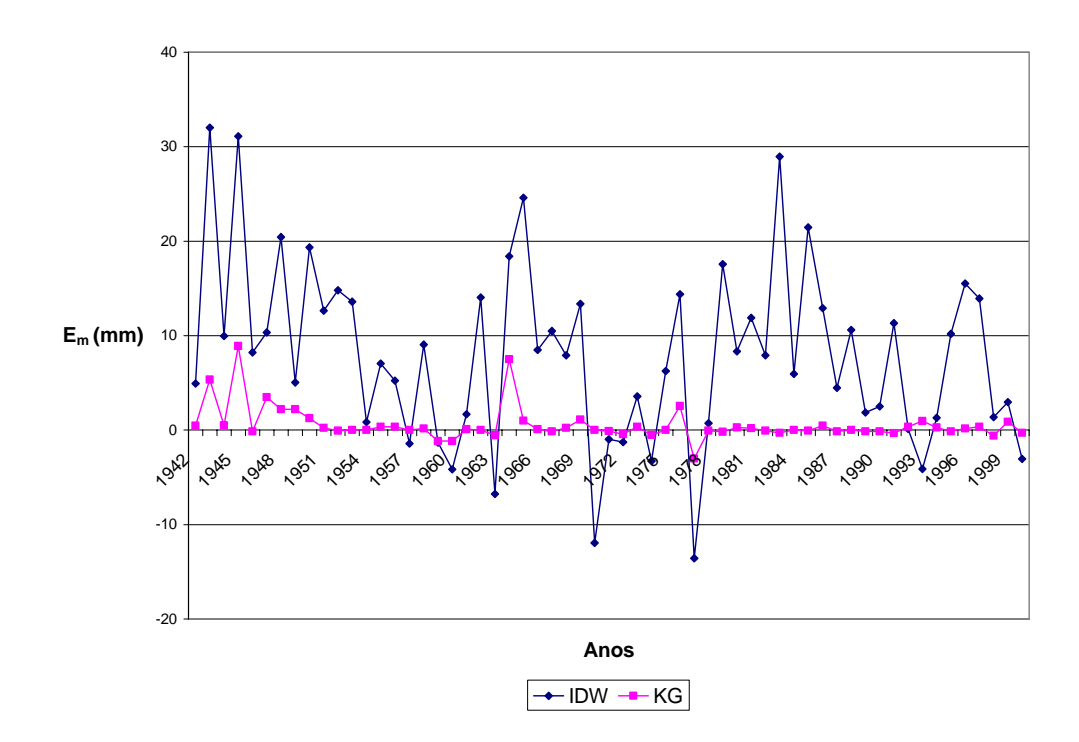

Figura 4 – Erro médio das estimativas de precipitação ao longo dos anos de estudo proporcionado pelos métodos de interpolação IDW e de krigagem.

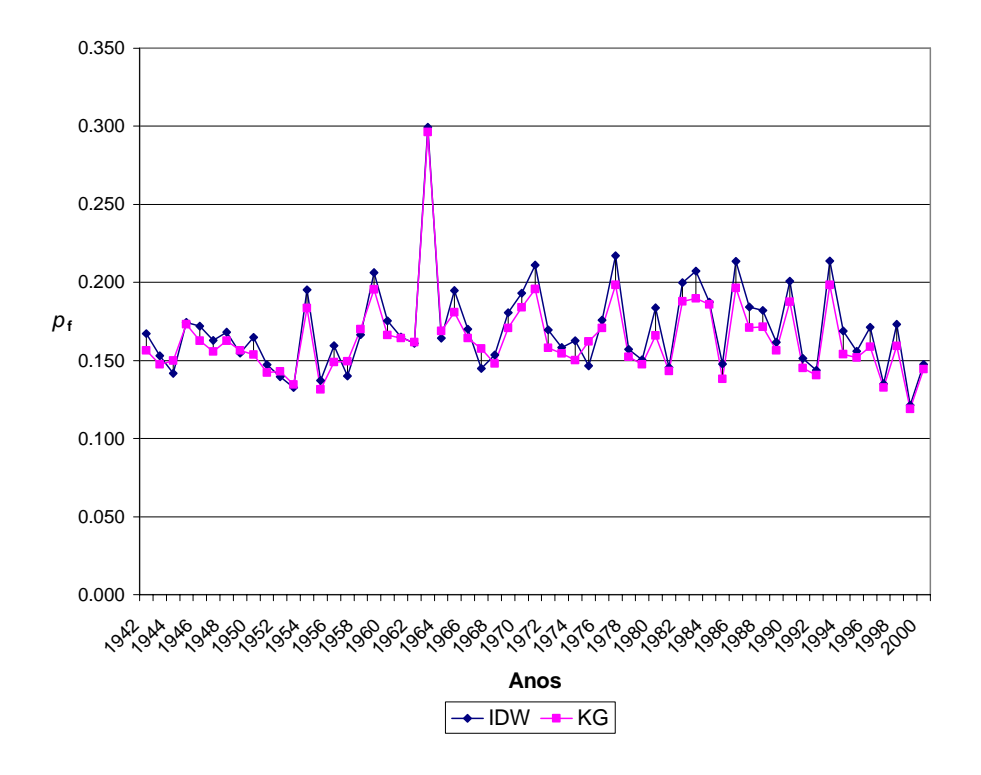

Figura 5 – Coeficiente de variação (*ρf*) das estimativas de precipitação ao longo dos anos de estudo proporcionado pelos métodos de interpolação IDW e de krigagem.

Dirks et al. (1998), avaliando os métodos de interpolação IDW e de krigagem para estimativa de precipitação anual de três anos consecutivos, encontraram bons resultados dos coeficientes de variação (*ρf*), variando de 0,10 a 0,13 para IDW e 0,10 a 0,15 para krigagem. Nesse estudo, os coeficientes de variação (*ρf*) oscilaram entre 0,121 e 0,299 para IDW e entre 0,119 e 0,296 para krigagem.

Apesar dessa pouca diferença, o método de krigagem apresentou melhores resultados em relação ao IDW. Os valores médios dos coeficientes de variação (*ρf*) encontrados foram de 0,170 e 0,164 para os métodos de interpolação IDW e de krigagem, respectivamente. Na Tabela 1D (Apêndice D), encontram-se os valores dos coeficientes de variação (*ρf*) para os anos entre 1942 e 2000.

No Apêndice E, encontram-se os gráficos da validação cruzada da precipitação anual de cada ano.

O teste de validação cruzada para o método de Krigagem se mostrou muito sensível à vizinhança pesquisada, por isso o número de vizinhos próximos utilizados variou de 12 a 20, sendo usado o que forneceu melhores resultados. Um estudo mais detalhado da utilização dos vizinhos próximos seria importante na determinação do número de vizinhos a ser usado na validação cruzada.

O número de estações meteorológicas utilizadas para interpolação é um fator de grande importância, tendo em vista que, quanto maior o número de estações situadas na área de estudo, melhores os resultados encontrados.

Além disso, os erros apresentados por ambos os métodos de interpolação se devem à grande variabilidade da precipitação pluvial, devido ao seu caráter aleatório, considerando-se que as estações meteorológicas do Estado Minas Gerais estão situadas em altitude que variam de 60 m a 1.180 m, com relevos bem diversificados.

 Diante dos resultados, o método de krigagem é considerado o mais apropriado ao uso da interpolação para a espacialização da precipitação pluvial anual na área e para o período estudado.

#### **4.3.3 Espacialização dos dados**

Fez-se a interpolação por IDW e krigagem, utilizando os parâmetros dos modelos ajustados. Na Figura 1F (Apêndice F), apresentam-se os mapas temáticos dos interpolados por IDW e krigagem da precipitação anual para os anos de 1942 a 2000, respectivamente.

 Nas imagens apresentadas, observou-se que ocorreram variações entre os diferentes métodos de interpolação utilizados, verificando que os menores valores de precipitação se apresentaram na região Norte do Estado de Minas Gerais, e os maiores valores foram observados, em sua maioria, nas regiões do Triângulo Mineiro e Sul.

De acordo com Moreira (1997), citado por Mello et al. (2003a), a região Norte mineira pode ser caracterizada por relevo com pequena presença de grandes cadeias montanhosas, com altitudes menores; a região do Triângulo Mineiro, caracterizada por relevo típico de chapada, conferindo-lhe altitudes elevadas; e a região Sul, assinalada por relevo montanhoso e com influência de altas cadeias montanhosas, conferindo-lhe altitudes médias elevadas, raramente inferiores a 800 m.

Catalunha (2000) verificou a existência de classes de precipitação bem definidas e distribuídas ao longo do Estado de Minas Gerais, tendo-se na extremidade norte do Estado, região mais seca, uma faixa com precipitação entre 600 e 800 mm; na região central, uma classe de 800 a 1.000 mm; na faixa que vai da região noroeste até ao sul da Zona da Mata, uma classe de 1.000 a 1.200 mm; e, no Sul, uma grande área com classe de 1.200 a 1.400 mm, estendendo-se até o norte de São Paulo.

Em alguns mapas temáticos, observa-se que a espacialização não atingiu os limites do Estado de Minas Gerais, ficando algumas áreas em branco. Isso pode ser explicado pelo fato de o número de estações para as seguintes situações não ter sido suficiente, ocorrendo nos anos de 1943 a 1949 para interpolação por IDW e apenas para o ano de 1944 para interpolação por krigagem.

#### **5. RESUMO E CONCLUSÕES**

Dados anuais de precipitação foram analisados com o objetivo de identificar séries climatológicas homogêneas, por meio de técnicas estatísticas de "resíduos cumulativos" a partir de uma rede de 78 estações meteorológicas do Estado de Minas Gerais. Foram utilizados os resultados apresentados por Aspiazu et al. (1990), que delimitaram 10 regiões climaticamente homogêneas de Minas Gerais para a análise de homogeneidade. Em todas as regiões, foi escolhida uma estação de referência, e, posteriormente, cada série de referência foi analisada com as outras estações pertencentes à mesma região climática. As estações de referência escolhidas foram as que apresentaram maior número de dados completos dentro de cada região, A partir da identificação de séries homogêneas, foi feita a reconstrução das séries climatológicas, fazendo-se o preenchimento de falhas para todas com dados faltantes. Após o preenchimento de falhas das estações, empregaram-se o método de interpolação Inverso do Quadrado da Distância (IDW) e método de krigagem ordinária (KG), para posteriormente promover a espacialização da precipitação de cada ano, entre 1942 e 2000.

Diante dos resultados, conclui-se que:

- A técnica de "resíduos cumulativos" empregada para análise de homogeneidade mostrou-se eficiente, mesmo que o número de estações utilizadas para algumas regiões climaticamente homogêneas tenha sido fator limitante.

- A precipitação anual para o estado de Minas Gerais apresentou, em média, moderada dependência espacial para as séries estudadas, com um melhor ajuste do semivariograma para o modelo esférico.

- O método de krigagem mostrou-se mais eficiente do que o de IDW, tendo em vista os menores erros médios (Em) e os coeficientes de variação (*ρf*) apresentados no teste de validação cruzada.

### **6. REFERÊNCIAS**

ALENCAR, D.B.S.; SILVA, C.L.; OLIVEIRA, C.A.S. Influência da precipitação no escoamento superficial em uma microbacia hidrográfica do Distrito Federal. **Eng. Agrícola**, Jaboticabal, SP, v. 26, n. 1, p. 103-112, jan./abr. 2006.

ALESANDERSSON, H. A homogeneity test applied to precipitation data. **Journal Climate**, v. 6, p. 661-675, 1986.

ASHRAF, M.; LOFTIS, J.C.; HUBBARD, K.G. Application of geostatistics to evaluate partial weather station networks. **Agricultural and Forest Meteorology**, v. 84, p. 255-271, 1997.

ASSAD, E.D.; MACEDO, M.A.; JUNIOR, J.Z.; PINTO, H.S.; BRUNINI, O. Avaliação de métodos geoestatísticos na espacialização de índices agrometeorológicos para definir riscos climáticos. **Pesquisa. Agropecuária Brasileira**, Brasília, v. 38, n. 2, fev. 2003.

ASPIAZU, C.; RIBEIRO, G.A.; VIANELLO, R.L. Análise dos componentes principais aplicado na classificação climática do Estado de Minas Gerais. Teste metodológico. **Revista Árvore**, Viçosa, v. 14, p. 1-15, 1990.

CAMBARDELLA, C. A.; MOORMAN, T. B.; NOVAK, J. M.; PARKIN, T. B.; KARLEM, D. L.; TURCO, R. F.; KONOPA, A. E. Field-scale variability of soil properties in central Iowa soil. **Soil Science Society of American Journal**, Madison, v. 58, p. 1501-1511, 1994.

CARDOSO, C.O.; SOCOOL, O.J.; ULLMANN, M.N. Relações intensidadeduração-frequencia de chuvas intensas a partir da desagregação de chuvas diárias para Lages, SC. In: CONGRESSO BRASILEIRO DE AGROMETEOROLOGIA, 14., 2005, Campinas. **Anais...** Campinas, SP, 2005.

CARVALHO, J.R.P.; ASSAD, E.D. Análise espacial da precipitação pluviométrica no estado de São Paulo: Comparação de métodos de interpolação. **Revista Engenharia Agrícola**, Jaboticabal, v. 25, n. 2, p. 377-384, maio/ago. 2005.

CATALUNHA, M.J. **Avaliação do ajustamento de funções densidade de probabilidade a séries de precipitação pluvial no estado de Minas Gerais.** Viçosa, MG: UFV, 2000. 72 f. Dissertação (Mestrado em Meteorologia Agrícola) – Universidade Federal de Viçosa, Viçosa.

CERQUEIRA, E.S.A. **Variabilidades espacial e temporal do teor de água de um argissolo vermelho-amarelo sob plantios convencional e direto de feijão irrigado.** Viçosa, MG: UFV, 2004. 72 f. Dissertação (Mestrado em Engenharia Agrícola) – Universidade Federal de Viçosa, Viçosa.

DIRKS, K.N.; HAY, J.E.; STOW, C.D.; HARRIS, D. Highresolution studies of rainfall on Norfolk Island Part II: Interpolation of rainfall data. **Journal Hydrol**., v. 208, p. 187-193, 1998.

EASTERLING, D.R.; PETERSON, T.C. A new method for detecting and adjusting for undocumented discontinuities in climatological time series. **Int. Journal Climatol**., v. 15, p. 369-377, 1995.

EASTERLING, D.R.; PETERSON, T.C.; KARL, T.R. On the development and use of homogenized climate data sets. **Journal Climate**, v. 9, p. 1429-1434, 1996.

FERREIRA, D.F. **Estatística básica.** Lavras, MG: Editora UFLA, 2005. 664 p.

GOOVAERTS, P. **Geostatistics for natural resources evaluation.** New York: Oxford Univ. Press, 1997. 650 p.

GUIMARÃES, E.C. **Geoestatística básica e aplicada.** Uberlândia, MG: Núcleo de Estudos Estatísticos e Biométricos da Universidade Federal de Uberlândia, 2001. 49 p.

HAMAKAWA, P.J. Elementos climáticos. **Revista Ação Ambiental**, n. 7, p. 10-12, 1999.

MELLO, C.R.; SILVA, A.M.; LIMA, J.M.; FERREIRA, D.F.; OLIVEIRA, M.S. Modelos matemáticos para predição da chuva de projeto para regiões do Estado de Minas Gerais. **Rev. Brasileira de Engenharia Agrícola e Ambiental**, v. 7, n. 1, Campina Grande, PB, jan./abr. 2003a.

MELLO, C.R.; LIMA, J.M.; SILVA, A.M.; MELLO, J.M.; OLIVEIRA, M.S. Krigagem e inverso do quadrado da distância para interpolação dos parâmetros da equação de chuvas intensas. **Revista Brasileira Ciência do Solo**, Viçosa, v. 27, n. 5, sept./oct. 2003b.

MINUZZI, R.B.; MENDONÇA, H.V.; SEDIYAMA, G.C. Variabilidade espacial da precipitação na região do Campo das Vertentes, MG. In: CONGRESSO BRASILEIRO DE AGROMETEOROLOGIA, 14., 2005, Campinas. **Resumo...** Campinas, SP, 2005.

NERY, J.T.; STIVARI, S.M.S.; MARTINS, M.L.O.F.; SILVA, E.S.; e SOUSA, P. Estudo da precipitação do Estado do Paraná e sua associação à temperatura da superfície do Oceano Pacífico. **Revista Brasileira de Agrometeorologia**, Santa Maria, v. 13, p. 161-171, 2005.

OLIVEIRA, A.M.S.; SERIGATTO, E.M. **Tutorial usando ArcGIS**: Geostatistical Analyst. Viçosa, MG: UFV, jul. 2004.

ORTIZ, G. C. **Aplicação de métodos geoestatístico para identificar a magnitude e a estrutura da variabilidade espacial de variáveis físicas do solo.** Piracicaba, SP: ESALQ, 2002. Dissertação (Mestrado) – Escola Superior de Agricultura Luiz de Queiroz, Piracicaba.

PAIVA, C.M. **Determinação das datas de início e fim da estação chuvosa e da ocorrência de veranicos na Bacia do Rio Doce.** Viçosa, MG: UFV, 1997. 65 f. Dissertação (Mestrado) – Universidade Federal de Viçosa, Viçosa.

PETERSON, T.C.; EASTERLING, D.R.; KARL, T.R.; GROISMAN, P.; NICHOLLS, N.; PLUMMER, N.; TOROK, S.; AUER, I.; BOEHM, R.;GULLETT, D.; VINCENT, L.; HEINO, R.; TUOMENVIRTA, H.; MESTRE, O.; SZENTIMREY, T.; SALINGER, J.; FØRLAND, E.J.; HANSSEN-BAUER, I.; ALEXANDERSSON, H.; JONES, P.; PARKER, D. Homogeneity adjustments of in situ atmospheric climate data: a review. **Int. Journal of Climatology**, v. 18, p. 1493- 1517, 1998.

PRICE, D.T.; McKENNEY, D.W.; NALDER, I.A.; HUTCHINSON, M.F.; KESTEVEN, J.L. A comparison of two statistical methods for spatial interpolation of Canadian monthly mean climate data. **Agricultural and Forest Meteorology**, v. 101, p. 81-94, 2000.

REIS, M.H.; GRIEBELER, N.P.; SARMENTO, P.H.L.; OLIVEIRA, L.F.C.; OLIVEIRA, J.M. Espacialização de dados de precipitação e avaliação de interpoladores para projetos de drenagem agrícola no estado de Goiás e Distrito Federal. In: SIMPÓSIO BRASILEIRO DE SENSORIAMENTO REMOTO, 12., 2005, Goiânia. **Anais...** Goiânia, Brasil: INPE, 16-21 abr. 2005. p. 229-236.

SEDIYAMA, G.C. **Métodos quantitativos em climatologia.** Viçosa, MG: UFV, 2005. (Notas de aulas).

SERRANO, A.I.; LUCIO, P.S.; SILVA, A.M. Análise dos resíduos associados a três critérios de reconstrução de séries climatológicas. In: JORNADAS CIENTÍFICAS LA METEOROLOGIA Y EL CLIMA ATLÁNTICO, 28., Encuentro Hispano-Luso de Meteorologia: La Meteorología y Climatologia, 5., 2004. **Resumos...** [S.l.: s.n.], 2004.

SILVA, J.W.; GUIMARÃES, E.C.; TAVARES, M. Variabilidade temporal da precipitação anual mensal e anual na estação climatológica de Uberaba-MG. **Ciência agrotécnica**, Lavras, v. 27, n. 3, p. 665-674, maio/jun. 2003.

SILVA, M.A.V. **Meteorologia e climatologia.** Versão Digital, [S.l.: s.n.], 2005. 502 p.

TRANGMAR, B. B.; YORST, R. S.; UEHARA, G. Application of geostatistics to spatial studies of soil properties. **Advances in Agronomy**, v. 38, p. 45-93, 1985.

TSANIS, I.K.; GAD, M.A. A GIS precipitation method for analysis of storm kinematics. **Environmental Modelling & Software**, v. 16, p. 273-281, 2001.

VIANELLO, R.L.; ALVES, A.R. **Meteorologia básica e aplicações.** Viçosa, MG: UFV, 1991. 449 p.

ZIMBACK, C.R.L. **Elementos de geoestatística.** Botucatu, SP: GEPAG FCA UNESP, 2003. 25 p.

**APÊNDICES** 

# **APÊNDICE A**

| Ano  | $\boldsymbol{n}$ | <b>Mínimo</b> | <b>Máximo</b> | $\bar{X}$ | <b>Mediana</b> | $\sigma$ |
|------|------------------|---------------|---------------|-----------|----------------|----------|
| 1942 | 50               | 768           | 2.148         | 1.480,2   | 1.492,0        | 243,76   |
| 1943 | 49               | 833           | 2.144         | 1.552,7   | 1.591,0        | 261,75   |
| 1944 | 62               | 781           | 1.904         | 1.322,0   | 1.306,5        | 222,65   |
| 1945 | 63               | 347           | 2.425         | 1.796,8   | 1.826,0        | 312,75   |
| 1946 | 66               | 381           | 1.756         | 1.215,5   | 1.299,5        | 283,24   |
| 1947 | 66               | 942           | 2.178         | 1.604,3   | 1.631,5        | 315,3    |
| 1948 | 67               | 919           | 2.075         | 1.445,3   | 1.428,0        | 256,99   |
| 1949 | 67               | 907           | 2.181         | 1.501,4   | 1.532,0        | 292,63   |
| 1950 | 74               | 539           | 2.028         | 1.360,8   | 1.428,0        | 358,35   |
| 1951 | 76               | 434           | 1.943         | 1.262,2   | 1.344,5        | 340,26   |
| 1952 | 76               | 930           | 2.295         | 1.581,2   | 1.573,5        | 298,32   |
| 1953 | 78               | 735           | 2.098         | 1.358,3   | 1.400,0        | 323,16   |
| 1954 | 78               | 296           | 1.574         | 1.095,3   | 1.129,0        | 251,26   |
| 1955 | 78               | 622           | 1.914         | 1.299,6   | 1.387,0        | 280,84   |
| 1956 | 78               | 501           | 1.736         | 1.232,4   | 1.282,5        | 266,15   |
| 1957 | 78               | 794           | 2.028         | 1.390,9   | 1.378,5        | 259,93   |
| 1958 | 78               | 533           | 2.100         | 1.323,2   | 1.295,0        | 340,49   |
| 1959 | 78               | 489           | 1.754         | 1.141,0   | 1.153,5        | 277,18   |
| 1960 | 78               | 532           | 1.937         | 1.342,2   | 1.362,0        | 275,18   |
| 1961 | 78               | 365           | 1.805         | 1.154,9   | 1.163,5        | 345,73   |
| 1962 | 78               | 449           | 2.240         | 1.479,5   | 1.499,0        | 392,43   |
| 1963 | 78               | 64            | 1.296         | 7.60,64   | 7.68,50        | 279,56   |
| 1964 | 75               | 570           | 2.664         | 1.707,8   | 1.687,0        | 456,72   |
| 1965 | 78               | 474           | 2.334         | 1.548,6   | 1.624,5        | 408,89   |
| 1966 | 78               | 413           | 2.103         | 1.374,3   | 1.533,5        | 422,99   |
| 1967 | 78               | 568           | 2.059         | 1.314,3   | 1.343,0        | 332,73   |
| 1968 | 78               | 447           | 1.873         | 1.213,3   | 1.218,5        | 280,22   |

Tabela 1A – Estatística descritiva dos dados de precipitação anual para os anos de 1942 a 2000

Continua...

Tabela 1A – Cont.

| Ano  | $\boldsymbol{n}$ | <b>Mínimo</b> | <b>Máximo</b> | $\overline{X}$ | <b>Mediana</b> | $\sigma$ |
|------|------------------|---------------|---------------|----------------|----------------|----------|
| 1969 | 78               | 658           | 1.792         | 1.302,8        | 1.391,5        | 269,21   |
| 1970 | 78               | 202           | 1.529         | 1.061,9        | 1.075,0        | 224,28   |
| 1971 | 78               | 307           | 1.647         | 1.103,8        | 1.155,0        | 280,57   |
| 1972 | 78               | 495           | 1.881         | 1.208,5        | 1.269,5        | 288,52   |
| 1973 | 78               | 585           | 1.726         | 1.217,1        | 1.260,0        | 261,68   |
| 1974 | 78               | 449           | 1.612         | 1.162,2        | 1.194,5        | 217,23   |
| 1975 | 78               | 626           | 1.832         | 1.242,2        | 1.251,0        | 246,24   |
| 1976 | 78               | 360           | 2.020         | 1.317,8        | 1.431,5        | 357,75   |
| 1977 | 78               | 461           | 2.279         | 1.171,3        | 1.209,0        | 265,08   |
| 1978 | 78               | 622           | 1.759         | 1.296,6        | 1.371,0        | 237,22   |
| 1979 | 78               | 1081          | 2.461         | 1.602,8        | 1.564,0        | 284,53   |
| 1980 | 78               | 527           | 2.041         | 1.293,2        | 1.306,5        | 291,22   |
| 1981 | 78               | 744           | 2.056         | 1.377,3        | 1.424,0        | 254,06   |
| 1982 | 78               | 516           | 2.213         | 1.328,9        | 1.420,5        | 424,89   |
| 1983 | 78               | 1013          | 3.190         | 1.852,6        | 1.876,5        | 492,75   |
| 1984 | 78               | 395           | 1.639         | 1.141,2        | 1.179,0        | 267,00   |
| 1985 | 78               | 928           | 2.355         | 1.589,1        | 1.589,5        | 348,18   |
| 1986 | 78               | 392           | 2.118         | 1.204,6        | 1.281,0        | 391,52   |
| 1987 | 78               | 524           | 1.918         | 1.235,2        | 1.258,5        | 285,17   |
| 1988 | 78               | 377           | 1.895         | 1.245,2        | 1.321,0        | 314,08   |
| 1989 | 78               | 575           | 2.096         | 1.319,5        | 1.341,0        | 325,42   |
| 1990 | 78               | 317           | 1.513         | 1.018,1        | 1.068,5        | 273,90   |
| 1991 | 78               | 722           | 2.099         | 1.412,6        | 1.435,0        | 308,58   |
| 1992 | 78               | 983           | 2.087         | 1.602,0        | 1.623,5        | 249,84   |
| 1993 | 78               | 188           | 1.546         | 986,99         | 1.029,5        | 306,34   |
| 1994 | 78               | 440           | 1.807         | 1.198,4        | 1.232,5        | 259,20   |
| 1995 | 78               | 665           | 1.873         | 1.239,9        | 1.261,0        | 268,82   |
| 1996 | 78               | 587           | 1.977         | 1.286,0        | 1.383,5        | 328,90   |
| 1997 | 78               | 634           | 2.059         | 1.398,2        | 1.454,0        | 305,62   |
| 1998 | 78               | 579           | 1.920         | 1.194,0        | 1.246,5        | 264,40   |
| 1999 | 78               | 768           | 2.048         | 1.480,2        | 1.492,0        | 243,76   |
| 2000 | 77               | 467           | 1.857         | 1.293,9        | 1.370,0        | 281,88   |

## **APÊNDICE B**

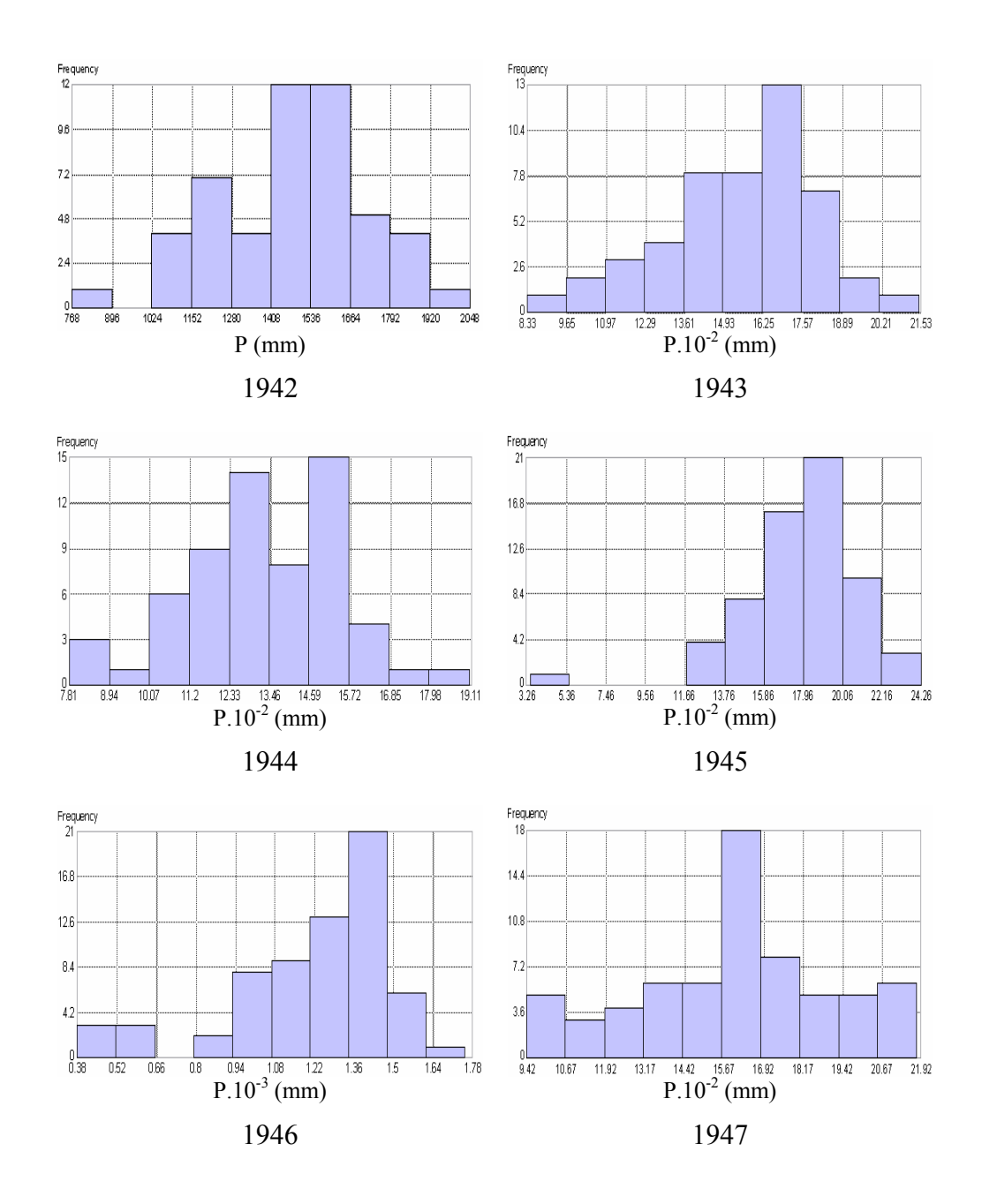

Figura 1B – Histogramas da precipitação anual para os anos entre 1942 e 2000.

Continua.

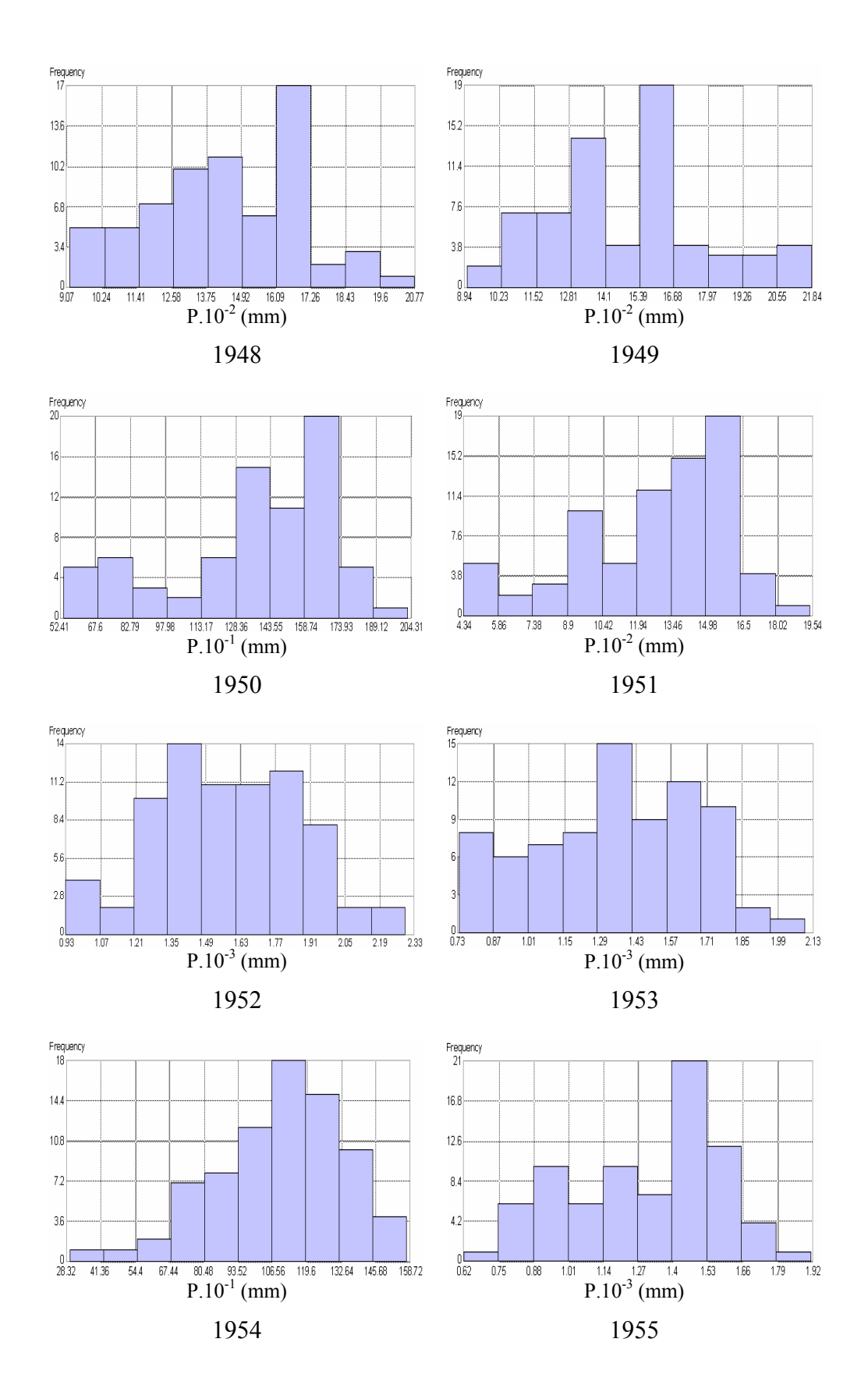

Continua...
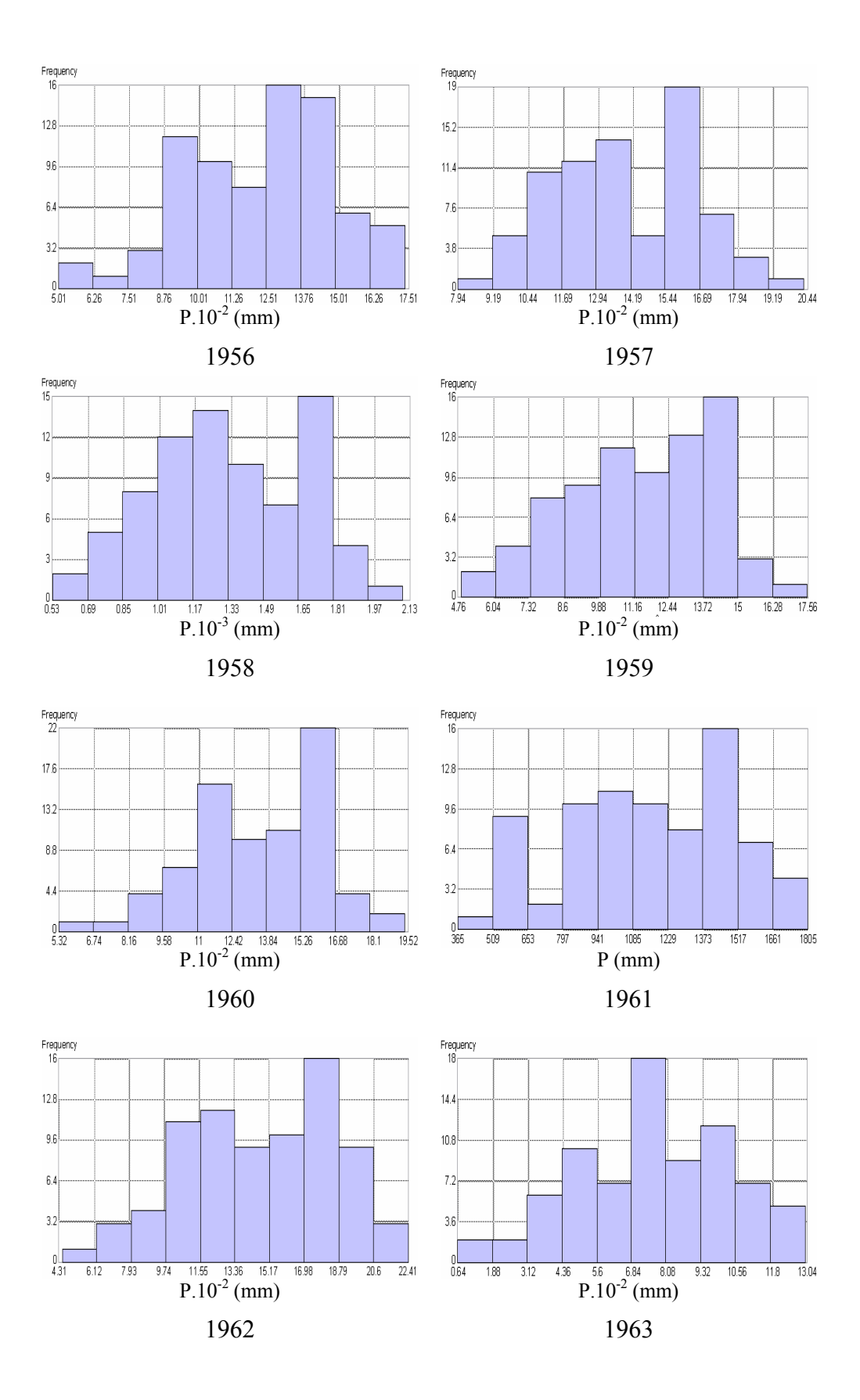

Continua...

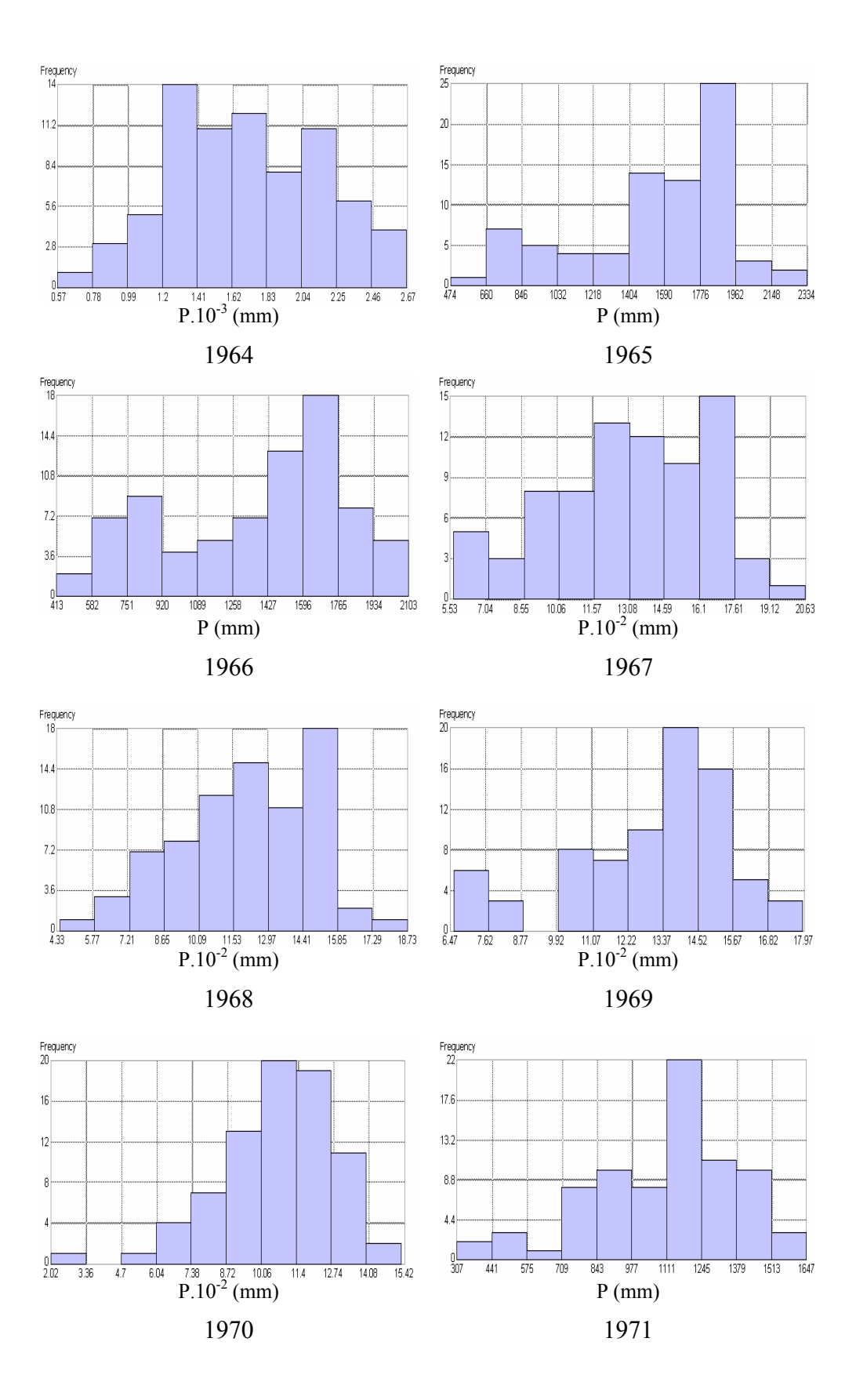

Continua...

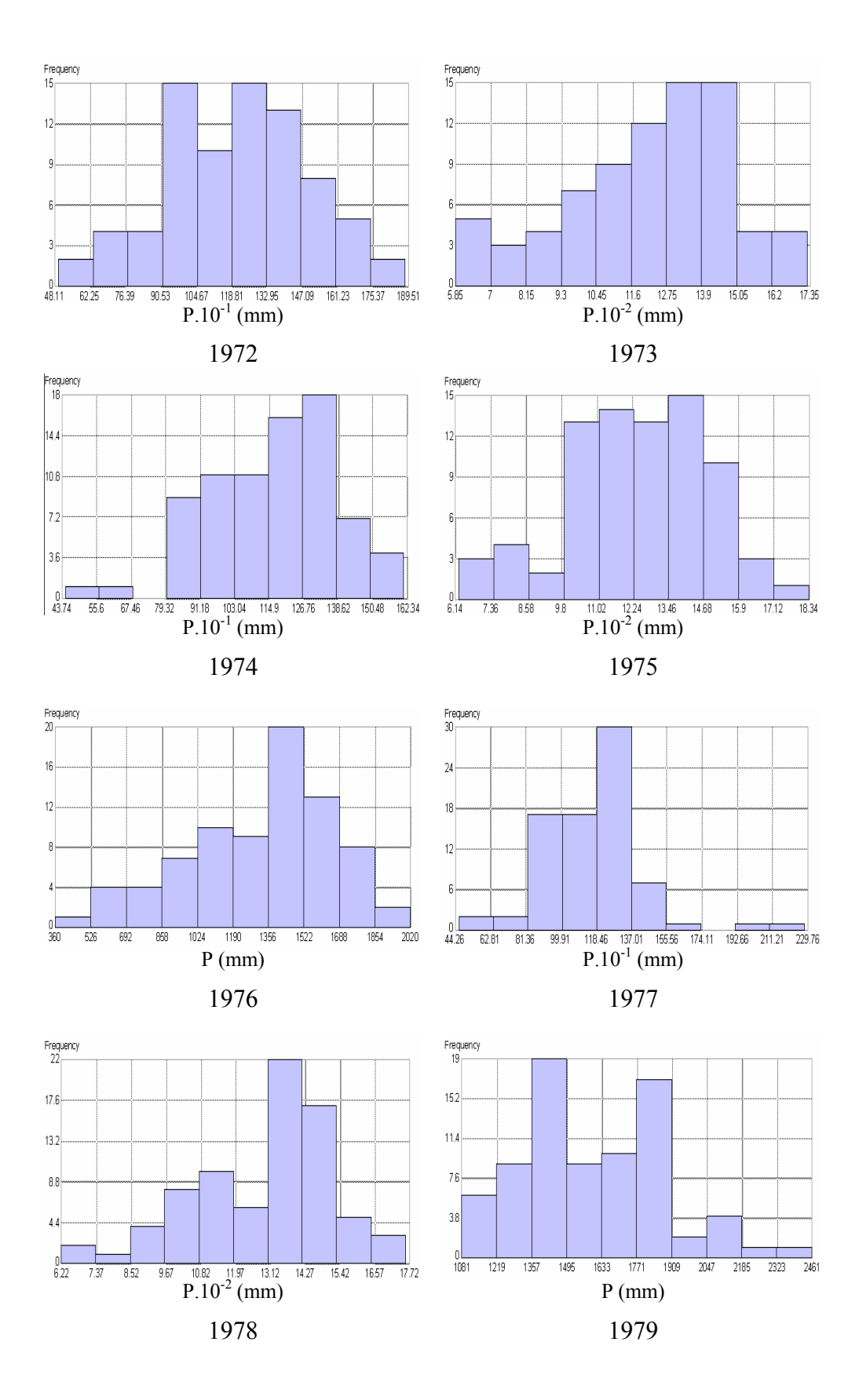

Continua...

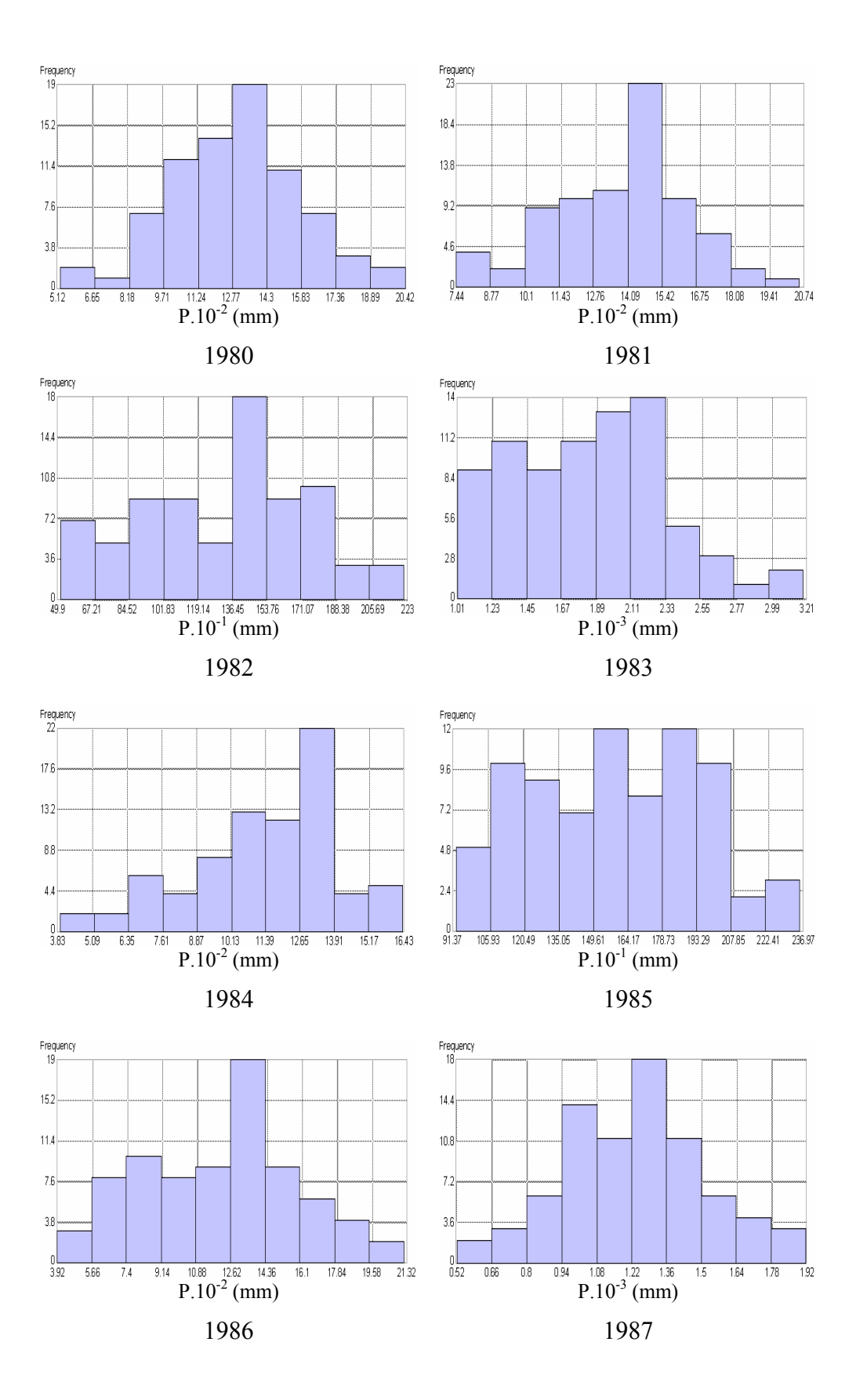

Continua...

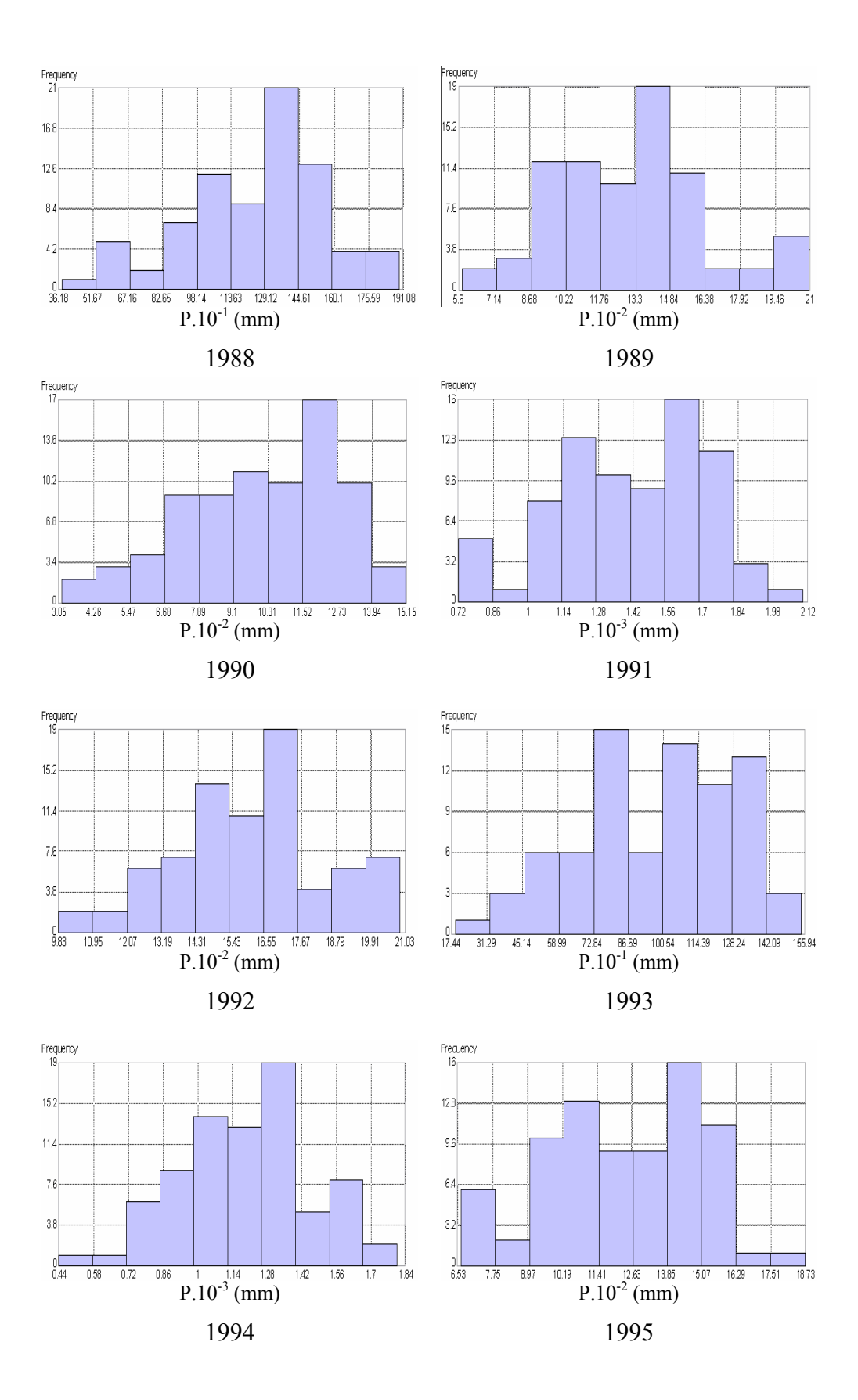

Continua...

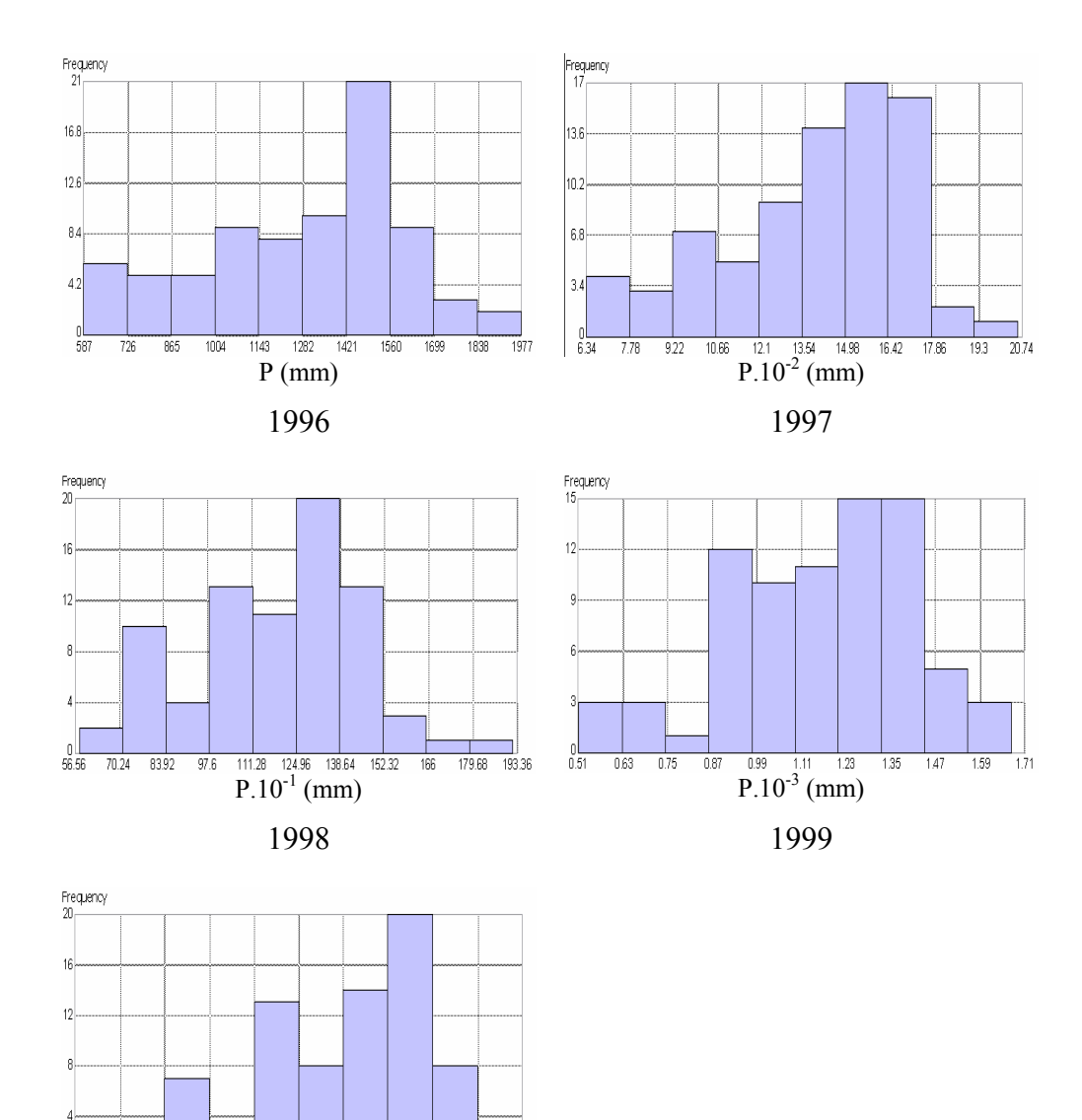

P (mm) 2000

 $1023$ 

 $1162 - 1301$ 

1440 1579 1718

 $\frac{1}{1857}$ 

 $\frac{0}{467}$  $606$  $745$  $884$ 

62

# **APÊNDICE C**

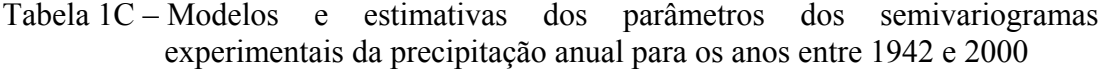

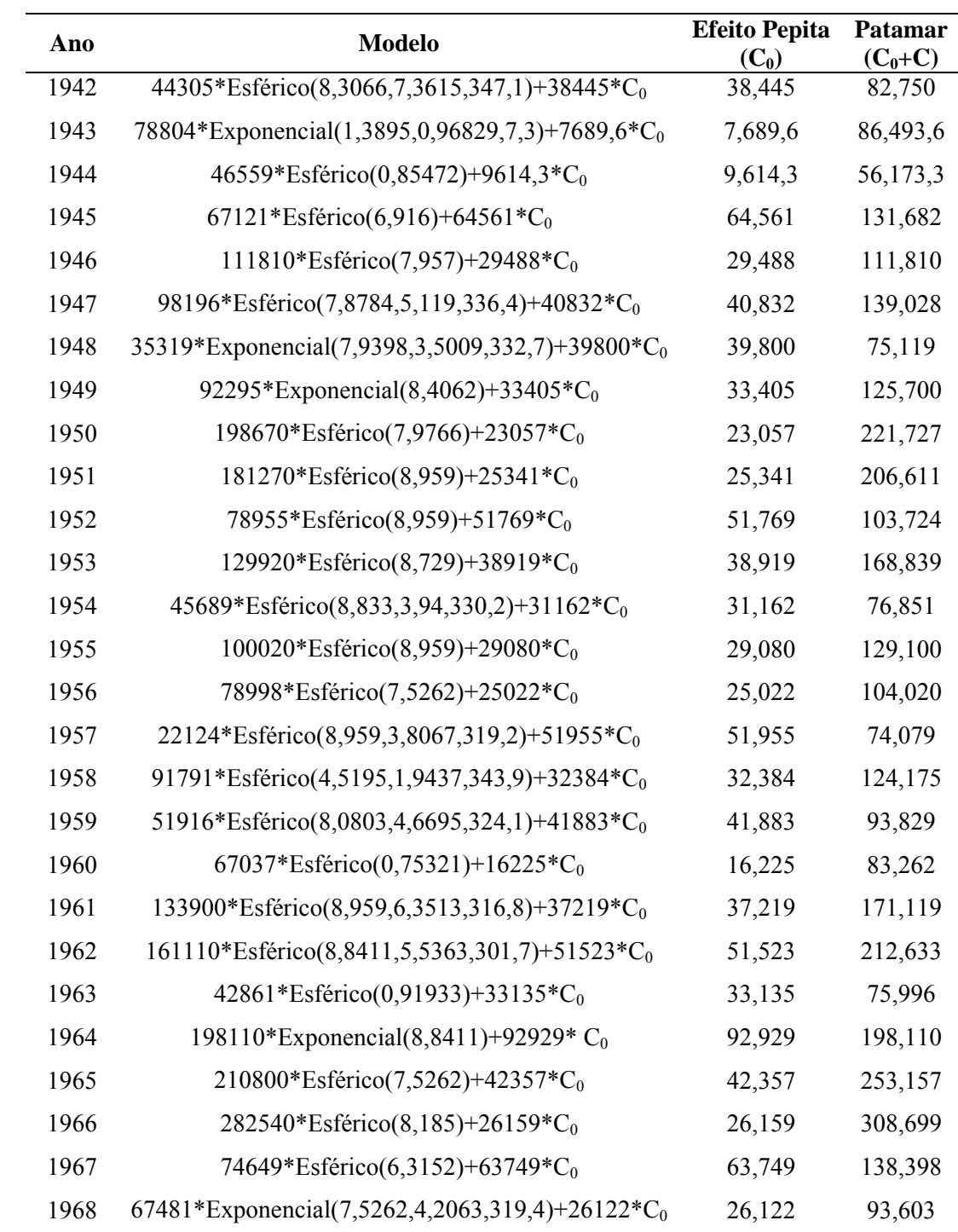

Tabela 1C – Cont.

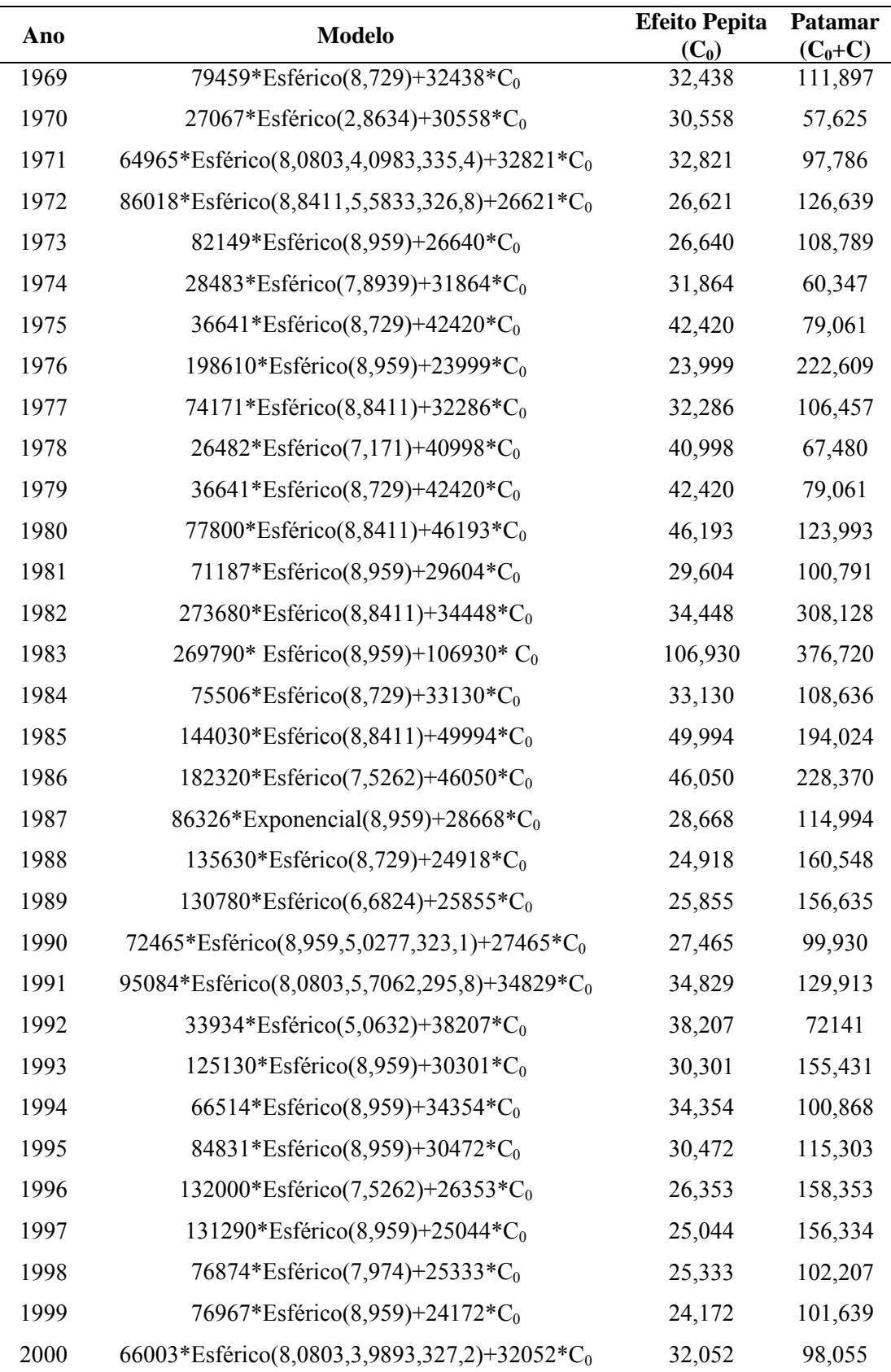

## **APÊNDICE D**

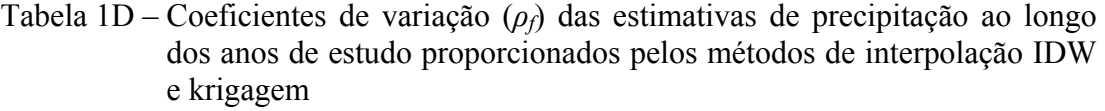

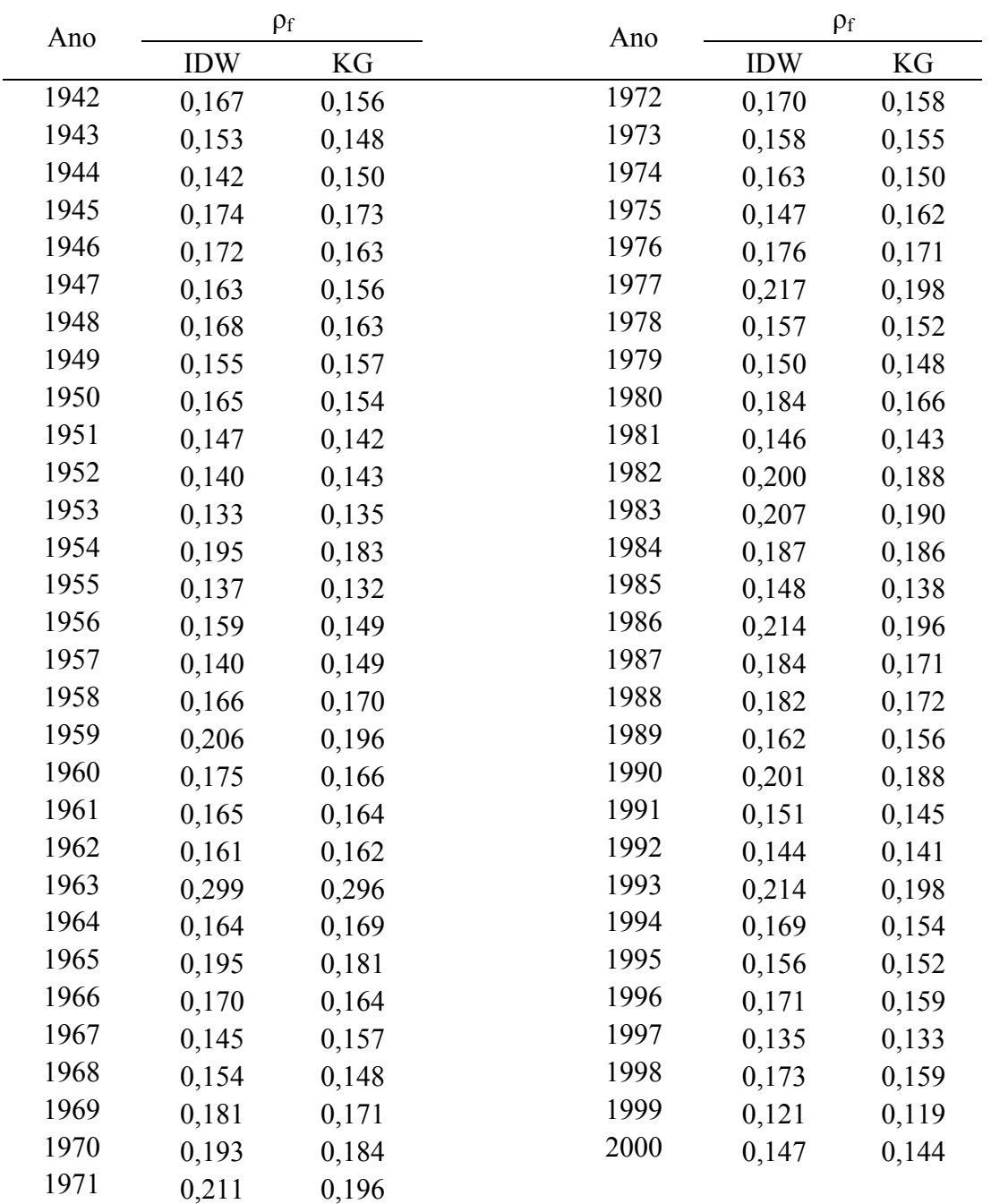

### **APÊNDICE E**

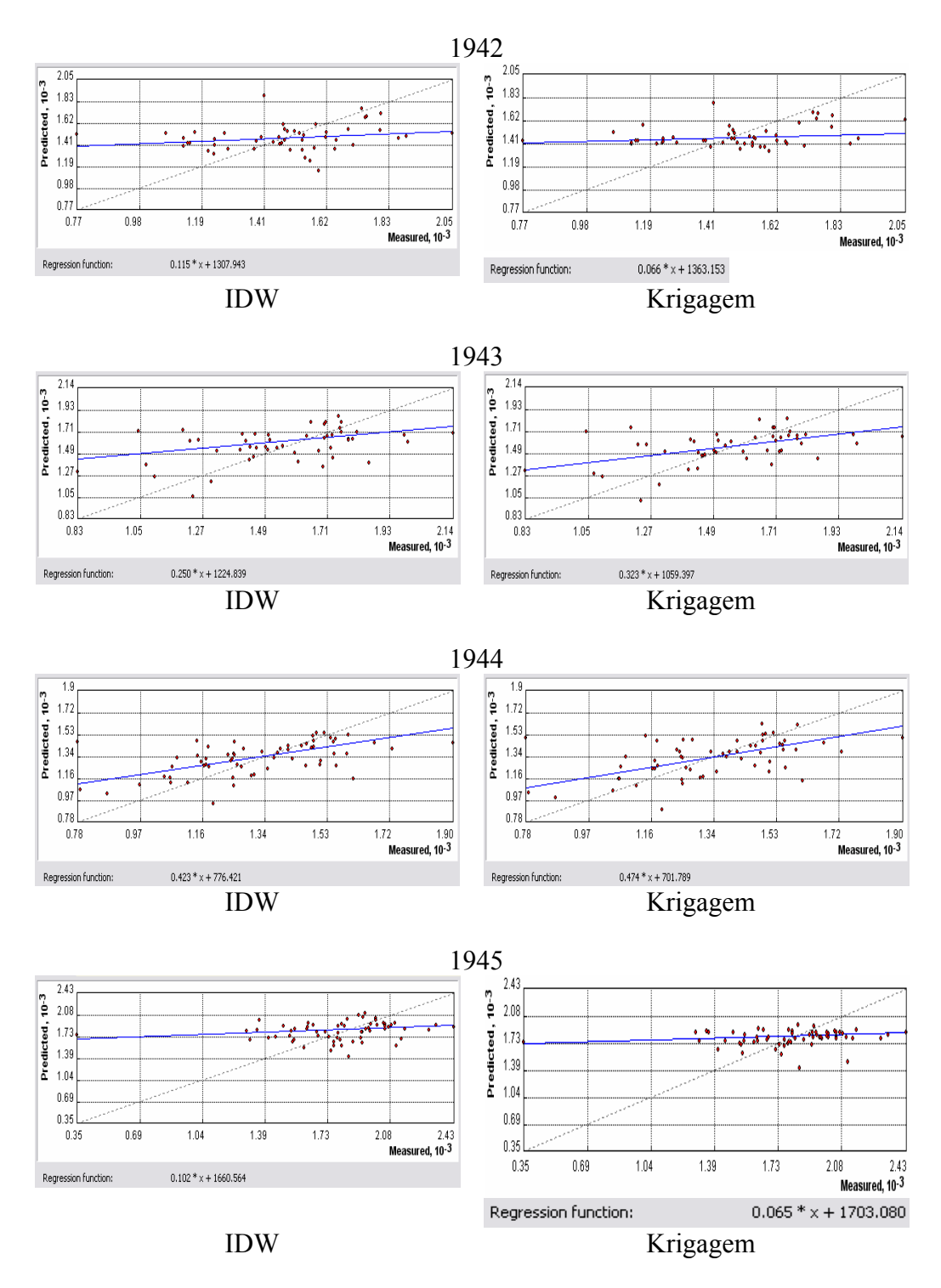

#### Tabela 1E – Gráficos da validação cruzada da precipitação anual para os anos entre 1942 e 2000

#### Tabela 1E - Cont.

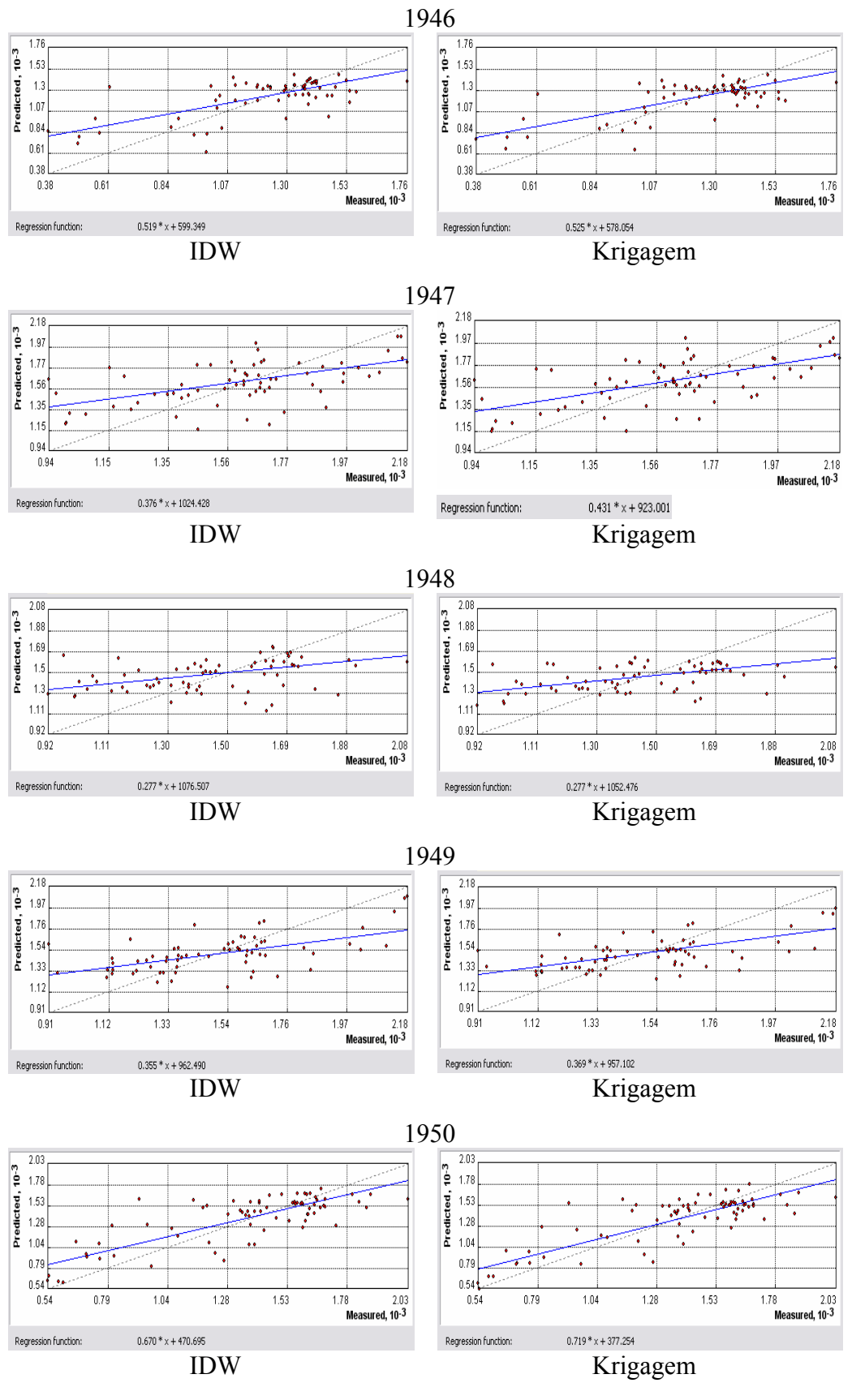

Tabela 1E - Cont.

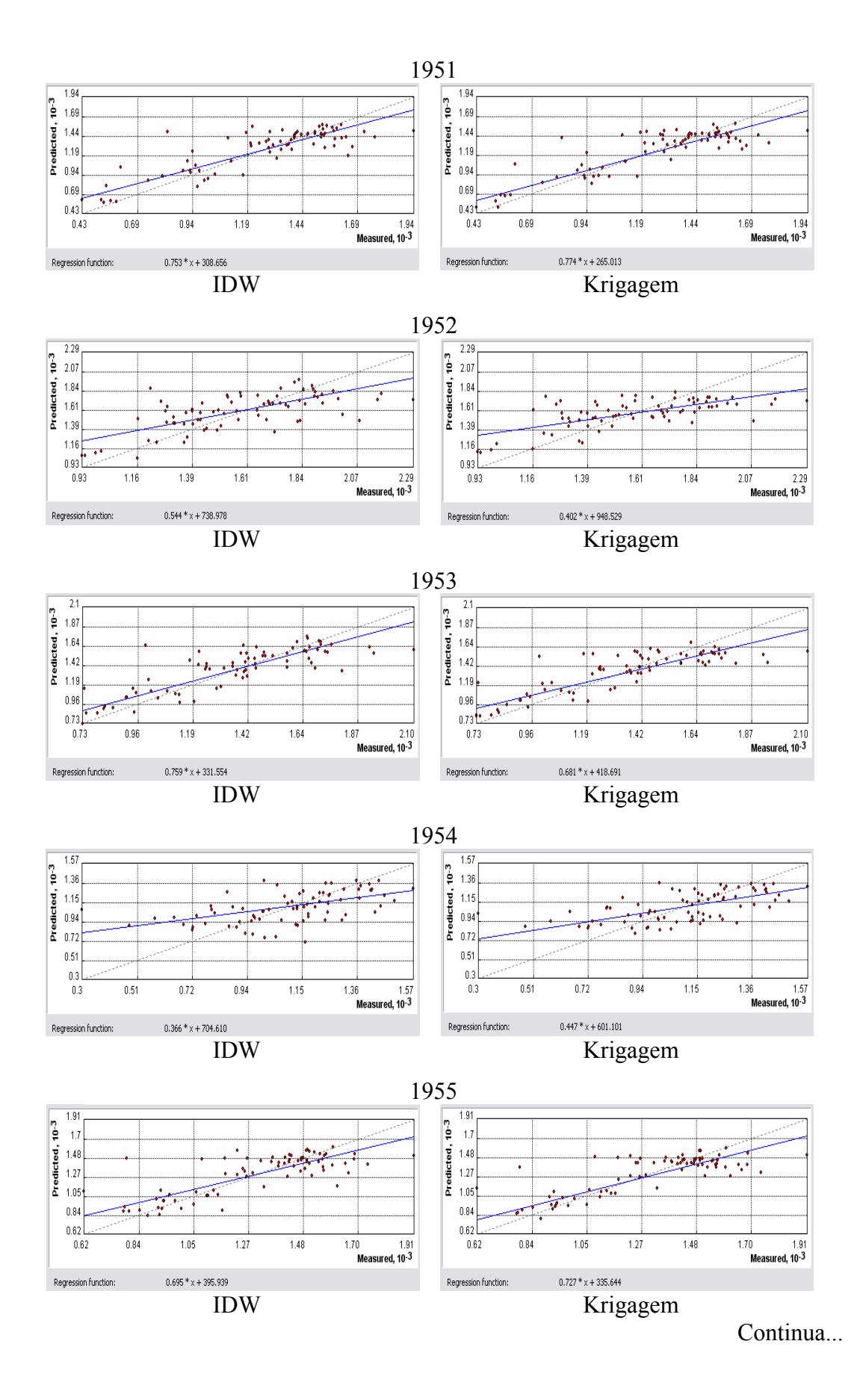

Tabela 1E - Cont.

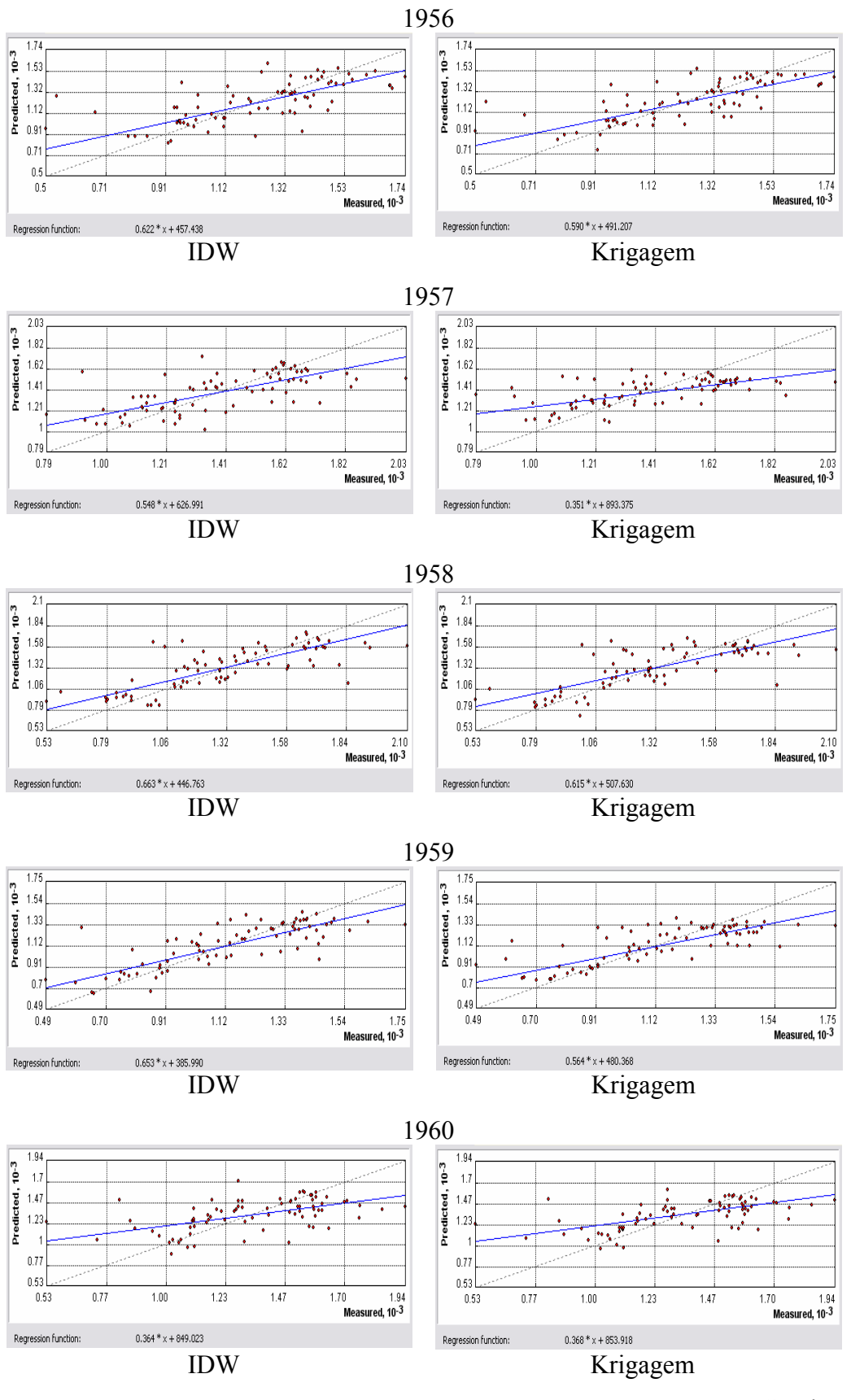

Tabela 1E - Cont.

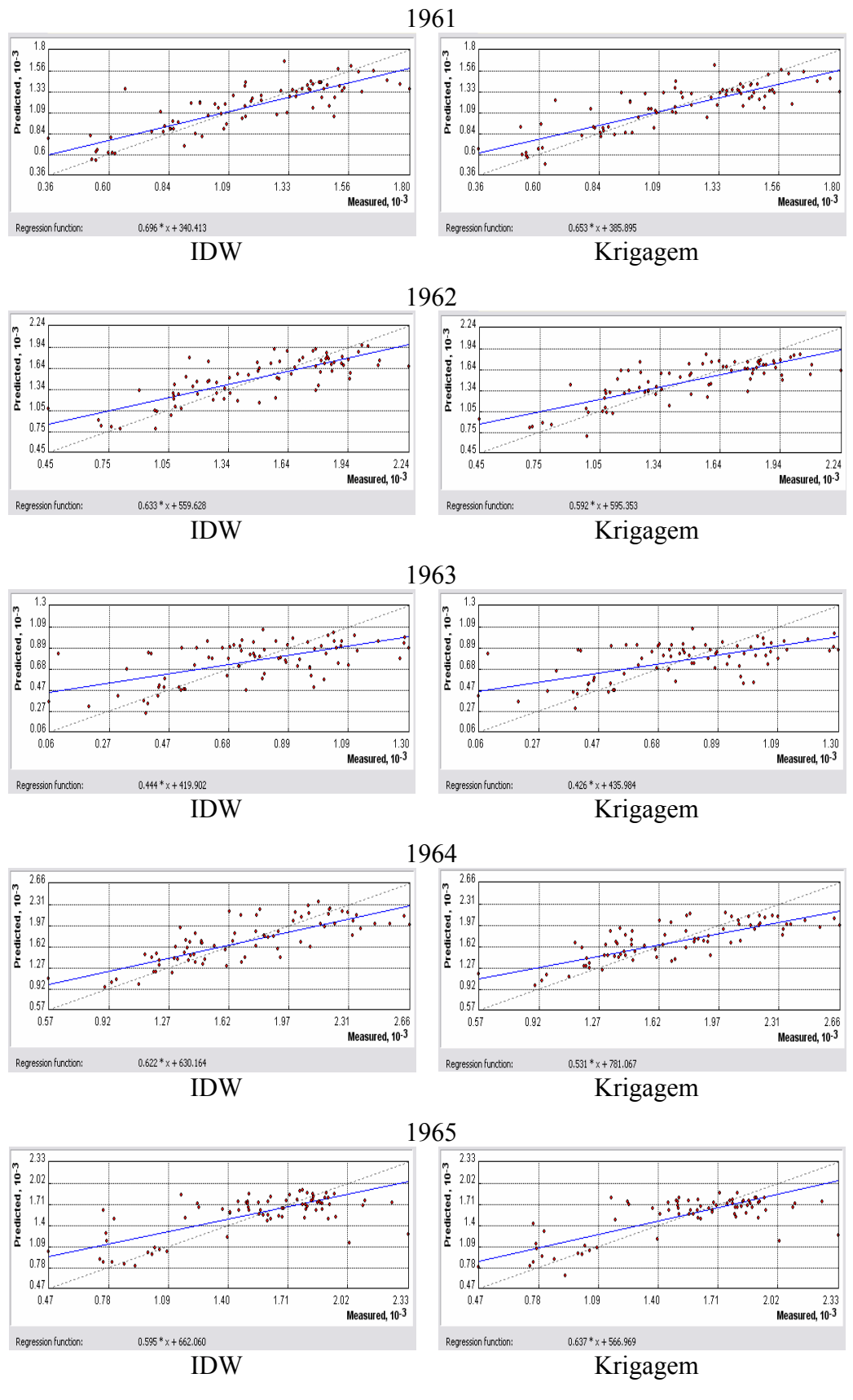

Tabela 1E - Cont.

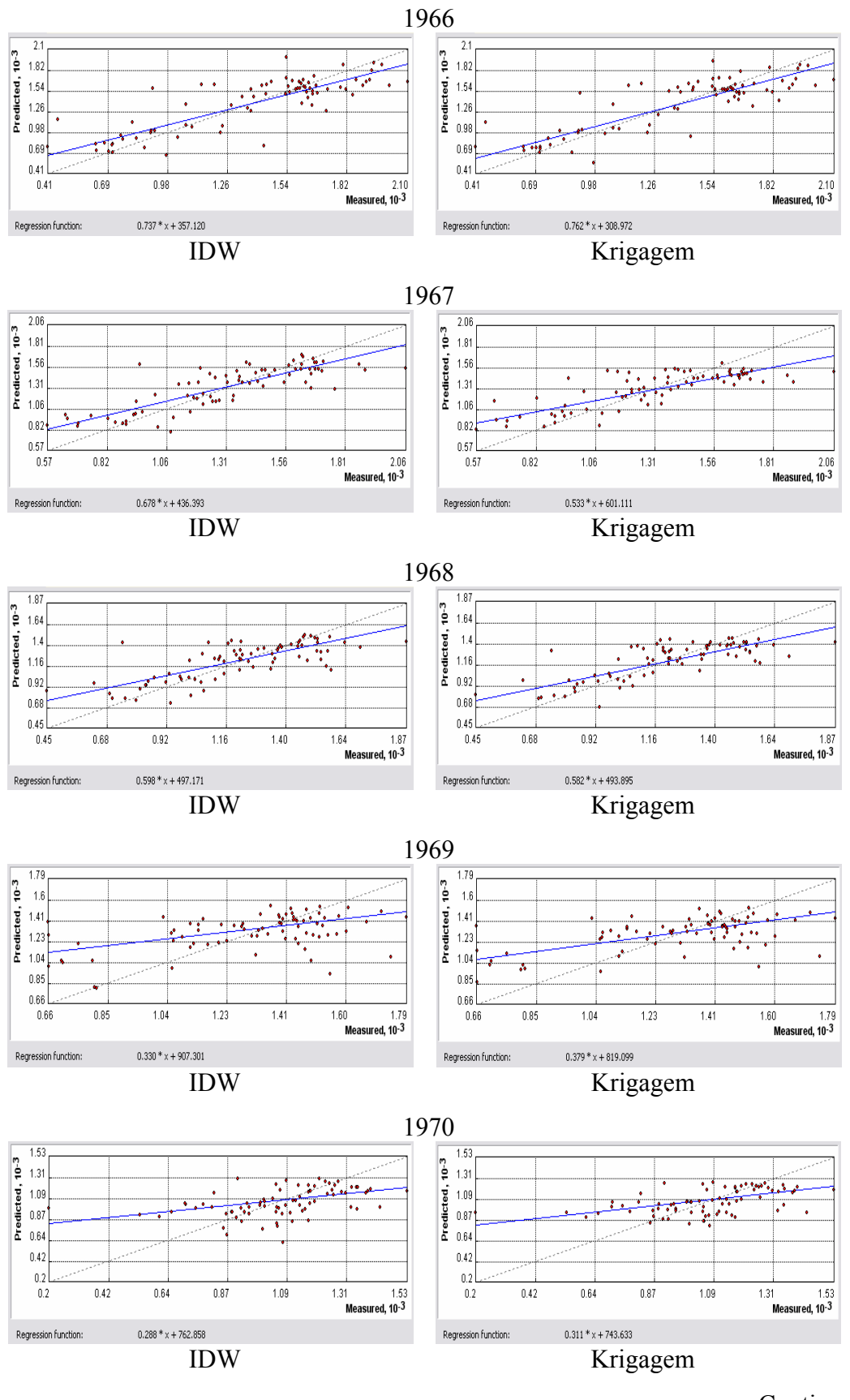

Tabela 1E - Cont.

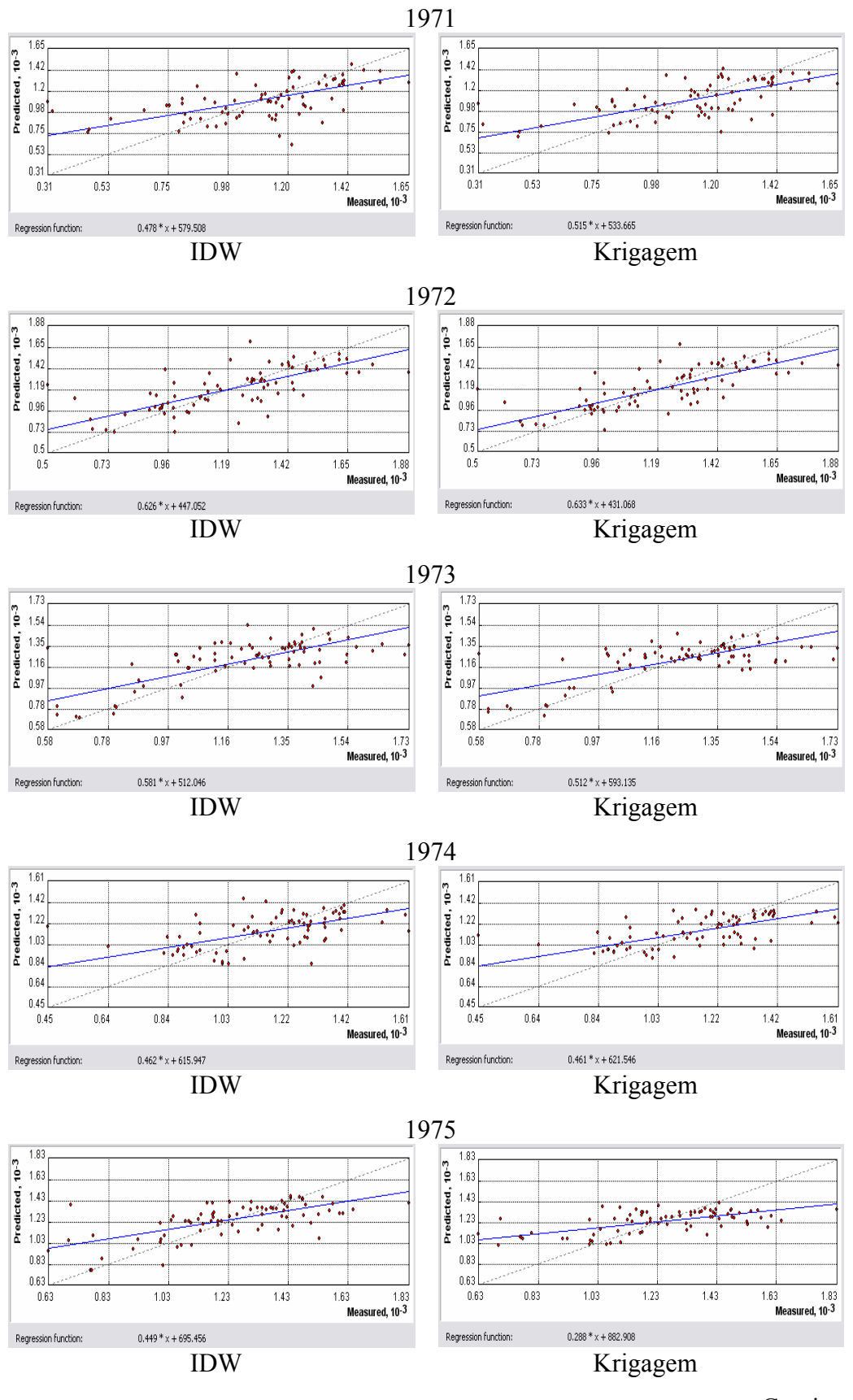

Tabela 1E - Cont.

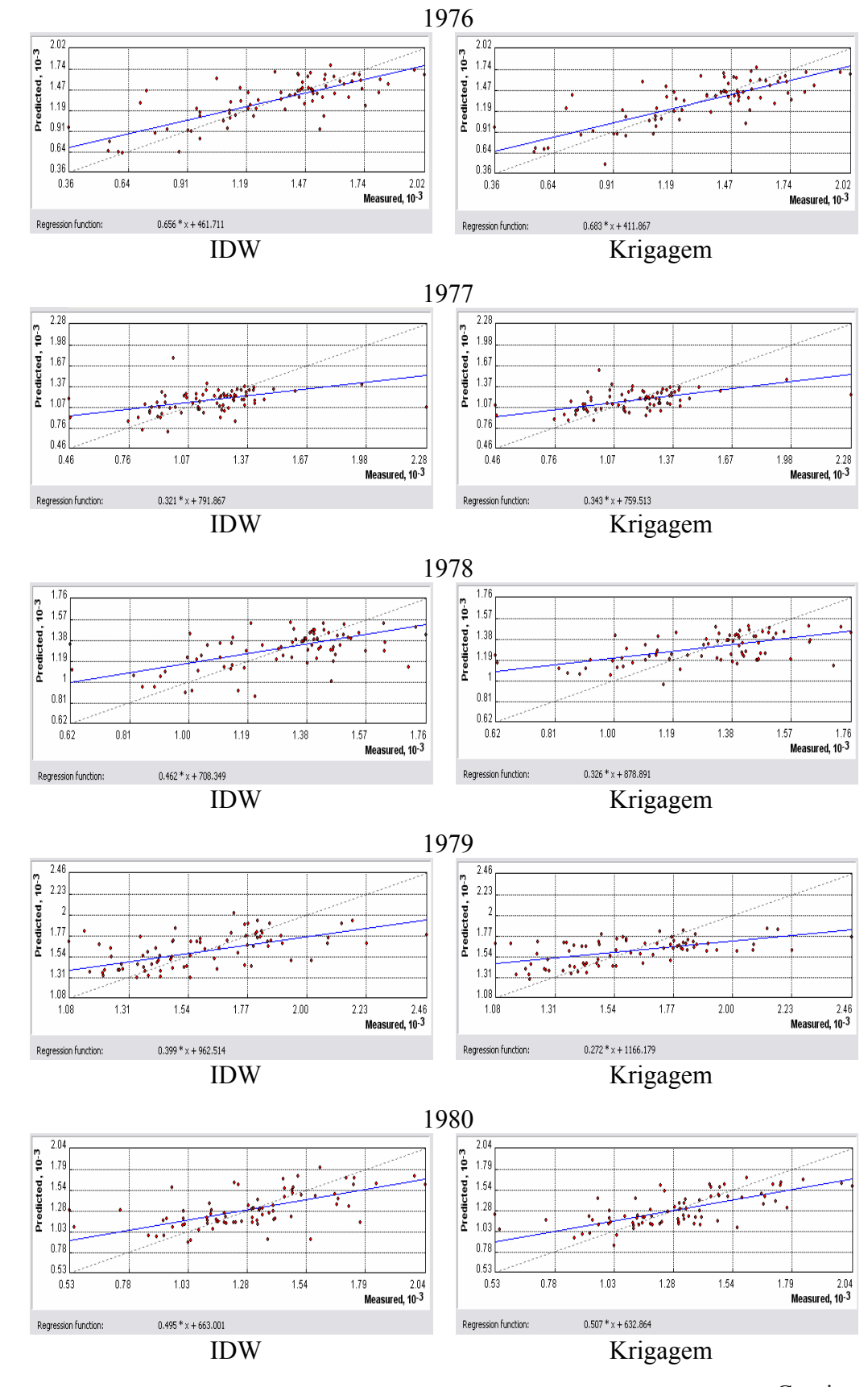

#### Tabela 1E - Cont.

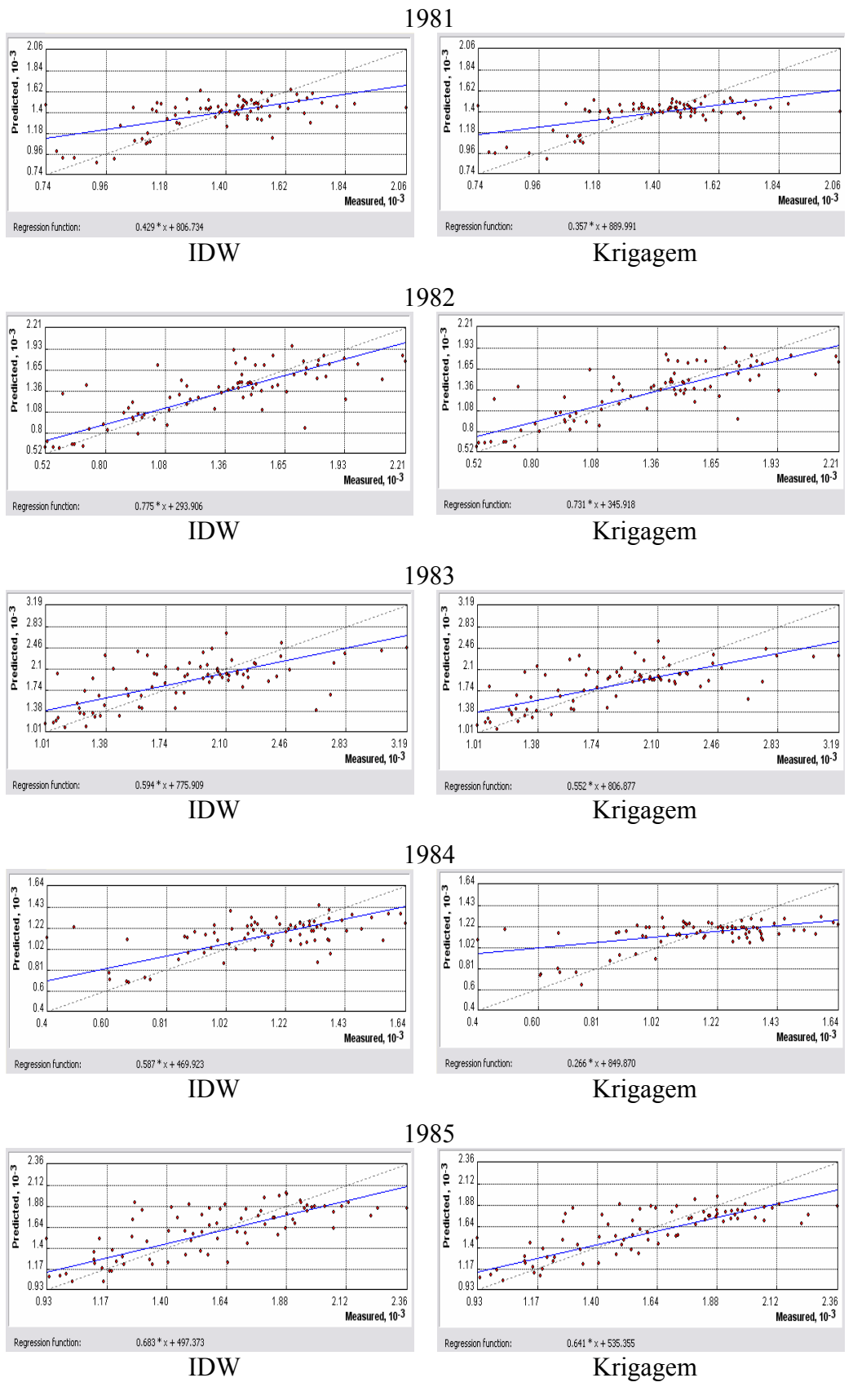

Tabela 1E - Cont.

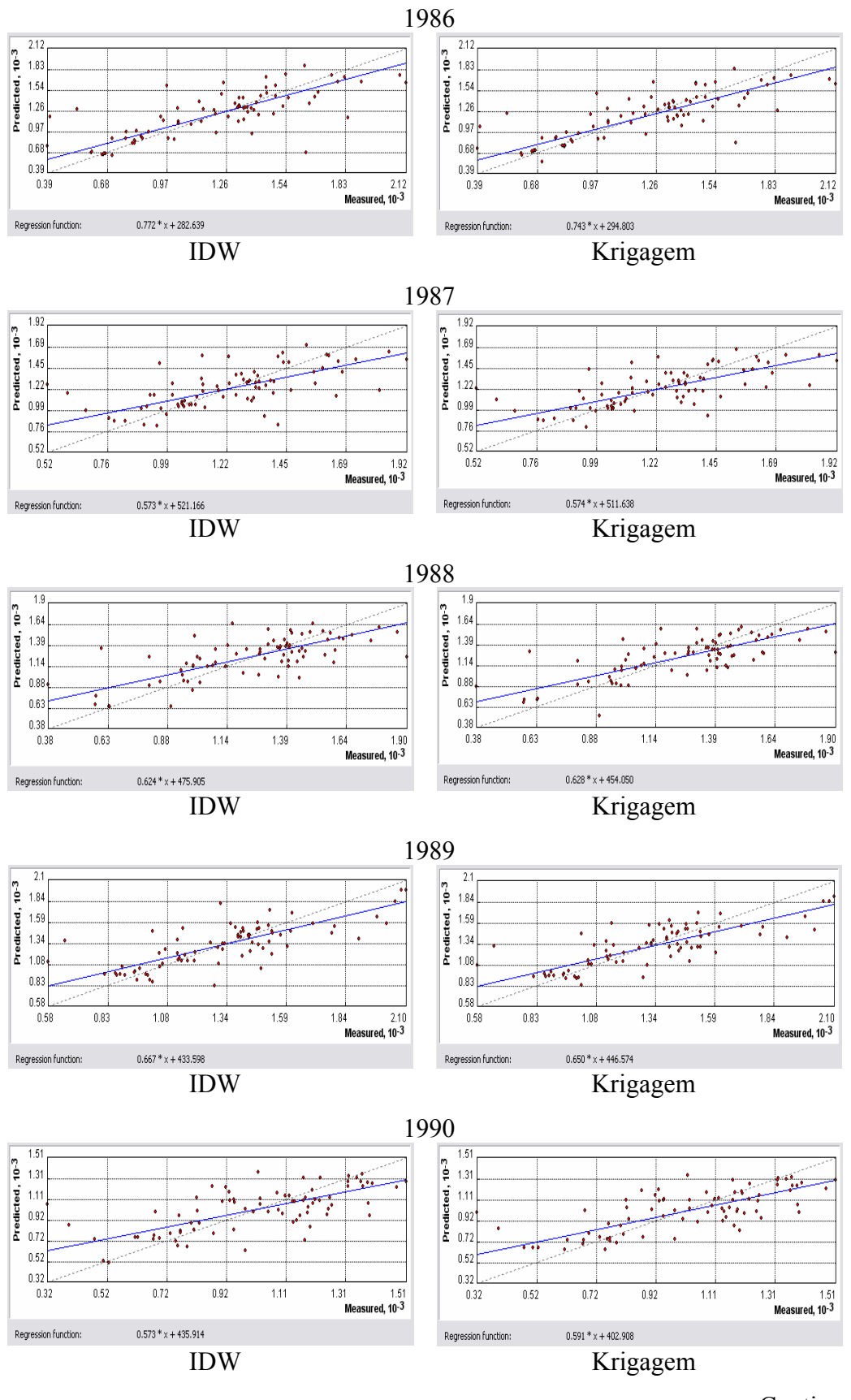

#### Tabela 1E - Cont.

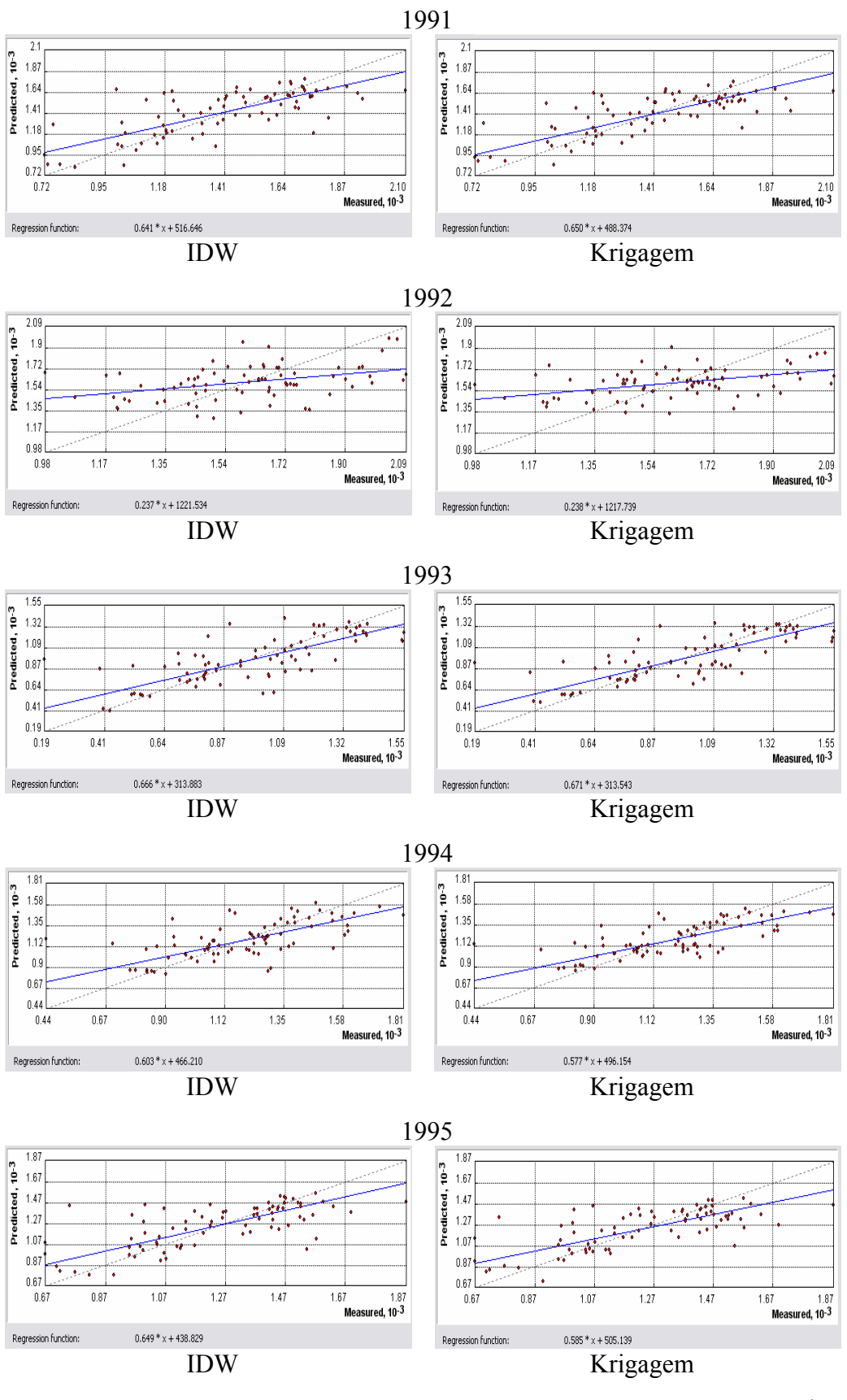

#### Tabela 1E – Cont.

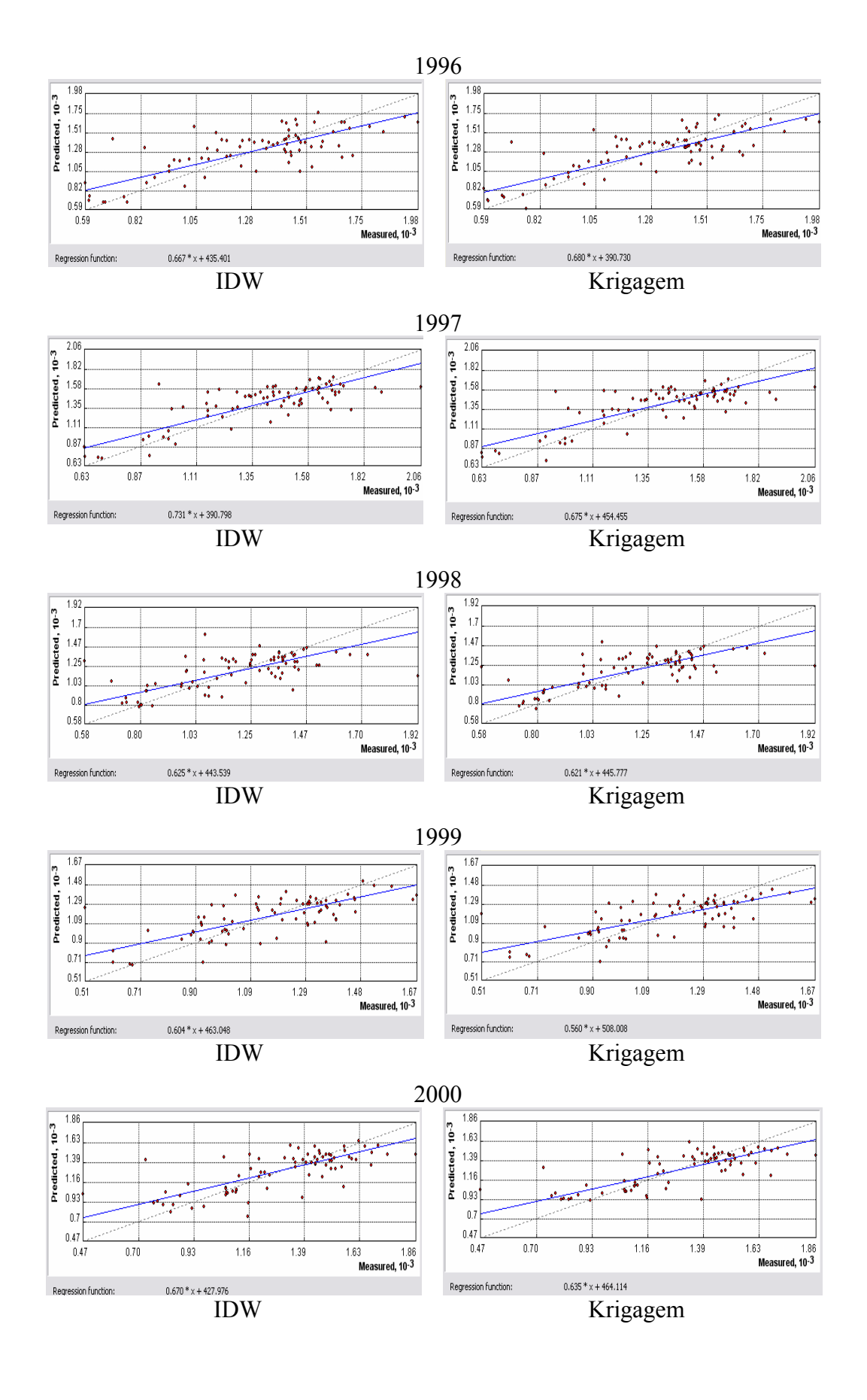

### **APÊNDICE F**

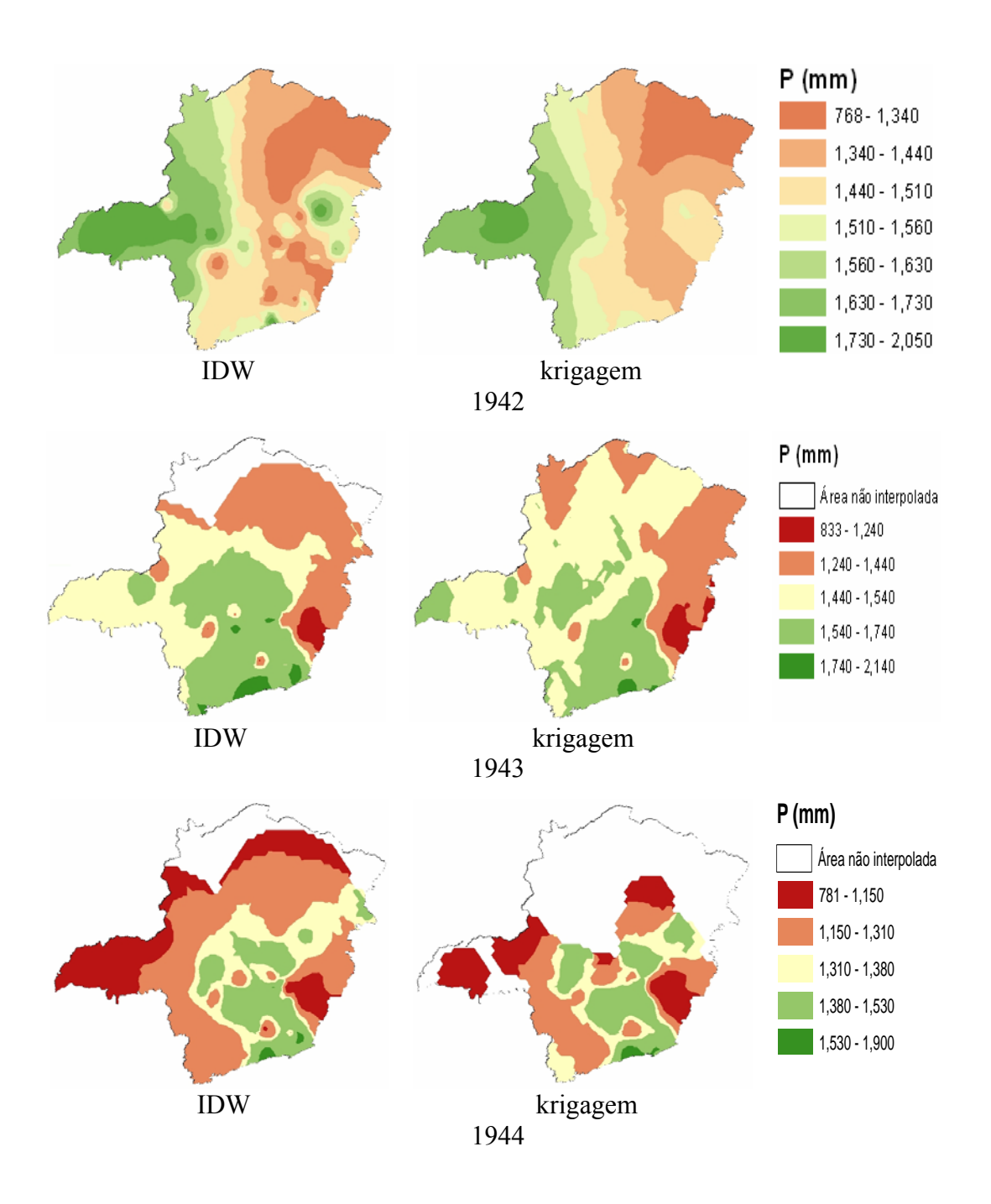

Figura 1F – Mapas temáticos da precipitação anual para os anos entre 1942 e 2000.

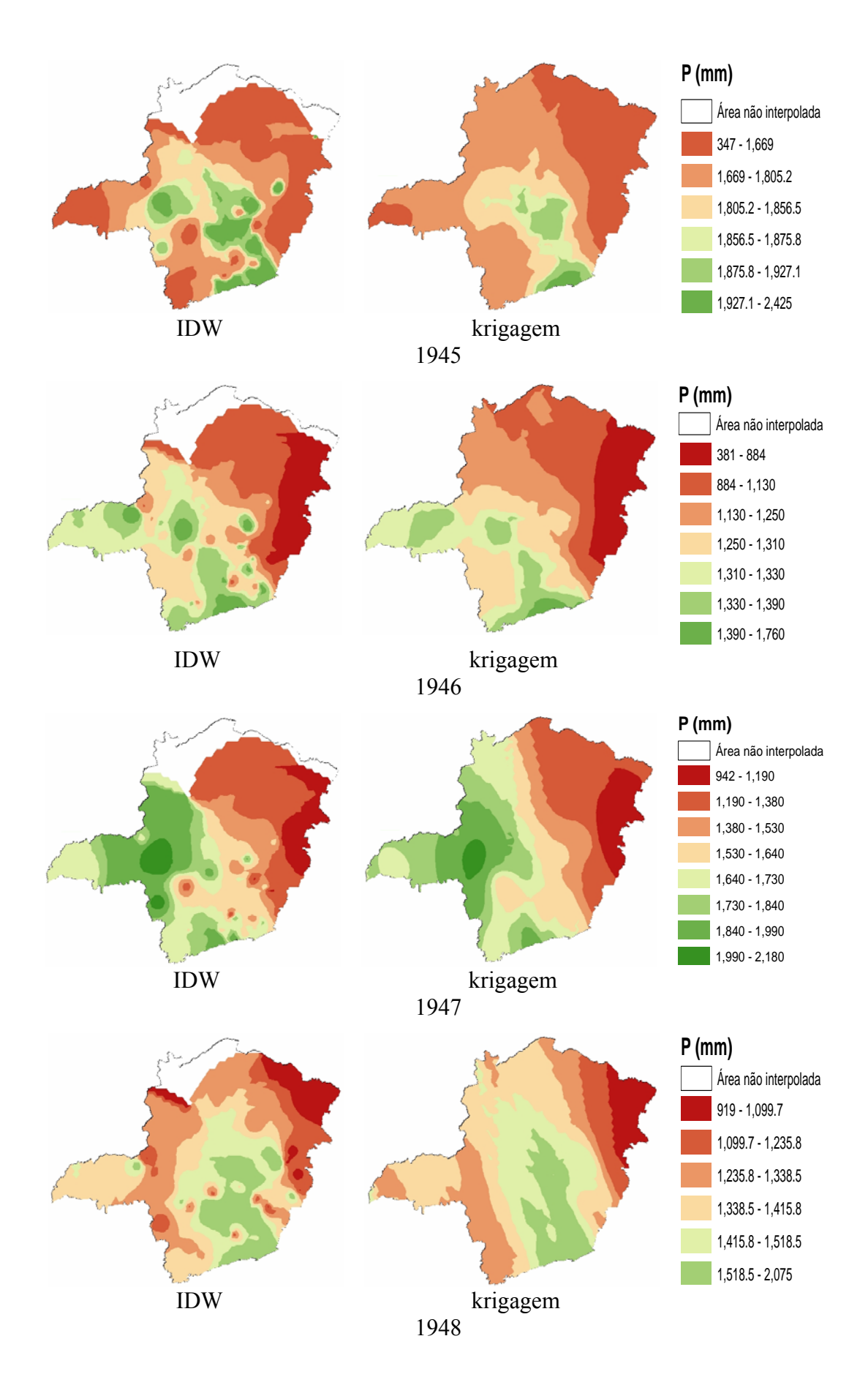

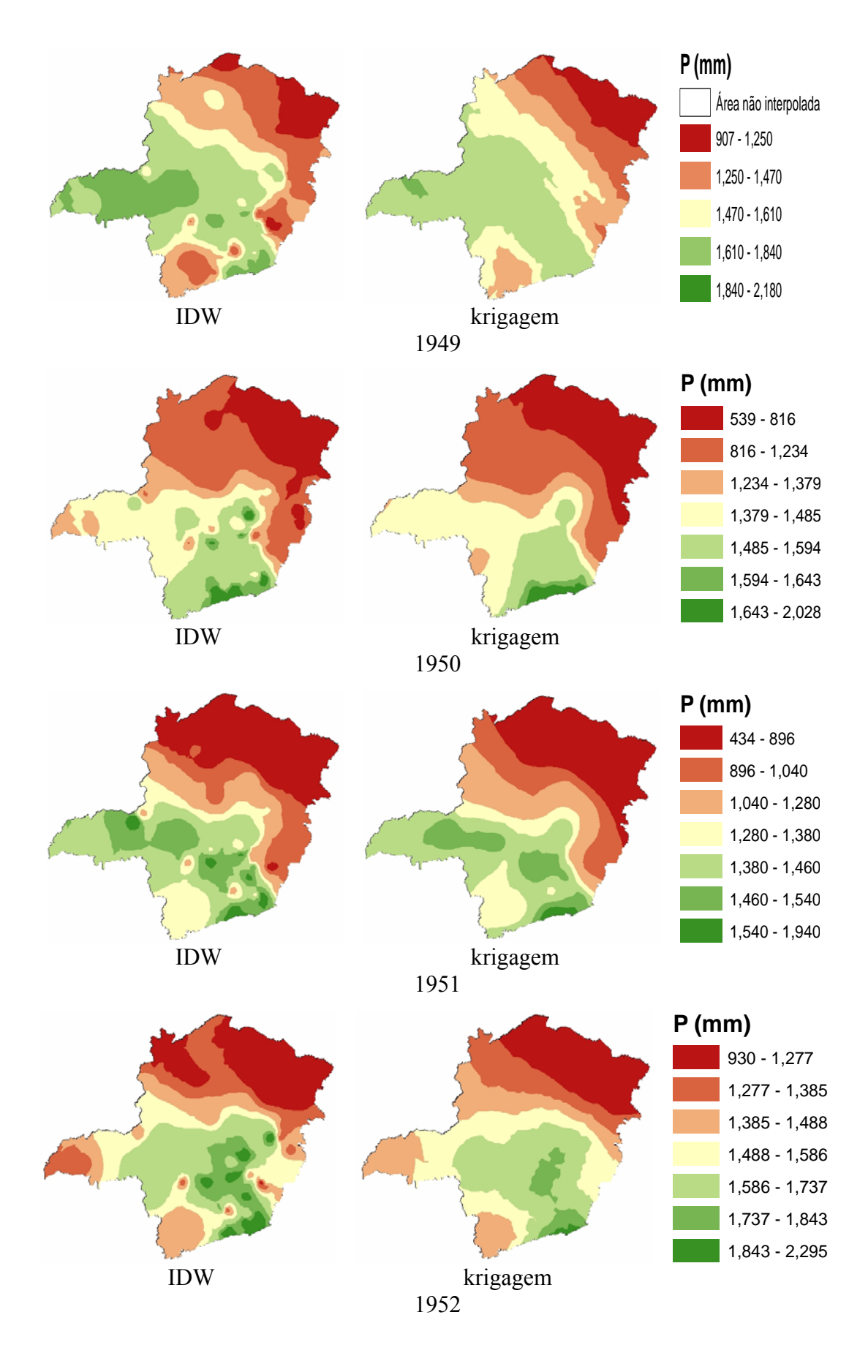

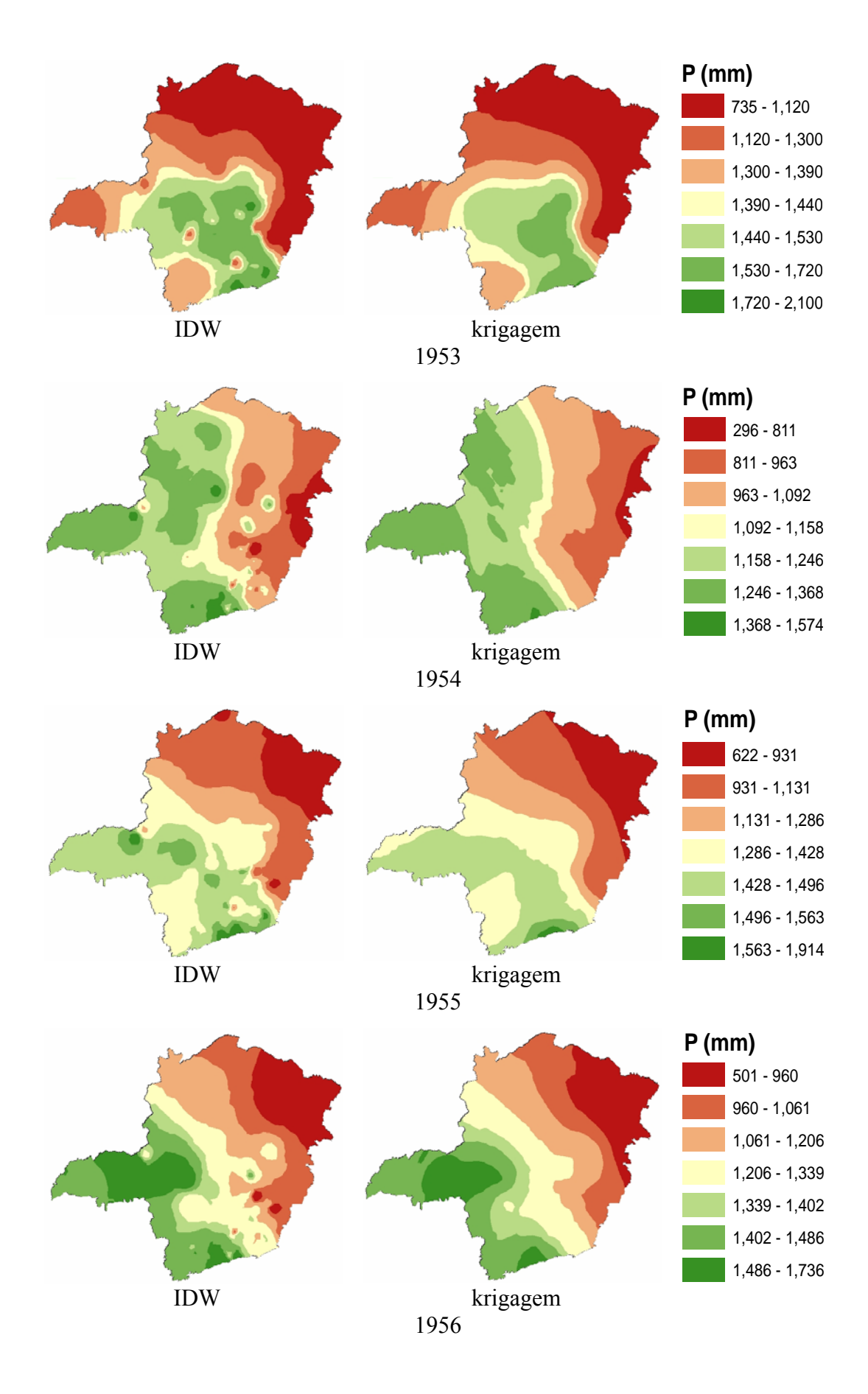

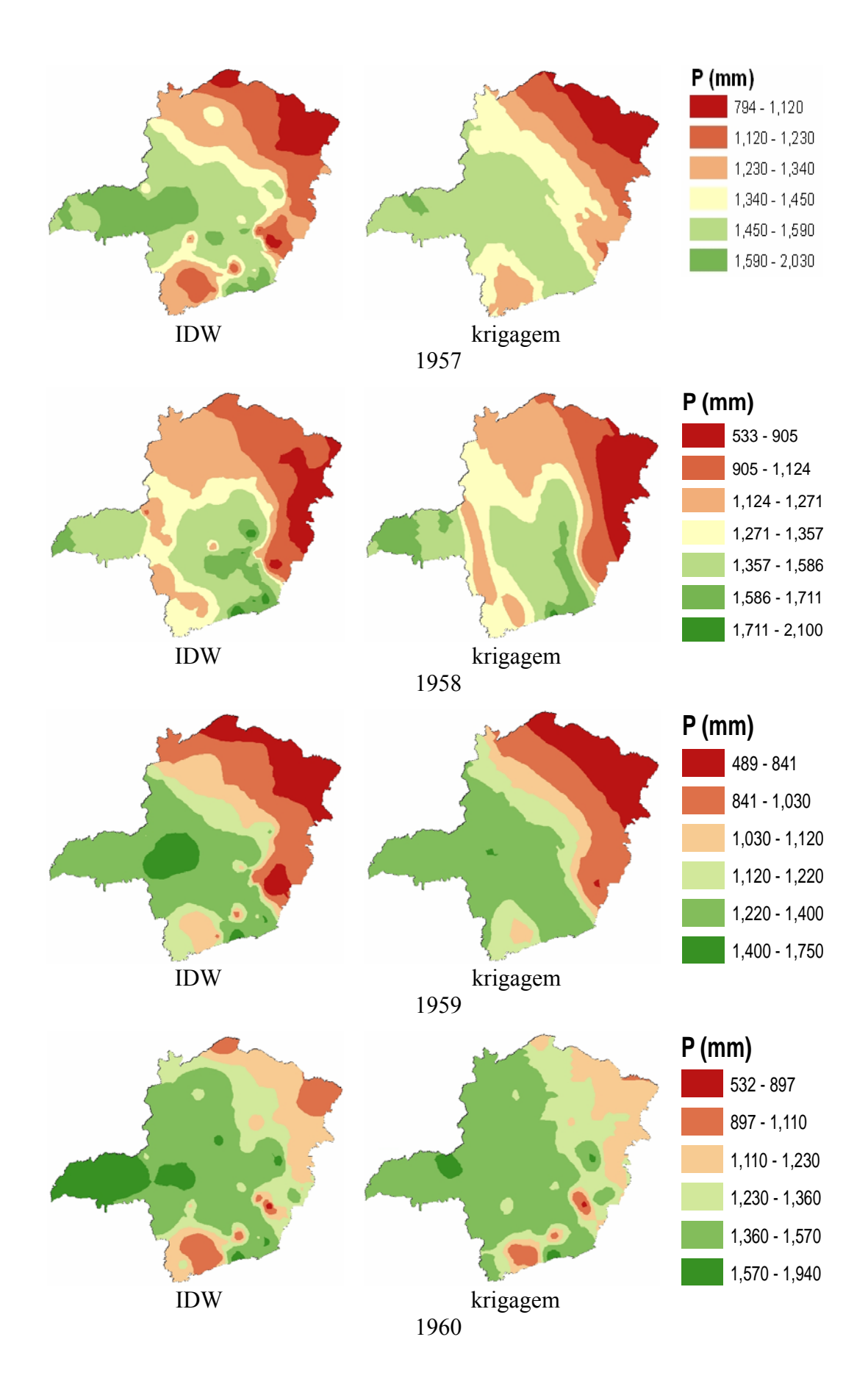

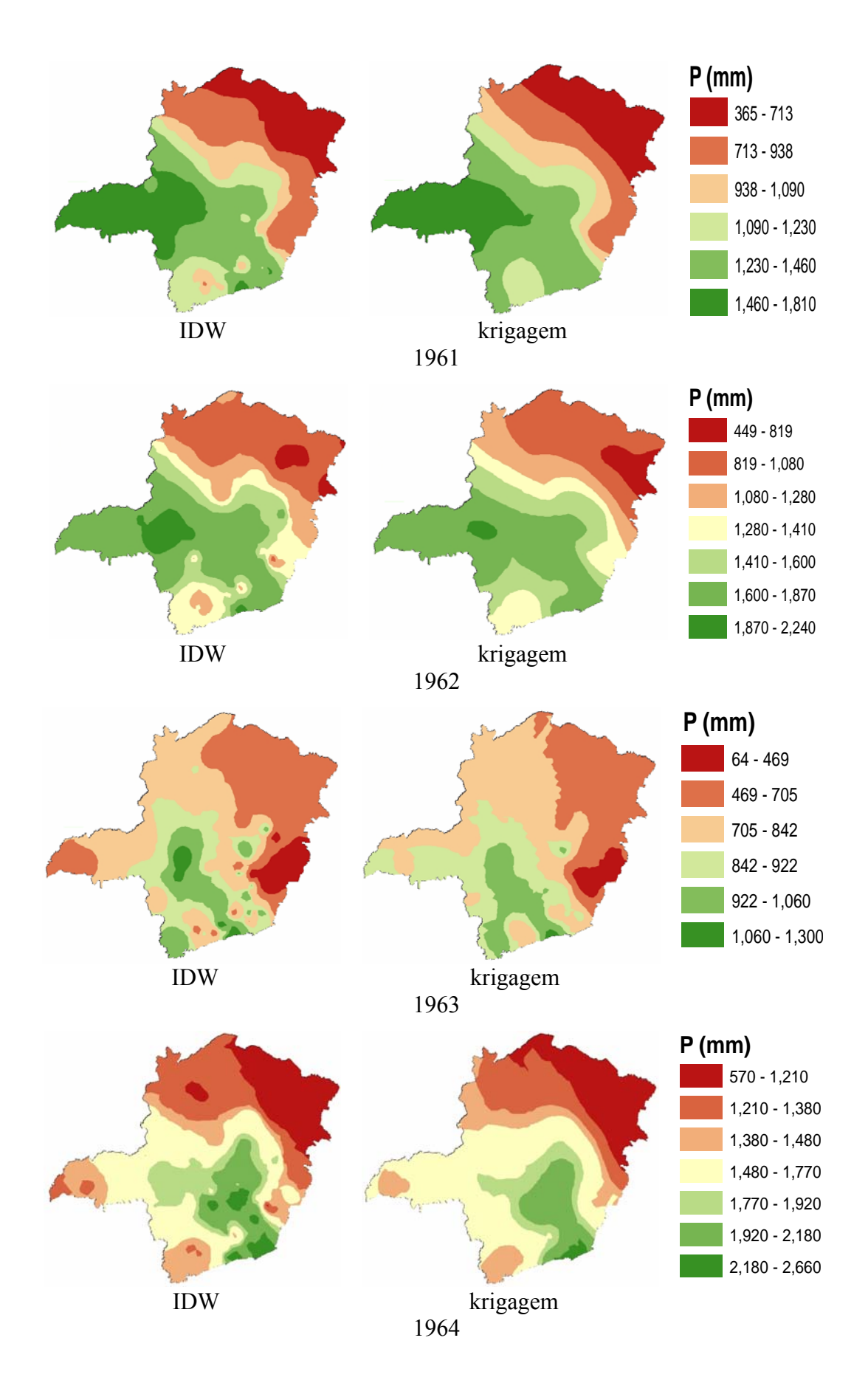

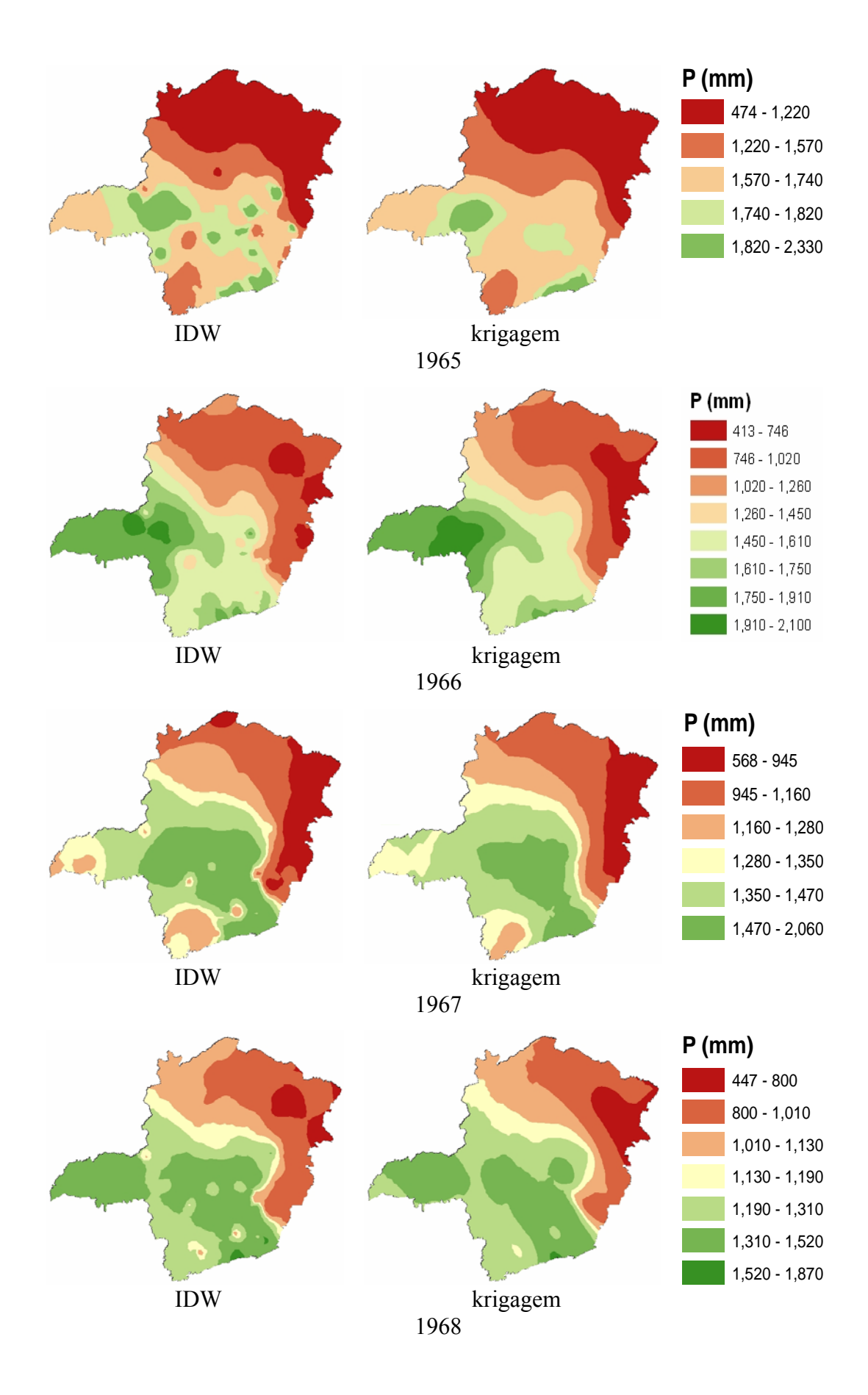

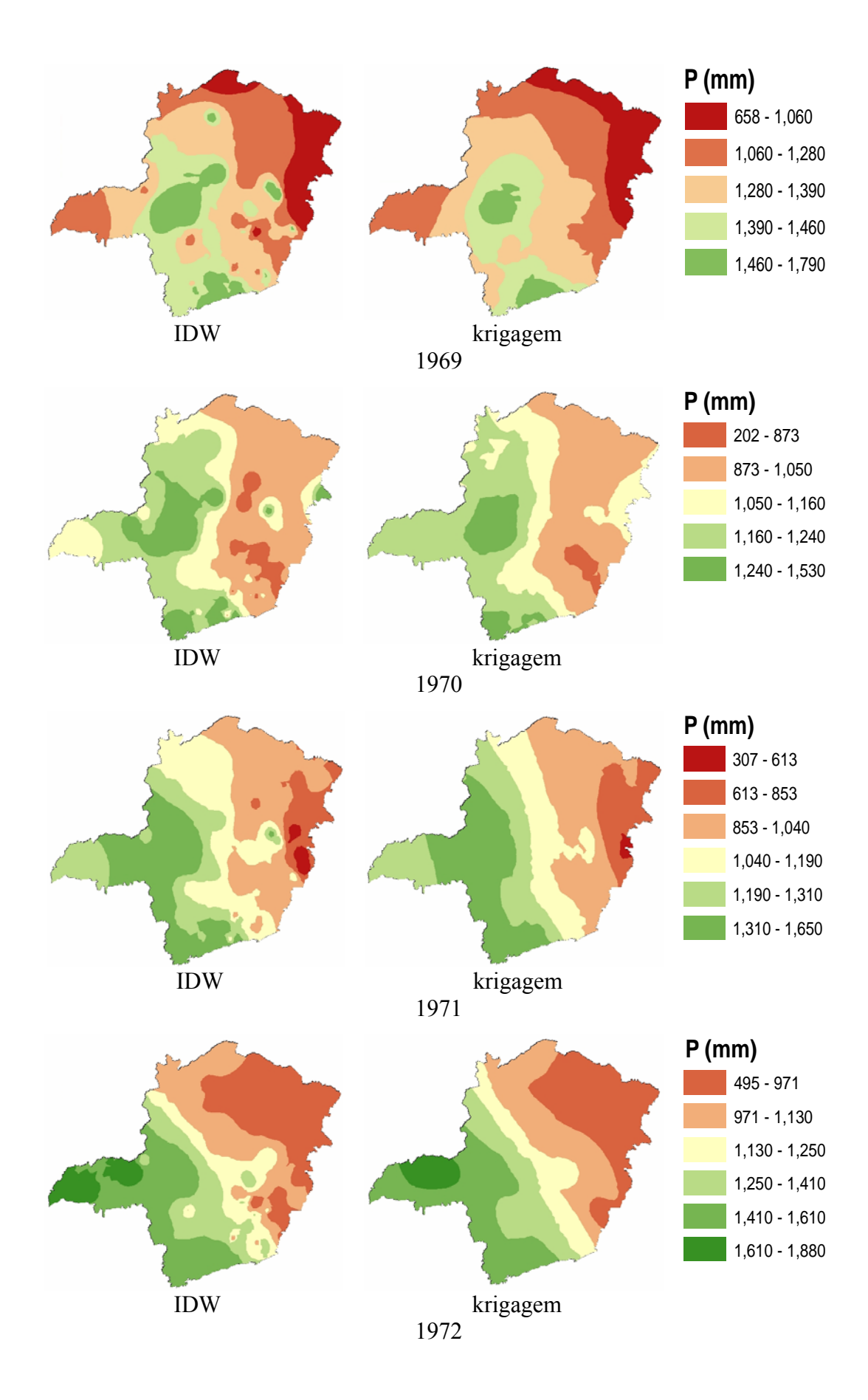

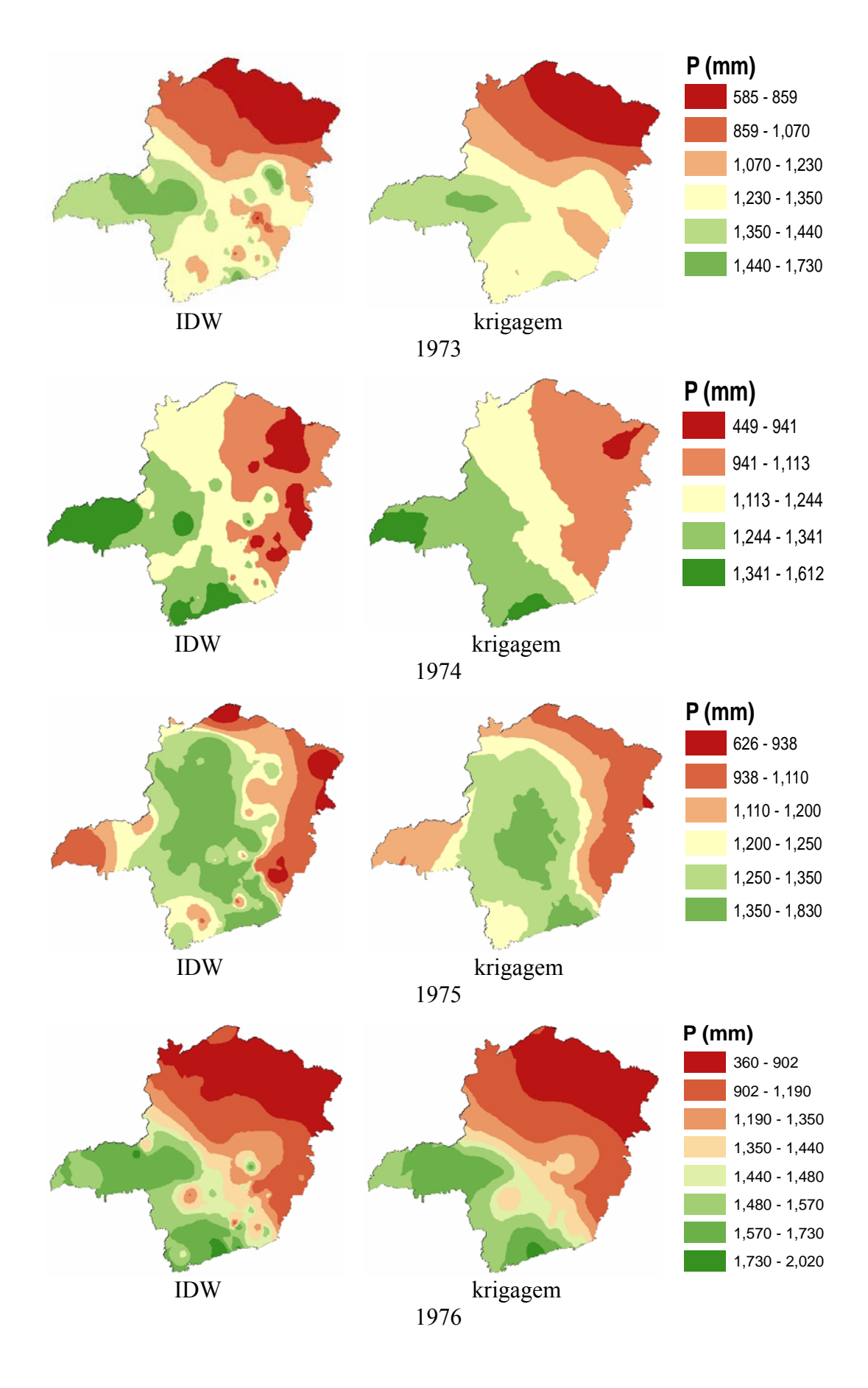

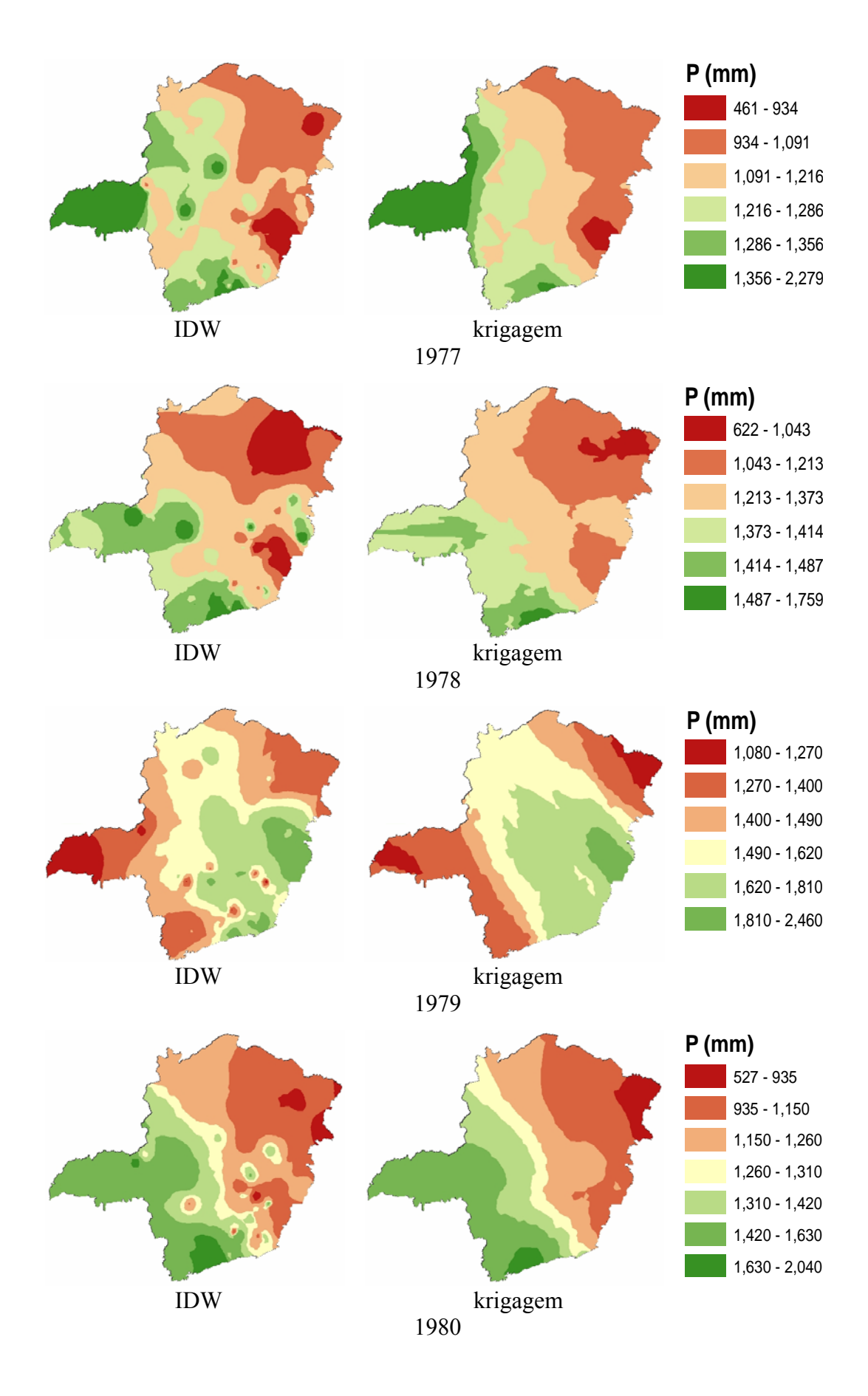

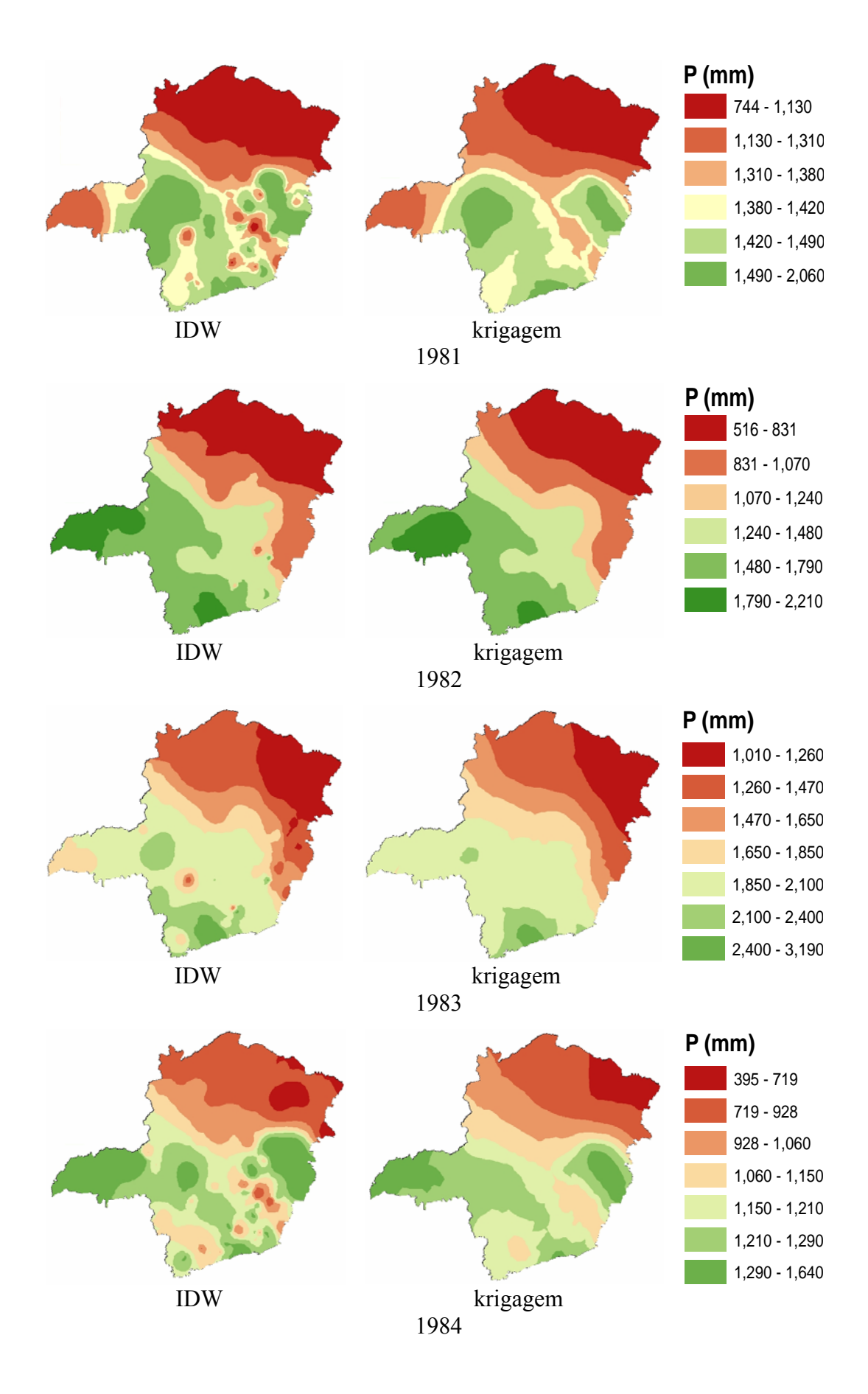

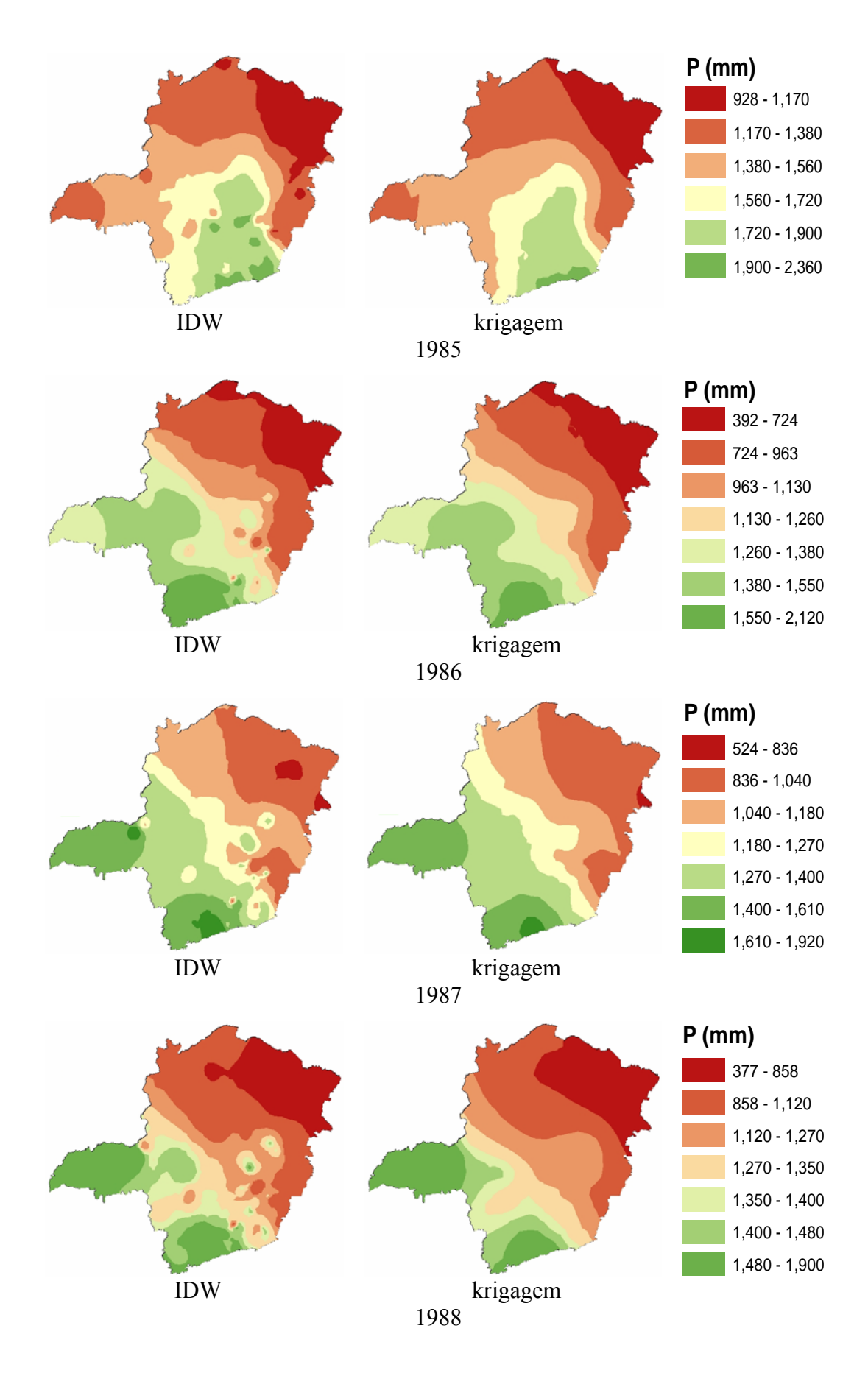

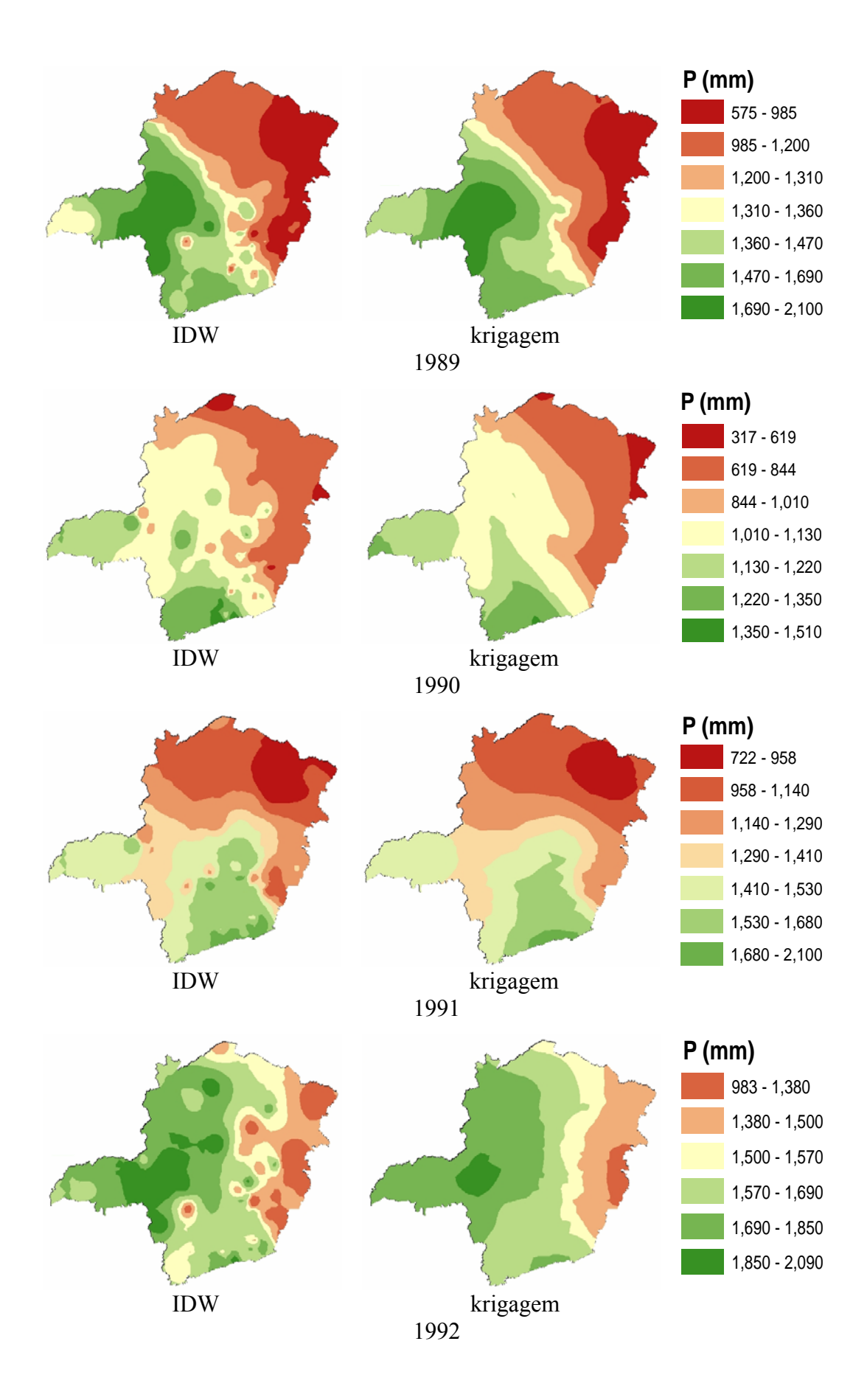

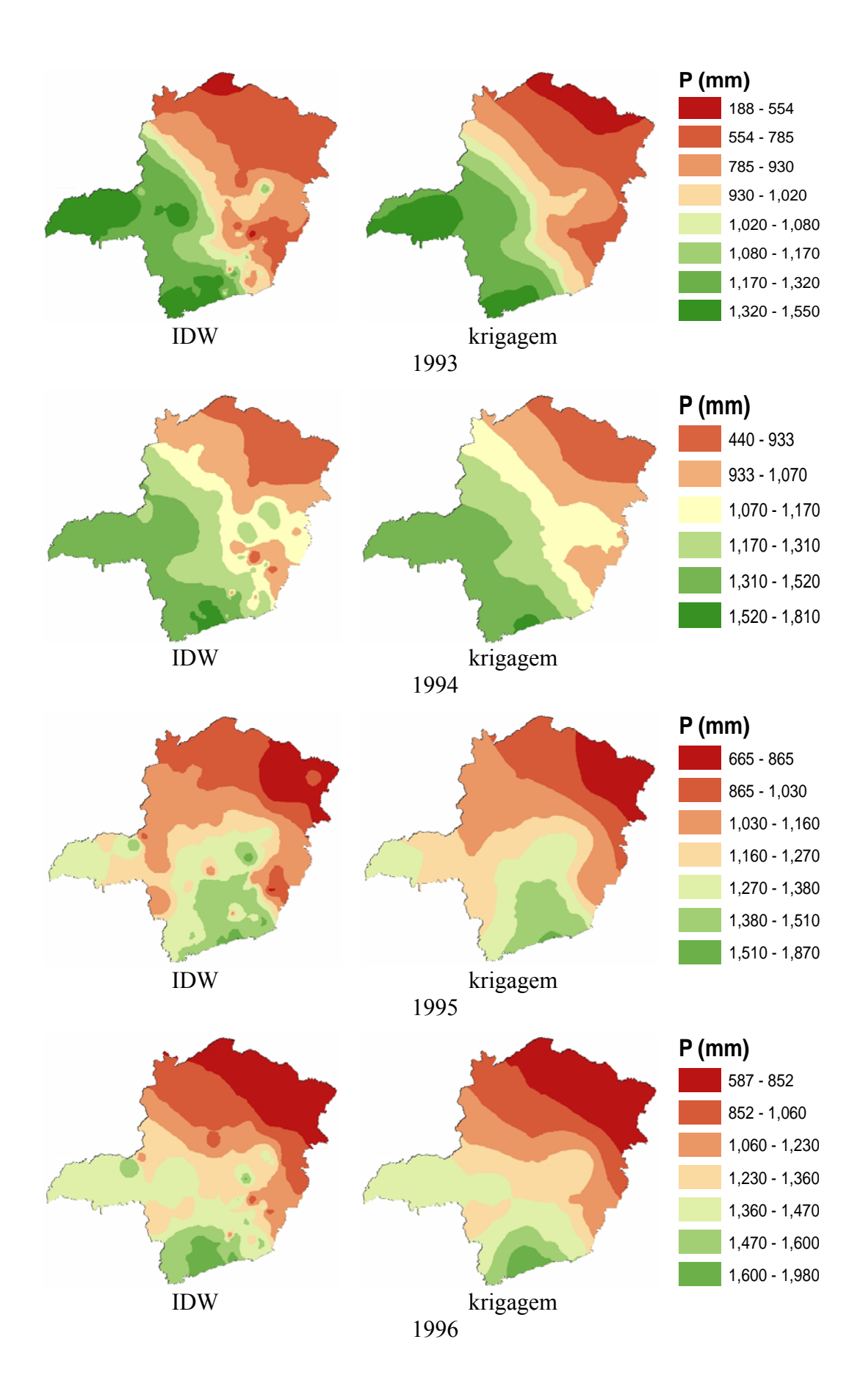

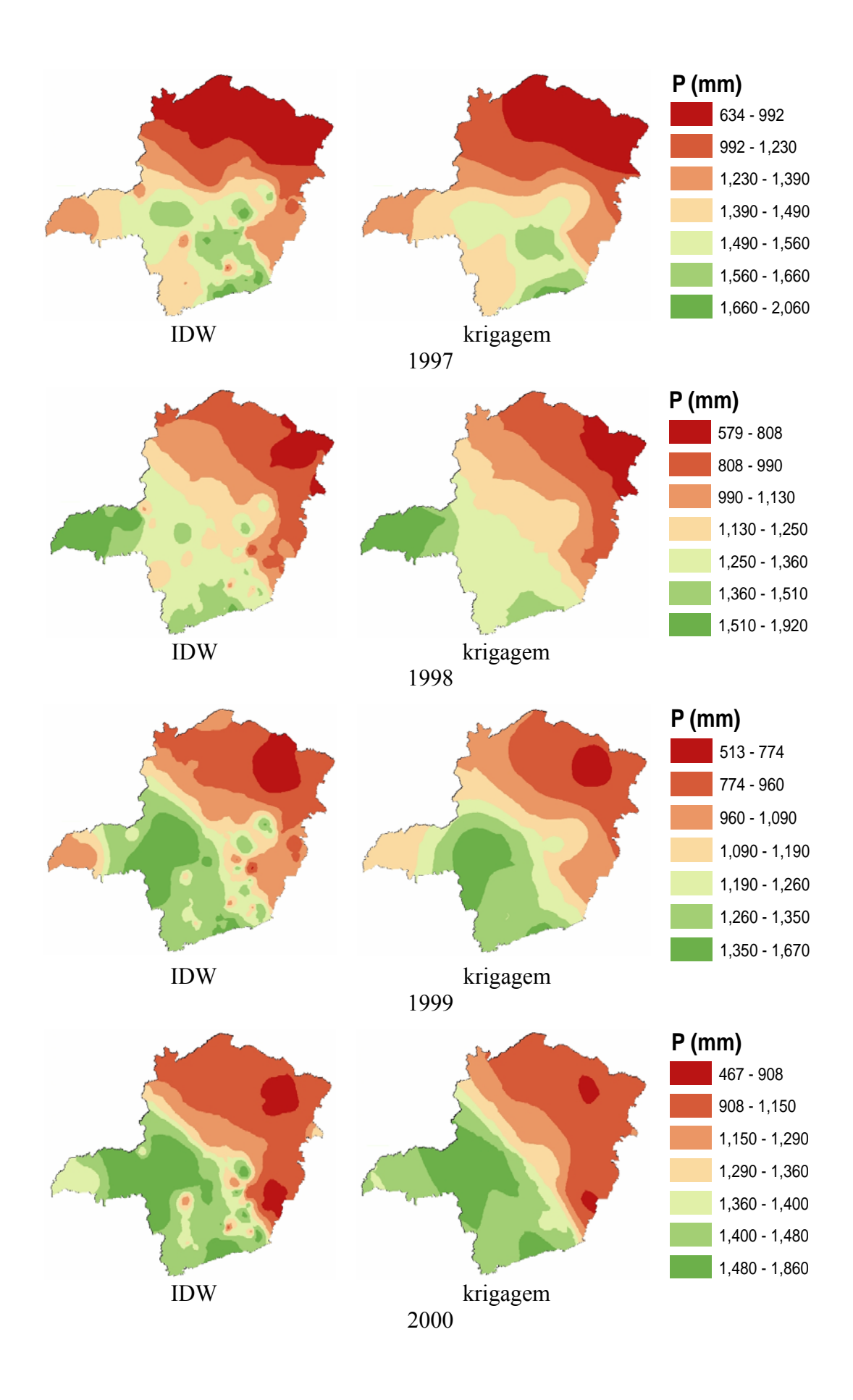
## **Livros Grátis**

( <http://www.livrosgratis.com.br> )

Milhares de Livros para Download:

[Baixar](http://www.livrosgratis.com.br/cat_1/administracao/1) [livros](http://www.livrosgratis.com.br/cat_1/administracao/1) [de](http://www.livrosgratis.com.br/cat_1/administracao/1) [Administração](http://www.livrosgratis.com.br/cat_1/administracao/1) [Baixar](http://www.livrosgratis.com.br/cat_2/agronomia/1) [livros](http://www.livrosgratis.com.br/cat_2/agronomia/1) [de](http://www.livrosgratis.com.br/cat_2/agronomia/1) [Agronomia](http://www.livrosgratis.com.br/cat_2/agronomia/1) [Baixar](http://www.livrosgratis.com.br/cat_3/arquitetura/1) [livros](http://www.livrosgratis.com.br/cat_3/arquitetura/1) [de](http://www.livrosgratis.com.br/cat_3/arquitetura/1) [Arquitetura](http://www.livrosgratis.com.br/cat_3/arquitetura/1) [Baixar](http://www.livrosgratis.com.br/cat_4/artes/1) [livros](http://www.livrosgratis.com.br/cat_4/artes/1) [de](http://www.livrosgratis.com.br/cat_4/artes/1) [Artes](http://www.livrosgratis.com.br/cat_4/artes/1) [Baixar](http://www.livrosgratis.com.br/cat_5/astronomia/1) [livros](http://www.livrosgratis.com.br/cat_5/astronomia/1) [de](http://www.livrosgratis.com.br/cat_5/astronomia/1) [Astronomia](http://www.livrosgratis.com.br/cat_5/astronomia/1) [Baixar](http://www.livrosgratis.com.br/cat_6/biologia_geral/1) [livros](http://www.livrosgratis.com.br/cat_6/biologia_geral/1) [de](http://www.livrosgratis.com.br/cat_6/biologia_geral/1) [Biologia](http://www.livrosgratis.com.br/cat_6/biologia_geral/1) [Geral](http://www.livrosgratis.com.br/cat_6/biologia_geral/1) [Baixar](http://www.livrosgratis.com.br/cat_8/ciencia_da_computacao/1) [livros](http://www.livrosgratis.com.br/cat_8/ciencia_da_computacao/1) [de](http://www.livrosgratis.com.br/cat_8/ciencia_da_computacao/1) [Ciência](http://www.livrosgratis.com.br/cat_8/ciencia_da_computacao/1) [da](http://www.livrosgratis.com.br/cat_8/ciencia_da_computacao/1) [Computação](http://www.livrosgratis.com.br/cat_8/ciencia_da_computacao/1) [Baixar](http://www.livrosgratis.com.br/cat_9/ciencia_da_informacao/1) [livros](http://www.livrosgratis.com.br/cat_9/ciencia_da_informacao/1) [de](http://www.livrosgratis.com.br/cat_9/ciencia_da_informacao/1) [Ciência](http://www.livrosgratis.com.br/cat_9/ciencia_da_informacao/1) [da](http://www.livrosgratis.com.br/cat_9/ciencia_da_informacao/1) [Informação](http://www.livrosgratis.com.br/cat_9/ciencia_da_informacao/1) [Baixar](http://www.livrosgratis.com.br/cat_7/ciencia_politica/1) [livros](http://www.livrosgratis.com.br/cat_7/ciencia_politica/1) [de](http://www.livrosgratis.com.br/cat_7/ciencia_politica/1) [Ciência](http://www.livrosgratis.com.br/cat_7/ciencia_politica/1) [Política](http://www.livrosgratis.com.br/cat_7/ciencia_politica/1) [Baixar](http://www.livrosgratis.com.br/cat_10/ciencias_da_saude/1) [livros](http://www.livrosgratis.com.br/cat_10/ciencias_da_saude/1) [de](http://www.livrosgratis.com.br/cat_10/ciencias_da_saude/1) [Ciências](http://www.livrosgratis.com.br/cat_10/ciencias_da_saude/1) [da](http://www.livrosgratis.com.br/cat_10/ciencias_da_saude/1) [Saúde](http://www.livrosgratis.com.br/cat_10/ciencias_da_saude/1) [Baixar](http://www.livrosgratis.com.br/cat_11/comunicacao/1) [livros](http://www.livrosgratis.com.br/cat_11/comunicacao/1) [de](http://www.livrosgratis.com.br/cat_11/comunicacao/1) [Comunicação](http://www.livrosgratis.com.br/cat_11/comunicacao/1) [Baixar](http://www.livrosgratis.com.br/cat_12/conselho_nacional_de_educacao_-_cne/1) [livros](http://www.livrosgratis.com.br/cat_12/conselho_nacional_de_educacao_-_cne/1) [do](http://www.livrosgratis.com.br/cat_12/conselho_nacional_de_educacao_-_cne/1) [Conselho](http://www.livrosgratis.com.br/cat_12/conselho_nacional_de_educacao_-_cne/1) [Nacional](http://www.livrosgratis.com.br/cat_12/conselho_nacional_de_educacao_-_cne/1) [de](http://www.livrosgratis.com.br/cat_12/conselho_nacional_de_educacao_-_cne/1) [Educação - CNE](http://www.livrosgratis.com.br/cat_12/conselho_nacional_de_educacao_-_cne/1) [Baixar](http://www.livrosgratis.com.br/cat_13/defesa_civil/1) [livros](http://www.livrosgratis.com.br/cat_13/defesa_civil/1) [de](http://www.livrosgratis.com.br/cat_13/defesa_civil/1) [Defesa](http://www.livrosgratis.com.br/cat_13/defesa_civil/1) [civil](http://www.livrosgratis.com.br/cat_13/defesa_civil/1) [Baixar](http://www.livrosgratis.com.br/cat_14/direito/1) [livros](http://www.livrosgratis.com.br/cat_14/direito/1) [de](http://www.livrosgratis.com.br/cat_14/direito/1) [Direito](http://www.livrosgratis.com.br/cat_14/direito/1) [Baixar](http://www.livrosgratis.com.br/cat_15/direitos_humanos/1) [livros](http://www.livrosgratis.com.br/cat_15/direitos_humanos/1) [de](http://www.livrosgratis.com.br/cat_15/direitos_humanos/1) [Direitos](http://www.livrosgratis.com.br/cat_15/direitos_humanos/1) [humanos](http://www.livrosgratis.com.br/cat_15/direitos_humanos/1) [Baixar](http://www.livrosgratis.com.br/cat_16/economia/1) [livros](http://www.livrosgratis.com.br/cat_16/economia/1) [de](http://www.livrosgratis.com.br/cat_16/economia/1) [Economia](http://www.livrosgratis.com.br/cat_16/economia/1) [Baixar](http://www.livrosgratis.com.br/cat_17/economia_domestica/1) [livros](http://www.livrosgratis.com.br/cat_17/economia_domestica/1) [de](http://www.livrosgratis.com.br/cat_17/economia_domestica/1) [Economia](http://www.livrosgratis.com.br/cat_17/economia_domestica/1) [Doméstica](http://www.livrosgratis.com.br/cat_17/economia_domestica/1) [Baixar](http://www.livrosgratis.com.br/cat_18/educacao/1) [livros](http://www.livrosgratis.com.br/cat_18/educacao/1) [de](http://www.livrosgratis.com.br/cat_18/educacao/1) [Educação](http://www.livrosgratis.com.br/cat_18/educacao/1) [Baixar](http://www.livrosgratis.com.br/cat_19/educacao_-_transito/1) [livros](http://www.livrosgratis.com.br/cat_19/educacao_-_transito/1) [de](http://www.livrosgratis.com.br/cat_19/educacao_-_transito/1) [Educação - Trânsito](http://www.livrosgratis.com.br/cat_19/educacao_-_transito/1) [Baixar](http://www.livrosgratis.com.br/cat_20/educacao_fisica/1) [livros](http://www.livrosgratis.com.br/cat_20/educacao_fisica/1) [de](http://www.livrosgratis.com.br/cat_20/educacao_fisica/1) [Educação](http://www.livrosgratis.com.br/cat_20/educacao_fisica/1) [Física](http://www.livrosgratis.com.br/cat_20/educacao_fisica/1) [Baixar](http://www.livrosgratis.com.br/cat_21/engenharia_aeroespacial/1) [livros](http://www.livrosgratis.com.br/cat_21/engenharia_aeroespacial/1) [de](http://www.livrosgratis.com.br/cat_21/engenharia_aeroespacial/1) [Engenharia](http://www.livrosgratis.com.br/cat_21/engenharia_aeroespacial/1) [Aeroespacial](http://www.livrosgratis.com.br/cat_21/engenharia_aeroespacial/1) [Baixar](http://www.livrosgratis.com.br/cat_22/farmacia/1) [livros](http://www.livrosgratis.com.br/cat_22/farmacia/1) [de](http://www.livrosgratis.com.br/cat_22/farmacia/1) [Farmácia](http://www.livrosgratis.com.br/cat_22/farmacia/1) [Baixar](http://www.livrosgratis.com.br/cat_23/filosofia/1) [livros](http://www.livrosgratis.com.br/cat_23/filosofia/1) [de](http://www.livrosgratis.com.br/cat_23/filosofia/1) [Filosofia](http://www.livrosgratis.com.br/cat_23/filosofia/1) [Baixar](http://www.livrosgratis.com.br/cat_24/fisica/1) [livros](http://www.livrosgratis.com.br/cat_24/fisica/1) [de](http://www.livrosgratis.com.br/cat_24/fisica/1) [Física](http://www.livrosgratis.com.br/cat_24/fisica/1) [Baixar](http://www.livrosgratis.com.br/cat_25/geociencias/1) [livros](http://www.livrosgratis.com.br/cat_25/geociencias/1) [de](http://www.livrosgratis.com.br/cat_25/geociencias/1) [Geociências](http://www.livrosgratis.com.br/cat_25/geociencias/1) [Baixar](http://www.livrosgratis.com.br/cat_26/geografia/1) [livros](http://www.livrosgratis.com.br/cat_26/geografia/1) [de](http://www.livrosgratis.com.br/cat_26/geografia/1) [Geografia](http://www.livrosgratis.com.br/cat_26/geografia/1) [Baixar](http://www.livrosgratis.com.br/cat_27/historia/1) [livros](http://www.livrosgratis.com.br/cat_27/historia/1) [de](http://www.livrosgratis.com.br/cat_27/historia/1) [História](http://www.livrosgratis.com.br/cat_27/historia/1) [Baixar](http://www.livrosgratis.com.br/cat_31/linguas/1) [livros](http://www.livrosgratis.com.br/cat_31/linguas/1) [de](http://www.livrosgratis.com.br/cat_31/linguas/1) [Línguas](http://www.livrosgratis.com.br/cat_31/linguas/1)

[Baixar](http://www.livrosgratis.com.br/cat_28/literatura/1) [livros](http://www.livrosgratis.com.br/cat_28/literatura/1) [de](http://www.livrosgratis.com.br/cat_28/literatura/1) [Literatura](http://www.livrosgratis.com.br/cat_28/literatura/1) [Baixar](http://www.livrosgratis.com.br/cat_30/literatura_de_cordel/1) [livros](http://www.livrosgratis.com.br/cat_30/literatura_de_cordel/1) [de](http://www.livrosgratis.com.br/cat_30/literatura_de_cordel/1) [Literatura](http://www.livrosgratis.com.br/cat_30/literatura_de_cordel/1) [de](http://www.livrosgratis.com.br/cat_30/literatura_de_cordel/1) [Cordel](http://www.livrosgratis.com.br/cat_30/literatura_de_cordel/1) [Baixar](http://www.livrosgratis.com.br/cat_29/literatura_infantil/1) [livros](http://www.livrosgratis.com.br/cat_29/literatura_infantil/1) [de](http://www.livrosgratis.com.br/cat_29/literatura_infantil/1) [Literatura](http://www.livrosgratis.com.br/cat_29/literatura_infantil/1) [Infantil](http://www.livrosgratis.com.br/cat_29/literatura_infantil/1) [Baixar](http://www.livrosgratis.com.br/cat_32/matematica/1) [livros](http://www.livrosgratis.com.br/cat_32/matematica/1) [de](http://www.livrosgratis.com.br/cat_32/matematica/1) [Matemática](http://www.livrosgratis.com.br/cat_32/matematica/1) [Baixar](http://www.livrosgratis.com.br/cat_33/medicina/1) [livros](http://www.livrosgratis.com.br/cat_33/medicina/1) [de](http://www.livrosgratis.com.br/cat_33/medicina/1) [Medicina](http://www.livrosgratis.com.br/cat_33/medicina/1) [Baixar](http://www.livrosgratis.com.br/cat_34/medicina_veterinaria/1) [livros](http://www.livrosgratis.com.br/cat_34/medicina_veterinaria/1) [de](http://www.livrosgratis.com.br/cat_34/medicina_veterinaria/1) [Medicina](http://www.livrosgratis.com.br/cat_34/medicina_veterinaria/1) [Veterinária](http://www.livrosgratis.com.br/cat_34/medicina_veterinaria/1) [Baixar](http://www.livrosgratis.com.br/cat_35/meio_ambiente/1) [livros](http://www.livrosgratis.com.br/cat_35/meio_ambiente/1) [de](http://www.livrosgratis.com.br/cat_35/meio_ambiente/1) [Meio](http://www.livrosgratis.com.br/cat_35/meio_ambiente/1) [Ambiente](http://www.livrosgratis.com.br/cat_35/meio_ambiente/1) [Baixar](http://www.livrosgratis.com.br/cat_36/meteorologia/1) [livros](http://www.livrosgratis.com.br/cat_36/meteorologia/1) [de](http://www.livrosgratis.com.br/cat_36/meteorologia/1) [Meteorologia](http://www.livrosgratis.com.br/cat_36/meteorologia/1) [Baixar](http://www.livrosgratis.com.br/cat_45/monografias_e_tcc/1) [Monografias](http://www.livrosgratis.com.br/cat_45/monografias_e_tcc/1) [e](http://www.livrosgratis.com.br/cat_45/monografias_e_tcc/1) [TCC](http://www.livrosgratis.com.br/cat_45/monografias_e_tcc/1) [Baixar](http://www.livrosgratis.com.br/cat_37/multidisciplinar/1) [livros](http://www.livrosgratis.com.br/cat_37/multidisciplinar/1) [Multidisciplinar](http://www.livrosgratis.com.br/cat_37/multidisciplinar/1) [Baixar](http://www.livrosgratis.com.br/cat_38/musica/1) [livros](http://www.livrosgratis.com.br/cat_38/musica/1) [de](http://www.livrosgratis.com.br/cat_38/musica/1) [Música](http://www.livrosgratis.com.br/cat_38/musica/1) [Baixar](http://www.livrosgratis.com.br/cat_39/psicologia/1) [livros](http://www.livrosgratis.com.br/cat_39/psicologia/1) [de](http://www.livrosgratis.com.br/cat_39/psicologia/1) [Psicologia](http://www.livrosgratis.com.br/cat_39/psicologia/1) [Baixar](http://www.livrosgratis.com.br/cat_40/quimica/1) [livros](http://www.livrosgratis.com.br/cat_40/quimica/1) [de](http://www.livrosgratis.com.br/cat_40/quimica/1) [Química](http://www.livrosgratis.com.br/cat_40/quimica/1) [Baixar](http://www.livrosgratis.com.br/cat_41/saude_coletiva/1) [livros](http://www.livrosgratis.com.br/cat_41/saude_coletiva/1) [de](http://www.livrosgratis.com.br/cat_41/saude_coletiva/1) [Saúde](http://www.livrosgratis.com.br/cat_41/saude_coletiva/1) [Coletiva](http://www.livrosgratis.com.br/cat_41/saude_coletiva/1) [Baixar](http://www.livrosgratis.com.br/cat_42/servico_social/1) [livros](http://www.livrosgratis.com.br/cat_42/servico_social/1) [de](http://www.livrosgratis.com.br/cat_42/servico_social/1) [Serviço](http://www.livrosgratis.com.br/cat_42/servico_social/1) [Social](http://www.livrosgratis.com.br/cat_42/servico_social/1) [Baixar](http://www.livrosgratis.com.br/cat_43/sociologia/1) [livros](http://www.livrosgratis.com.br/cat_43/sociologia/1) [de](http://www.livrosgratis.com.br/cat_43/sociologia/1) [Sociologia](http://www.livrosgratis.com.br/cat_43/sociologia/1) [Baixar](http://www.livrosgratis.com.br/cat_44/teologia/1) [livros](http://www.livrosgratis.com.br/cat_44/teologia/1) [de](http://www.livrosgratis.com.br/cat_44/teologia/1) [Teologia](http://www.livrosgratis.com.br/cat_44/teologia/1) [Baixar](http://www.livrosgratis.com.br/cat_46/trabalho/1) [livros](http://www.livrosgratis.com.br/cat_46/trabalho/1) [de](http://www.livrosgratis.com.br/cat_46/trabalho/1) [Trabalho](http://www.livrosgratis.com.br/cat_46/trabalho/1) [Baixar](http://www.livrosgratis.com.br/cat_47/turismo/1) [livros](http://www.livrosgratis.com.br/cat_47/turismo/1) [de](http://www.livrosgratis.com.br/cat_47/turismo/1) [Turismo](http://www.livrosgratis.com.br/cat_47/turismo/1)